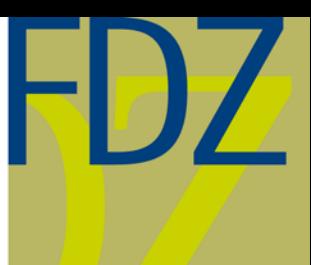

04/2011

EN

Research Data Centre (FDZ) of the German Federal **Employment Agency (BA)** at the Institute for Employment Research (IAB)

# FDZ-Datenreport

Documentation of labour market data

# **User Guide "Panel Study Labour Market and Social Security" (PASS)**

Wave 3

**Arne Bethmann Daniel Gebhardt (Eds.)**

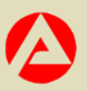

# User Guide "Panel Study Labour Market and Social Security" (PASS)

Wave 3

Arne Bethmann Daniel Gebhardt (Eds.)

Die FDZ-Datenreporte beschreiben die Daten des FDZ im Detail. Diese Reihe hat somit eine doppelte Funktion: zum einen stellen Nutzerinnen und Nutzer fest, ob die angebotenen Daten für das Forschungsvorhaben geeignet sind, zum anderen dienen sie zur Vorbereitung der Auswertungen.

FDZ-Datenreporte (FDZ data reports) describe FDZ data in detail. As a result, this series has a dual function: on the one hand, users can ascertain whether the data are suitable for their research task; on the other, the reports can be used to prepare the analyses.

# **Contents**

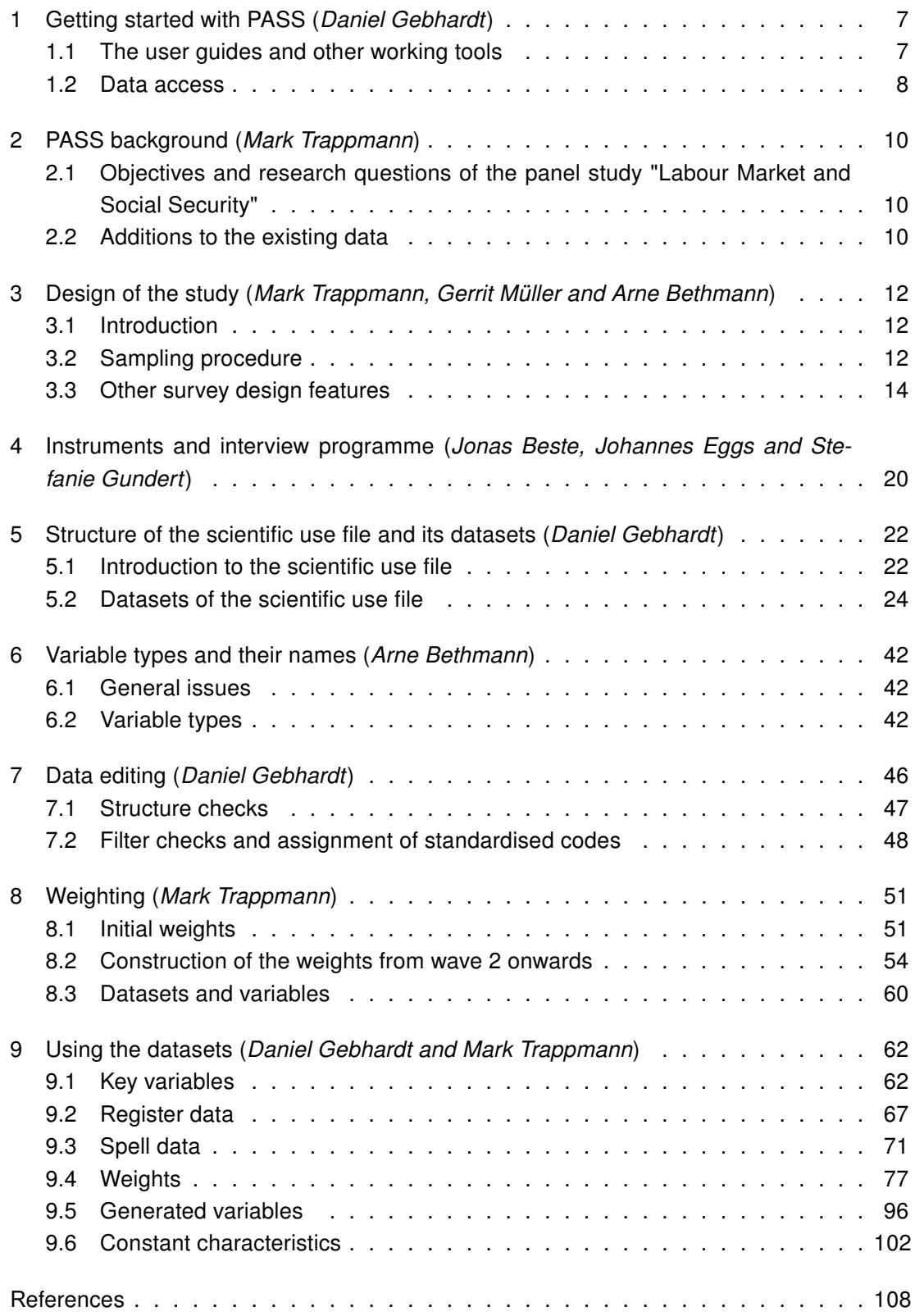

# List of Tables

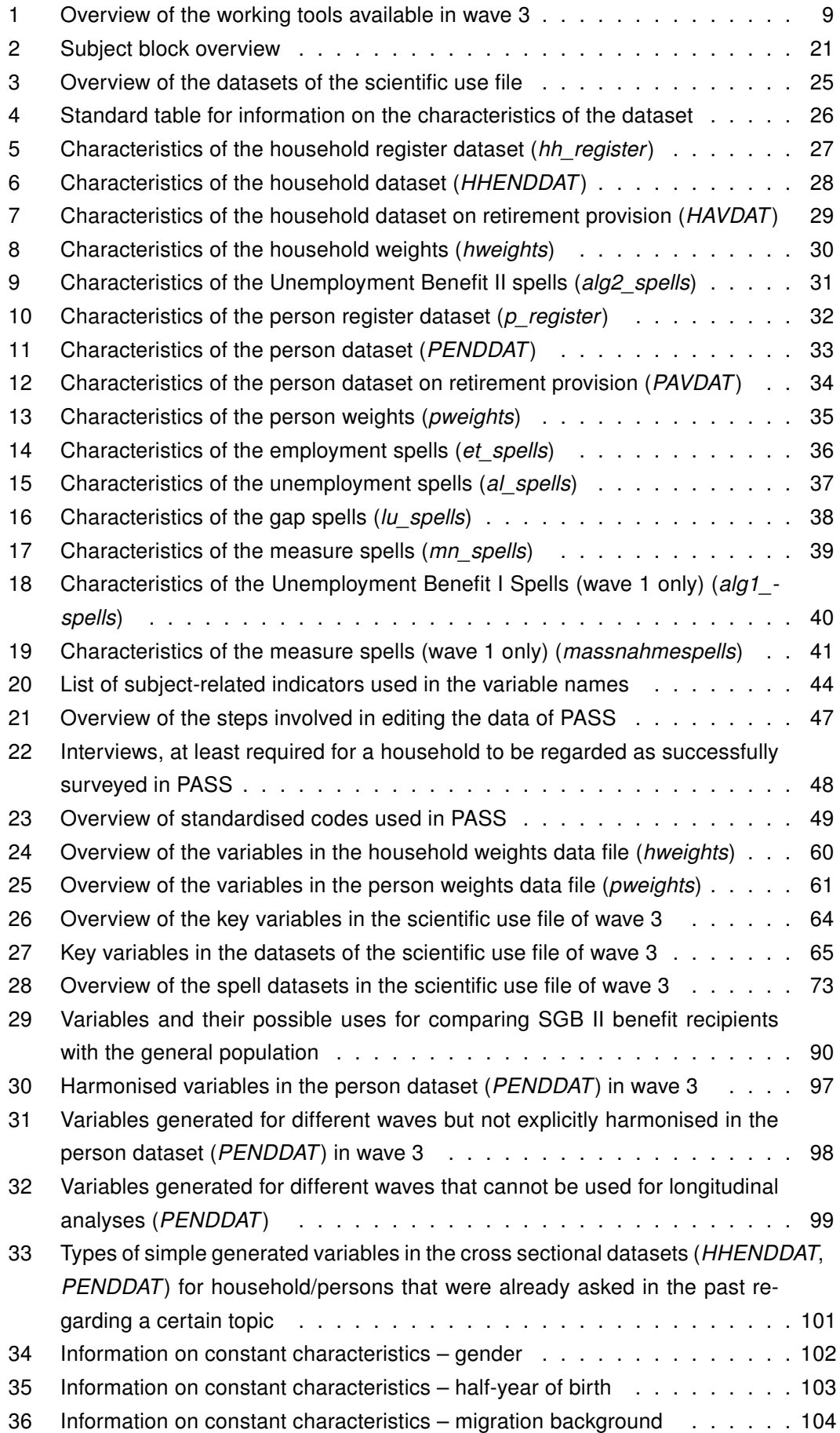

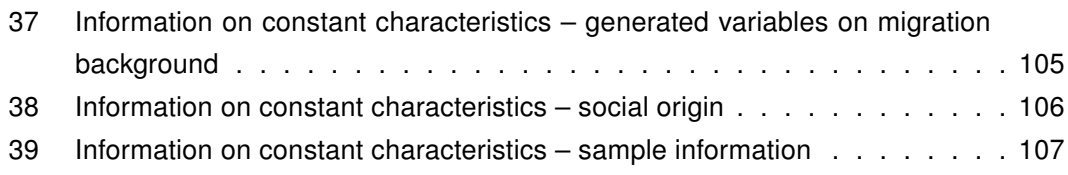

# List of Figures

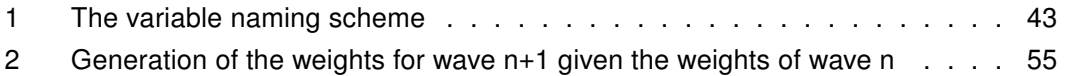

#### Acknowledgements

The editors would like to thank Christa Alesi and Dietmar Angerer for the thourough and exhausting job they did in typesetting this first edition of the PASS User Guide using LATEX.

# <span id="page-6-0"></span>1 Getting started with PASS

#### Daniel Gebhardt

This User Guide is meant to give information on general issues of the panel study "Labour Market and Social Security" (PASS) and to offer assistance for the work with the datasets of the scientific use file (SUF). While the data reports, which are released for every wave, inform in detail about key statistics, data editing, generated variables and the weighting of a certain wave, the User Guide offers comprehensive information that is not specific for a single wave.

Chapter [1](#page-6-0) gives a first overview of the topics covered by the User Guide and the other working tools that will help users to work with PASS. Subsequently, the main research questions which influenced the development of the study will be presented in chapter [2,](#page-9-0) and it will be pointed out which addition to existing data is made by PASS. In chapter [3,](#page-11-0) the design, sampling procedure and several special characteristics of the survey design will be described. Chapter [4](#page-19-0) deals with the topics of the survey and gives an overview of the subjects of the household and personal interview since wave 1. Thereafter, the structure of the SUF and the datasets included will be presented in chapter [5.](#page-21-0) Not only does this chapter give essential information on the levels, types and formats of the datasets in the SUF but also on their topics, key variables and special characteristics. After this overview of the SUF and its datasets, chapter [6](#page-41-0) focuses on the types of variables that can be found in these datasets and their naming conventions. Subsequently, the general logic of data editing and its most important steps will be discussed. Herein, the standardised missing value codes and special codes that are used in all datasets of PASS are described as part of the section on filter checks (chapter [7\)](#page-45-0). Chapter [8](#page-50-0) provides information on the weighting concept, e.g. on the creation of the design weights, the weighting datasets and the variables included. Chapter [9](#page-61-0) finally describes the use of key variables, register and spell datasets, the use of weights in cross-sectional and longitudinal analyses, the types of generated variables and the special characteristics using examples. This chapter is particularly helpful for new users. It demonstrates certain standard procedures of the work with the PASS datasets.

The User Guide will evolve over time, as it is planed that new topics will be included and already included chapters will be updated in future waves. For this process, feedback from the users of PASS is essential as it can give evidence where the User Guide should go into more detail, which new topics should be considered and where a chapter should be revised or updated. Therefore, we appreciate any feedback, be it positive or negative.<sup>[1](#page-6-2)</sup>

#### <span id="page-6-1"></span>1.1 The user quides and other working tools

Besides this User Guide, several other working tools provide information about PASS and its SUF. Table [1](#page-8-0) gives an overview of the working tools that are currently available via

<span id="page-6-2"></span> $1$  Feedback can be addressed directly via E-Mail to: <iab.fdz@iab.de>

download from the Homepage of the Research Data Centre (FDZ) of the German Federal Employment Agency (BA) at the Institute for Employment Research (IAB)<sup>[2](#page-7-1)</sup> and its contents.

#### <span id="page-7-0"></span>1.2 Data access

Currently, the first three waves of PASS are available as weakly anonymised SUF. The last version of the SUF includes information on all waves that have been released before, e.g. the SUF of wave 3 includes all information from wave 1 and 2 as well. Wave 4 is expected to be available in autumn 2011.

The SUF can be used by researchers at scientific institutions for non-commercial research. Data access is provided by the FDZ of the BA at the IAB. The homepage of the FDZ offers further information on requirements and how to apply for the data.[3](#page-7-2)

<span id="page-7-1"></span><sup>2</sup> [http://fdz.iab.de/en/FDZ\\_Individual\\_Data/PASS/Working\\_Tools.aspx](http://fdz.iab.de/en/FDZ_Individual_Data/PASS/Working_Tools.aspx)

<span id="page-7-2"></span> $^3$  [http://fdz.iab.de/en/FDZ\\_Data\\_Access/FDZ\\_Scientific\\_Use\\_Files.aspx](http://fdz.iab.de/en/FDZ_Data_Access/FDZ_Scientific_Use_Files.aspx)

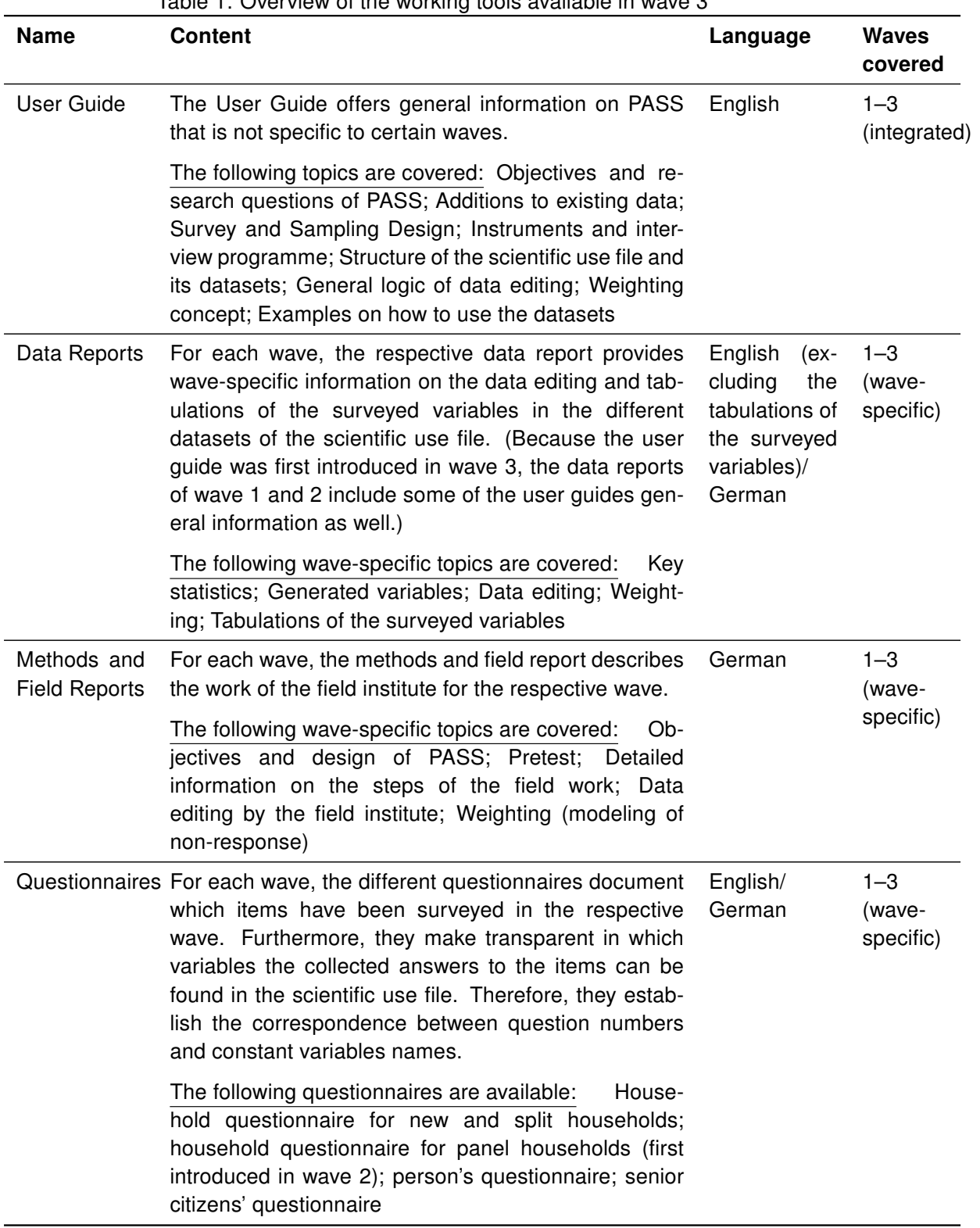

#### <span id="page-8-0"></span>Table 1: Overview of the working tools available in wave 3

## <span id="page-9-0"></span>2 PASS background

Mark Trappmann

#### <span id="page-9-1"></span>2.1 Objectives and research questions of the panel study "Labour Market and Social Security"

The panel study "Labour Market and Social Security" (PASS), established by the Institute for Employment Research (IAB), is a dataset for labour market, welfare state and poverty research in Germany, creating an empirical basis for the scientific community and for policy advice.

The study is carried out as part of the IAB's research into the German Social Code Book II<sup>[4](#page-9-3)</sup> (SGB II). The IAB has the statutory mandate to study the effects of benefits and services under SGB II aimed at integration into the labour market and subsistence benefits. However, due to its complex sample design, the study also enables researchers to answer questions far beyond these issues. Five core questions influenced the development of the new study, which are detailed in [Achatz/Hirseland/Promberger](#page-107-0) [\(2007\)](#page-107-0):

- 1. Which pathways lead out of receipt of Unemployment Benefit II (UB II)? Which factors facilitate or impede those exits and how do former recipients gain subsistence after having overcome UB II receipt?
- 2. In what ways does the social situation of a household change when it receives benefits? Apart from the financial situation and the standard of living, the impact on health or social exclusion is of interest here.
- 3. How do the individuals concerned cope with their situation? Does their attitude towards action necessary to improve their situation change over time? Does their behaviour (e.g. their search activities) change?
- 4. In what form does contact between benefit recipients and institutions providing basic social security take place? What are the actual institutional procedures applied in practice?
- 5. What employment history patterns or household dynamics lead to receipt of UB II?

#### <span id="page-9-2"></span>2.2 Additions to the existing data

German labour market, poverty and welfare state research already has access to various micro-datasets. In particular, there are a number of longitudinal datasets available which already cover relatively long survey periods. A particularly important source in the field of survey data is the German Socio-Economic Panel Study (SOEP) [\(Wagner/Frick/Schupp,](#page-109-0) [2007\)](#page-109-0), which provides annual data at the individual and household level dating back to

<span id="page-9-3"></span><sup>4</sup> Social Code Book II – Basic Social Security for Jobseekers (Sozialgesetzbuch (SGB) Zweites Buch (II) – Grundsicherung für Arbeitsuchende).

1984. In addition, administrative data from the Federal Employment Agency (BA) is processed at the IAB and provided for research use by the Research Data Centre (FDZ) of the BA at the IAB, for example in the form of the Integrated Employment Biographies (IEBS), the IAB Employment Samples (IABS) or the Linked Employer-Employee Dataset (LIAB).

The spectrum of questions and the design of PASS are intended to close gaps in the existing stock of data. PASS has three main characteristics that extend analysis potential beyond that of the Federal Employment Agency's administrative data:

- 1. The panel takes the household context into account including the situation before and after receipt of UB II.
- 2. The panel is complete in that it covers all groups of persons and all employment biographies, not only people in dependent employment, unemployed people and those in need of assistance. The dataset also provides information on the status during phases of economic inactivity, self-employment or employment as civil servants.
- 3. The panel collects additional or significantly more detailed data on relevant characteristics such as attitudes, employment potential or job-search behaviour.

Compared to the existing surveys of individuals or households, PASS aims to improve the data situation in particular with regard to the following points:

- 1. The high case numbers of UB II recipients (cf. section [3\)](#page-11-0) make it possible to conduct more detailed analyses – for example on the impact of SGB II on certain target groups like young adults, migrants, single parents, supplemental benefit recipients ("Aufstocker") – and to obtain more precise estimates of statistics and model coefficients than from datasets in which benefit recipients are only included in proportion to their share of the population.
- 2. Collecting additional characteristics such as the intensity and type of contact to institutions providing basic social security or participation in employment and training measures makes it possible to analyse the significance of institutional assistance for the population below the poverty line.

Linking the survey data with the administrative data of the BA enables validating the characteristics surveyed and also conducting analyses in which the higher measurement precision of the process-generated data can be combined with further variables and the household context from the survey.

#### <span id="page-11-0"></span>3 Design of the study

Mark Trappmann, Gerrit Müller and Arne Bethmann

#### <span id="page-11-1"></span>3.1 Introduction

By establishing the panel study "Labour Market and Social Security" (PASS), the Institute for Employment Research (IAB) is setting up a new database that creates a new empirical basis for research into the labour market, the welfare state and poverty in Germany. The survey pays particular attention to the dynamics of households in receipt of benefits in accordance with the Social Code Book II (SGB II) (see chapter [2.1](#page-9-1) on the objectives and questions of PASS, and in more detail [Achatz/Hirseland/Promberger 2007:](#page-107-0) 17 pp.).

An adequate survey design has to be tailored to the research demands and the population to be surveyed. The strategies employed in PASS are described in section [3.3.](#page-13-0) They are further detailed in [Schnell](#page-108-0) [\(2007\)](#page-108-0) and [Rudolph/Trappmann](#page-108-1) [\(2007\)](#page-108-1).

The most important decisions that were taken in PASS are those for a prospective longitudinal design and for conducting it as a household survey. The main research questions require longitudinal data: They ask for determinants of inflows into and outflows from benefit receipt or for changes in attitudes, action taken or the material situation before and after the beginning of benefit receipt. The only adequate design to answer such questions is the panel design where the same units of observation are asked to answer the same questions in repeated waves. In PASS the period of time between two consecutive waves was – based on expectations on how quickly important target variables change – devised to be one year.

When examining research questions in the context of the SGB II the respondents' action context and in particular here their household context is of importance for two different reasons: First, because the individuals always make decisions against the background of their household-specific circumstances. Second, because the SGB II also always examines the household context when activating benefit recipients, in the context of "support and demand" (see [Achatz/Hirseland/Promberger 2007\)](#page-107-0). Therefore, PASS is designed as a household survey: within a household all members aged 15 or above are to be interviewed with a person-level questionnaire. The personal interviews are always preceded by a household interview in which general, household-related information is gathered.

In section [3.3](#page-13-0) the reader will find information on the sampling design, while section [3.3](#page-13-0) contains other design aspects like mode, interview languages, interviewer trainings etc.

#### <span id="page-11-2"></span>3.2 Sampling procedure

The two main features of the sampling design are the dual frame (Unemployment Benefit II recipients (UB II recipients) and general population) and the yearly refreshment of the UB II sample by new entries to the population:

- Analyses of inflows into receipt of UB II, comparisons of households in receipt of benefits with households not receiving benefits, the investigation into hidden poverty and the formation of control groups require a comparison of benefit recipients with the rest of the population. For this reason PASS combines a sample of benefit recipient households with a sample of the general population disproportionately stratified according to status.
- In order to be able to analyse inflows into receipt of UB II already after a short time and to guarantee the representativeness of the sample of benefit recipient households in the cross-section, a refreshment sample for this group is drawn in every wave (on the concept of the refreshment sample see [Trappmann et al. 2009:](#page-109-1) 11 pp.).

Therefore, the sample in the 1st wave of PASS consisted of two subsamples. These two otherwise independent samples are connected in the first sampling stage via the selection of identical primary sampling units (for detailed information about the sampling design of the 1st wave see [Rudolph/Trappmann 2007:](#page-108-1) 65 pp.). The first subsample (BA sample) is a random sample of so-called "Bedarfsgemeinschaften", which can be roughly translated as "benefit communities", in which at least one person was receiving UB II in July 2006. This sample was drawn from the administrative data of the federal employment agency (BA). As PASS is a household survey, the entire household in which a benefit community was living was recorded in each case. The second subsample is a sample of private households in Germany (Microm sample). For this a random sample of addresses was drawn from the MOSAIC database of addresses held by the commercial provider Microm. The sample was stratified disproportionately by status in such a way that households with a low social status and thus a greater risk of entry into benefit receipt had a higher probability of inclusion (on the results of the stratification see [Trappmann et al. 2007\)](#page-109-2).

In the first sampling stage 300 postcodes were drawn from the postcode register. These postcodes serve as primary sampling units in PASS (on the selection of the primary sampling units see [Rudolph/Trappmann 2007:](#page-108-1) 77 pp.). The selection probability of a postcode sector was dependent on the number of households in the particular sector according to the MOSAIC database (probability proportional to size). Within each sampling point, benefit communities (BA sample) or addresses (Microm sample) were drawn. The number of benefit communities to be drawn for the BA sample depended on the rate of benefit recipients (number of benefit communities in the sampling point according to BA process data divided by the number of households in the sampling point according to the MOSAIC database). On average 20 "benefit communities" were selected per sampling point. As the number of selected "benefit communities" is proportional to the benefit recipient rate in the sampling points, a uniform selection probability is also guaranteed in the BA sample [\(Rudolph/Trappmann, 2007:](#page-108-1) 78 pp.). All members of each household in which a "benefit community" was living were surveyed.

For the Microm sample 100 addresses were drawn within each sampling point. In order to obtain an overrepresentation of the lower status classes, addresses of lower status classes had a higher inclusion probability. The addresses drawn in this way were visited by employees of the field institute conducting the survey, who wrote down all of the names that were on the doorbell panels. At the field institute a random selection of these doorbells was made. If a doorbell panel had more than one name on it, one of these names was selected. Each selected person's entire household was surveyed.

All of the households in the two samples of the 1st wave were to be re-interviewed in the 2nd and all consecutive waves (see the corresponding data report for response rates, e.g. [Berg et al. 2011](#page-107-1) for the 3rd wave). In addition to this, households that had split off from the households interviewed in one of the preceding waves were also surveyed. They were each assigned to the subsample from which their original household had been drawn (either of the two subsamples in the 1st wave or a refreshment sample in one of the later waves).

In addition, starting with the 2nd wave, for each wave a refreshment sample was drawn from benefit communities that had begun receipt of UB II. These are benefit communities which were receiving UB II at a specific sampling date for each wave (July 2007 for the 2nd wave and July 2008 for the 3rd) but not at the sampling date of the preceding wave (e.g. July 2006 for the 1st wave). The sample was drawn in the postcode sectors that had already been selected for the 1st wave (primary sampling units) following the procedure used in the first wave. The households in the refreshment samples (with benefit receipt in July 2007 or 2008 respectively) and those households from the BA subsample of the 1st wave which were still in receipt of UB II at the sampling date of the wave to be analyzed, taken together, can be projected to all households with at least one recipient of UB II in Germany at that time.

#### <span id="page-13-0"></span>3.3 Other survey design features

PASS is administered to a particularly difficult survey population that is usually underrepresented in surveys. A substantial part of the sample consists of benefit recipients and low-income households with, on average, a rather poor level of formal education and low social status. A number of survey design characteristics and fieldwork procedures have been adopted to reduce intial nonresponse and panel attrition as well as selectivity of nonresponse with respect to important target variables.

#### 3.3.1 (Sequential) Mixed-mode design

PASS uses a mix of computer-assisted telephone interviews (CATI) and computer-assisted personal interviews (CAPI), with CATI as the default mode in waves 1–3. The mixed-mode design was chosen as a cost effective way of addressing various issues related to low income and welfare populations [\(Rudolph/Trappmann, 2007:](#page-108-1) 91–92). Particular problems faced when trying to interview these groups are, for example, their tendency to relocate more frequently than the general population, difficulties in contacting them by phone due to low landline coverage, or changes in mobile phone numbers. The sequential mixed-mode design ensures that target persons who cannot be contacted and interviewed by phone, are visited by an interviewer at their home to conduct the interview in CAPI mode.

#### 3.3.2 Foreign-language interviews

In addition, the design anticipates that a considerable proportion of the target population has a migrant background and may not have sufficient knowledge of German to participate. Therefore, the survey instrument was translated into Turkish and Russian, the most frequent first languages of immigrants to Germany. In wave 1, there was an additional English-language version as a fall-back for all other nonnative speakers. Since only a small number of cases was realised using the English version of the instrument (9 householdlevel interviews), it was dropped after wave 1. In the CATI telephone survey, the foreignlanguage instruments were administered by interviewers who were native speakers of the respective language. As a cost saving measure, the strategy employed in CAPI mode was to transfer respondents back to the telephone field whenever possible. Where this could not be done, the CAPI interviewers used a written foreign language version of the respective questionnaire as translation aid. For wave-specific information, see [Hartmann et al.](#page-108-2) [\(2008:](#page-108-2) 19–20) (wave 1), [Büngeler et al.](#page-107-2) [\(2009:](#page-107-2) 12–14) (wave 2), [Büngeler et al.](#page-107-3) [\(2010:](#page-107-3) 17) (wave 3).

#### 3.3.3 Fieldwork procedures: contact routines, mode switches and refusal conversion

By default, contact was first attempted by telephone whenever a number was known to exist for a particular address, either because it was part of the information on the sample frame, or because it could be traced by phone number search prior to the beginning of fieldwork. Cases for which no valid telephone number was available, started off in CAPI mode. Similarly, a mode switch from CATI to CAPI took place if at least twelve consecutive contact attempts by telephone were unsuccessful, or if the household explicitly asked for being interviewed face-to-face. Cases could also be switched from CAPI to CATI mode. This happened automatically if six consecutive contact attempts were unsuccessful or if a household requested to be interviewed by phone. Contact attempts in both survey modes were varied across weekdays and daytimes in order to minimise household nonresponse due to noncontact. For further details on the organisation of fieldwork in each wave, please see the survey agency's field reports; [Hartmann et al.](#page-108-2) [\(2008:](#page-108-2) 20–44) (wave 1), [Büngeler et](#page-107-2) [al.](#page-107-2) [\(2009:](#page-107-2) 14–29) (wave 2), and [Büngeler et al.](#page-107-3) [\(2010:](#page-107-3) 22–40) (wave 3). Note that in waves 1–3 the interview mode was determined at the household level, that is all respondents within a given household were interviewed in the same mode. In each wave, there were refusal conversion attempts by telephone towards the end of the fieldwork period for households who initially refused to participate for the following reasons: lack of interest in the topic, length of the interview, lack of time, when someone immediately hung up the phone, or when someone that was not the target respondent refused on behalf. This follow-up on reluctant/hard-to-interview sample cases was conducted by selected CATI interviewers with above average performance during the regular fieldwork and special training in refusal conversion (e.g. [Hartmann et al. 2008:](#page-108-2) 54–56).

#### 3.3.4 Advance letter and other survey notification material

In wave 1, each household in the gross sample was notified with an advance letter about upcoming calls or personal visits by interviewers approximately one week prior to the first scheduled contact attempt. The letter introduced the name and purpose of the survey, the involved research institutes (IAB, TNS Infratest), and the sponsor (Federal Ministry of Labour and Social Affairs). It explained how the respective household was selected into the sample and that all data protection laws would be strictly adhered to. Respondents were given a promise of confidentiality which guaranteed that their names and addresses would be kept separately from any of the information they provided in the survey and would not be passed on to third parties. The letters were tailored to the two subsamples (register vs. population sample), stressing the importance of response to the survey request, yet emphasizing that participation was voluntary [\(Hartmann et al., 2008:](#page-108-2) 43, 78–83). In wave 2 and 3, additional versions of the advance letter were developed, tailored to (panel) households that had already participated in the previous wave(s); [\(Büngeler et al., 2009:](#page-107-2) 29, 62–65) (wave 2), [\(Büngeler et al., 2010:](#page-107-3) 21, 82–87) (wave 3). New entrants to the study, such as cases of the wave 2 and 3 refreshment samples, received a revised version of the wave 1 primary notification letter. In all waves, a thank-you letter was mailed out to each respondent after the interview in order to increase the propensity to participate in future waves. In addition, a newsletter was mailed out to respondents between waves providing them with some results from prior waves with the main objective to build rapport with respondents through means other than the annual interview itself.

#### 3.3.5 Tracking

One of the top priorities in an ongoing panel survey is to maintain up-to-date and accurate records of the whereabouts of each sample member. In PASS, both prospective/proactive and retrospective tracking procedures [\(Couper/Ofstedal, 2009;](#page-107-4) [Laurie/Smith/Scott, 1999\)](#page-108-3) were being used in conjunction. Prior to the beginning of each wave's fieldwork, attempts were made to update address and contact information. In PASS, this happened primarily on the basis of the thank-you letter mailing to previous wave's respondents and the mail-out of advance letters to all sample members of the current wave (i.e. including temporary dropouts and newly issued cases from refreshment samples). In both instances, the returned mail identified addresses with need for tracking prior to the beginning of the actual fieldwork. In wave 1 and 2, movers were attempted to be traced through address information provided by the Deutsche Post on the return mail or by a request to the residents' registration office (Einwohnermeldeämter) at a household's last known address. As of wave 3, additional resources have been committed to tracking. First, a specialised tracking service of Deutsche Post called "Addressfactory" was used as a supplementary source to update and search for addresses. Second, an additional update of address information and telephone numbers was conducted on the basis of administrative records available at the BA before and during the wave 3 fieldwork period.

Retrospective tracking set in during fieldwork when interviewers discovered that a sample

member does not live at the designated address (anymore) or the telephone number is not/no longer valid. In CAPI mode, interviewers would try to obtain address and phone information from neighbours or present occupants at the respondent's former address. If unsuccessful, these cases were forwarded to the centralised tracking system and searched for in the various databases and registers described above. The same procedure was applied to CATI cases with invalid telephone numbers. In waves 1–3 described here, centralised tracking was not (yet) performed on a continuous basis for each individual address mover, but only at a few designated points during the fieldwork period in "batches" of addresses. However, tracking efforts during fieldwork were continuously intensified. From wave 1 to 3, the number of time points at which searches via residents' registration offices were initiated was increased from three to five. For further details on the tracking procedures in each consecutive wave, see [Hartmann et al.](#page-108-2) [\(2008:](#page-108-2) 22–23, 31–33) (wave 1), [Büngeler et al.](#page-107-2) [\(2009:](#page-107-2) 15–16, 20–22) (wave 2), [Büngeler et al.](#page-107-3) [\(2010:](#page-107-3) 24–25, 28–33) (wave 3).

#### 3.3.6 Respondent incentives

As in many other household surveys, PASS distributed incentives for respondents in order to increase response rates and potentially bound the scope for nonresponse and attrition bias. In wave 1, all sampled households received a special postage stamp, as a small token of appreciation, together with the advance letter. In the advance letter it was stated that respondents to the survey would receive a ticket for the lottery "Aktion Mensch". The ticket had a value of about 1,50 EUR and was mailed to each individual respondent after the interview together with the thank-you letter. In wave 2, the type of incentive strategy was left unaltered, with the exception that the ticket was now for the lottery "ARD-Fernsehlotterie" and had increased in value to about 5,00 EUR. Flanking the other measures to increase survey participation as described (e.g. extended field period, increased tracking efforts), in wave 3 there was also a shift in incentive strategy towards the usage of monetary incentives. A new incentive scheme was introduced that consisted of a 10,00 EUR note distributed at the household-level in advance of the interview, i.e. unconditional on participation. It was sent to each panel household that had participated at least once together with the advance letter. A split-sample experimental design was used in order to be able to evaluate the effects on response rates, sample composition and bias afterwards. Households (new entrants) of the wave 3 refreshment sample were not part of the experiment and kept receiving the unchanged incentive, i.e. the lottery ticket conditional upon participation for each responding household member individually. In addition to postage stamps, lottery tickets and monetary incentives distributed centrally by mail, face-to-face interviewers were equipped with "doorstep-incentives" (small gifts such as a little flashlight or a game collection, etc.) which they could deploy at discretion in order to gain cooperation.

#### 3.3.7 Interviewer training

Shortly before the beginning of each wave's fieldwork, a one-day intensive training programme was offered to interviewers in order to familiarise them with the specific survey requirements. Only experienced interviewers who had previously worked on comparable studies or who had passed a mandatory two-day general interviewer training by the survey agency were admitted to PASS. The study-specific training program provided an introduction to the survey topic and target population, followed by an overview of the questionnaire modules and some hands-on exercises with the programmed instrument. While all CATI interviewers were directly trained by IAB researchers and programme directors at the fieldwork agency, for CAPI interviewers the training was organised as a train-the-trainers program ("Multiplikatorenkonzept"). That is, a small group of experienced interviewers ("Kontaktinterviewer") was trained centrally that went out to instruct other interviewers in the various geographic areas/sampling points (for details see [Hartmann et al. 2008:](#page-108-2) 34–37 (wave 1), [Büngeler et al. 2009:](#page-107-2) 22–24 (wave 2), and [Büngeler et al. 2010:](#page-107-3) 33–35 (wave 3)). Interviewers could keep the training materials and additionally received an interviewer project manual as a comprehensive reference for later (e.g. the training material for wave 5 has been published as FDZ-Methodenreport: [Beste et al. 2011\)](#page-107-5). In order to keep survey non-cooperation low, the IAB required the survey agency to employ a special training course for interviewers: the "refusal avoidance training" (RAT) by Schnell [\(Schnell/Dietz,](#page-108-4) [2006\)](#page-108-4), which is based on [Groves/McGonagle](#page-108-5) [\(2001\)](#page-108-5). It instructs interviewers how to deal with typical arguments of designated respondents who are reluctant to participate in the survey and was implemented as a software program installed on interviewers' computers for self-study. As of wave 2, interviewers who had participated in the previous wave, received a half-day training focussing on changes to recruitment protocols and instrument changes. Those interviewers new to the survey in each wave, always received the full initial PASS training program.

#### 3.3.8 Sampling frame and auxiliary data for nonresponse analyses and post-survey adjustments

In addition to the survey design characteristics that were adopted to reduce nonresponse and panel attrition ex-ante, an unusually good database is available for nonresponse analyses and post-survey adjustments. First, the population sample was drawn from the database MOSAIC by Microm Consumer Marketing. Besides the sampled address data, it also includes a number of auxiliary variables that can be used to predict survey noncooperation (e.g. indicators of social status or of privacy concerns) and whether a sampled unit can be localised and/or contacted successfully (e.g. the proportion of households moving away from a designated area in the course of a year). A detailed description of the database can be found in [Kueppers](#page-108-6) [\(2005\)](#page-108-6). Second, the administrative record data on benefit recipiency used for drawing the register sample offers an even richer database in that regard. It contains information (e.g. level of schooling, age, current employment status) at the individual level that can be used to analyse and correct for initial nonresponse and panel attrition (e.g. [Schnell et al. 2010\)](#page-108-7).

#### 3.3.9 Record linkage to administrative data

In order to further enhance PASS survey data, individual survey responses have been linked to administrative data for respondents who gave their consent to record linkage during the interview. For consenting respondents, the Integrated Employment Biographies (IEB) data, provided by the Research Data Centre (FDZ) of the BA, has been linked to the survey data. In the current wave 3 data release, about 86 % of the respondents aged 15 to 64, responding to the person-level questionnaire, have been linked successfully [\(Berg](#page-107-1) [et al., 2011:](#page-107-1) 22). For technical issues regarding the linkage methodology, see the report by [Bachteler](#page-107-6) [\(2008\)](#page-107-6). In terms of content, the IEB provides longitudinal data in spell format, with information on episodes of UB I and II receipt, employment, job search, and participation in active labor market programmes (for details, please visit <http://fdz.iab.de/>). The IEB file allows for both, substantive research that treats the administrative data as a supplement with additional information, and methodological research that uses administrative records as a validation source, e.g. in studies of measurement error in survey responses (e.g. [Kreuter/Müller/Trappmann 2010\)](#page-108-8). Empirical analyses of the determinants of consent to record linkage and/or potential selectivity biases it may introduce can be found in [Beste](#page-107-7) [\(2011\)](#page-107-7).

### <span id="page-19-0"></span>4 Instruments and interview programme

Jonas Beste, Johannes Eggs and Stefanie Gundert

In order to address the study's key research questions (cf. section [2\)](#page-9-0), the PASS questionnaire covers a broad range of information on individuals and their households. Therefore in the panel study "Labour Market and Social Security" (PASS) information is collected by means of separate questionnaires at the household level and the individual level. First, the head of each household answers a household questionnaire. In this interview information referring to the entire household is gathered. The household questionnaire consists of different subject blocks, like household composition, household income, expenditures and Unemployment Benefit II (UB II) receipt. In addition, for each household member aged 15 years or older, there is a personal interview in which information is gathered about the personal situation of the particular household member. The personal questionnaire covers topics like demographic variables, social origin, education, employment, participation in labour market policy programmes and attitudes towards life and work. Household members from the age of 65 are interviewed on the basis of a so-called senior citizens' questionnaire. This is a short version of the individual questionnaire and excludes questions that are less relevant for this age group (e.g. employment histories, participation in training measures etc.). In Table [2](#page-20-0) a detailed overview over the wave specific subject blocks is given.

In the first panel wave, data on labour market participation is limited to respondents' current experience of employment or unemployment. To obtain a considerably more detailed picture of respondents' employment histories, the concept for gathering information about unemployment, employment and economic inactivity as well as receipt of Unemployment Benefit I (UB I) was thoroughly reworked in the 2nd wave. Since then developments in the periods between the individual survey waves are recorded retrospectively by an integrated biography module. This module surveys periods of UB I receipt, registered unemployment, employment, and economic inactivity retrospectively, in spell form. The respondents' biographies are continued in following waves of the survey. The concept of surveying participation in active labour market programmes (ALMP) was also thoroughly reworked in the 2nd wave (for further information, see [Gebhardt et al. 2009\)](#page-107-8).

A more detailed chapter about instruments and interview programme in PASS will follow in one of the next editions of this User Guide. For detailed information on the contents of the questionnaires see [Trappmann et al.](#page-109-3) [\(2010\)](#page-109-3).

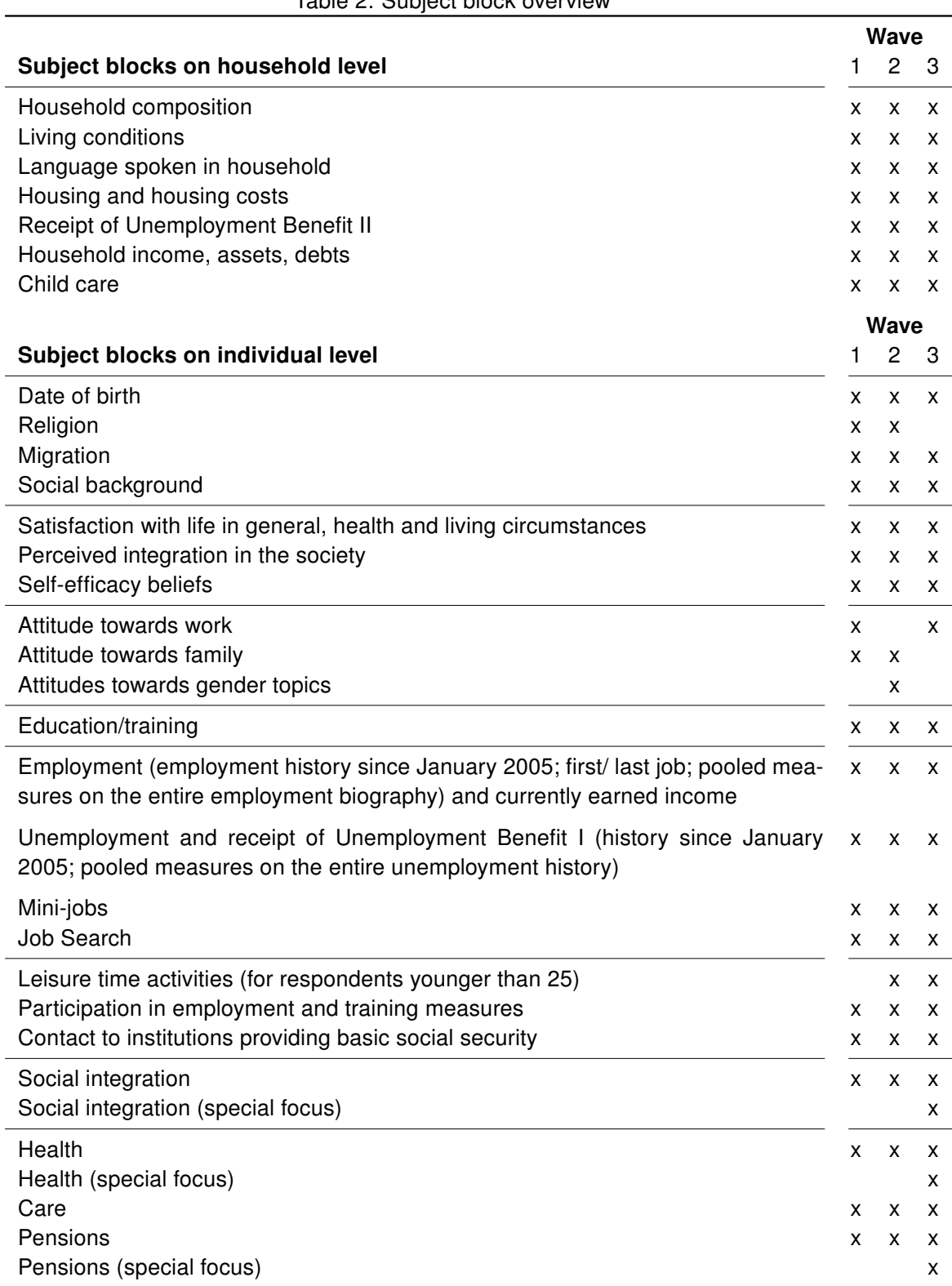

#### <span id="page-20-0"></span>Table 2: Subject block overview

## <span id="page-21-0"></span>5 Structure of the scientific use file and its datasets

#### Daniel Gebhardt

The information collected in PASS is available as scientific use file (SUF). This chapter will give an introduction on how it is organised, the different types of datasets it includes on the individual and household level and the links between them.

Therefore, the first section of this chapter will deduce the SUF's basic logic from the way households and its members are questioned in PASS. In doing so, it will be shown how the datasets of the SUF can be classified by their level (household or individual) and their type (register; cross section; weight or spell) and in which formats they are prepared (wide; long; spell).

Subsequently in the second section, we will focus on the datasets themselves. After a brief overview of the content of the SUF, the datasets will be presented in more detail, starting with the different types of datasets on the household level followed by the individual level.

#### <span id="page-21-1"></span>5.1 Introduction to the scientific use file

#### 5.1.1 Levels in the scientific use file

To understand the structure of the SUF, it is crucial to know that PASS collects information on the household as well as on the individual level and that these two levels are linked due to the survey design (see section [3\)](#page-11-0). PASS surveys specific households and then questions the persons aged 15 and over living in these households at the time of the interview. The questioning of a household and its members starts by recording or updating the structure and other information concerning the whole household using the household questionnaire. After the household level information is collected, the household members suitable for individual interviews are known. PASS tries to question all persons up from the age of 15 with individual interviews. Because of this succession, where the household gives information about its members who are then targeted for individual interviews, each person in PASS is linked to a specific household in every single wave.

Due to the logic of the survey to collect information on the household level and on individuals living in these households, the SUF contains these levels as well. Therefore, each dataset of the *SUF* can be assigned to the household or the individual level.

#### 5.1.2 Types of datasets in the scientific use file

The second criterion, by which the datasets of the SUF can be classified, is their type. The types of datasets that can be found on either level are attached to the contents of the survey (while the levels are attached to the surveys' basic logic). On each level, the SUF contains four different types of datasets (register; cross-sectional; weight; spell).

The SUF contains register datasets. The household register contains a list of all households that have ever been surveyed in PASS, while the person register contains a full list of all persons in these households. These register datasets provide basic information about the survey status of the household or person in every wave as well as additional wavespecific information.

While the register datasets contain only basic information about the household, their members and the respective survey status, the cross-sectional datasets of PASS contain most of the survey data collected during the interviews at the household and individual level, excluding the parts where the respondent was asked to report episodes (e.g. on the receipt of Unemployment Benefit II (UB II)). The cross-sectional data refers to the date of the interview it was collected – it represents the situation at a certain point in time.

PASS has a complex sample design which does not allow descriptive analyses without using weights. Therefore, the SUF contains weighting datasets on the household and the individual level. These datasets correspond to the cross-sectional datasets in their structure – they contain weights for each wave a household or person was surveyed in PASS that can be used to project the samples on the different populations (see section [9.4](#page-76-0) on how to use the weights and section [8](#page-50-0) on the weighting concept).

In addition, the *SUF* includes several spell datasets for information recorded in form of episodes. This way to collect data differs strongly from the cross-sectional concept described above. Therefore, it cannot be integrated directly in the cross-sectional datasets. When asked to report activities or events in form of episodes, the respondent had to fill a certain time period starting in the past and reporting all relevant activities or events up to the date of the interview. For each single episode the respondent had to report the begin date and end date and to give further information about its content. In each wave, several episodes can be recorded each of which refers to the period between its reported begin date and end date. Some of the periods may cover the time of interview and others may not. This kind of information is organised in spell datasets where each episode of the respondent forms a single observation.

#### 5.1.3 Wide format, long format and spell format

As described above, the *SUF* contains four types of datasets (register; cross-sectional; weights; spells) on two levels (household; individual). These four types of datasets are prepared in three formats (wide format; long format; spell format).

The register datasets of PASS are prepared in wide format. This means that each unit is represented by exactly one observation in the dataset  $(=$  one row in the data matrix). Wave-specific information is allocated to these units in wave-specific variables. For waves, where no information is available for one unit the wave-specific variables are filled with specific missing value codes. Therefore, the observations of the register datasets uniquely present certain units and can be identified using a single key variable.

The cross-sectional and weighting datasets of PASS are both prepared in long format and not – as can be found in some other panel surveys – in separate annual files. Each wave a unit was surveyed, is represented by another observation in the dataset (= as many rows in the data matrix, as waves the unit was surveyed in). Thus, the wave-specific information can be found in wave-specific observations for the unit. Each variable, even if it is repeatedly collected in different panel waves, is only one column. Changes in the way a question is asked can lead to the decision that a new variable has to be integrated in the dataset. If the change concerns a central item, a newly generated variable is included which harmonises the responses across the waves. Variables surveyed only for certain waves are assigned the missing code "-9" for waves in which they were not surveyed. Therefore, the observations in the cross-sectional and the weighting datasets represent certain units in certain waves and can be identified using a combination of key variables for the unit and the wave.

The spell datasets of PASS are prepared in spell format. Each episode that was recorded for a unit, is represented by another observation in the dataset  $(=$  as many rows in the data matrix, as episodes reported by the unit). An episode can include information that was recorded in more than one wave when a current episode was updated in a following wave. Units that never reported an episode although they were successfully surveyed are not represented by an observation in the spell dataset. Units that reported more than one episode are represented by one observation per reported episode. Therefore, the observations in the spell datasets represent certain episodes of certain units and can be identified using a combination of key variables for the unit and the number of the spell.

#### <span id="page-23-0"></span>5.2 Datasets of the scientific use file

The scientific use file of PASS consists of several datasets. As described above, these can be grouped by three criteria: level (household; individual), type (register; cross-sectional; weights; spells) and format (wide format; long format; spell format). Table [3](#page-24-0) provides an overview of the datasets that are part of the *SUF* in wave 3 as well as their level, type and format. Each dataset will be described in more detail in the following sections, starting with the datasets on the household level followed by those on the individual level.

<span id="page-24-0"></span>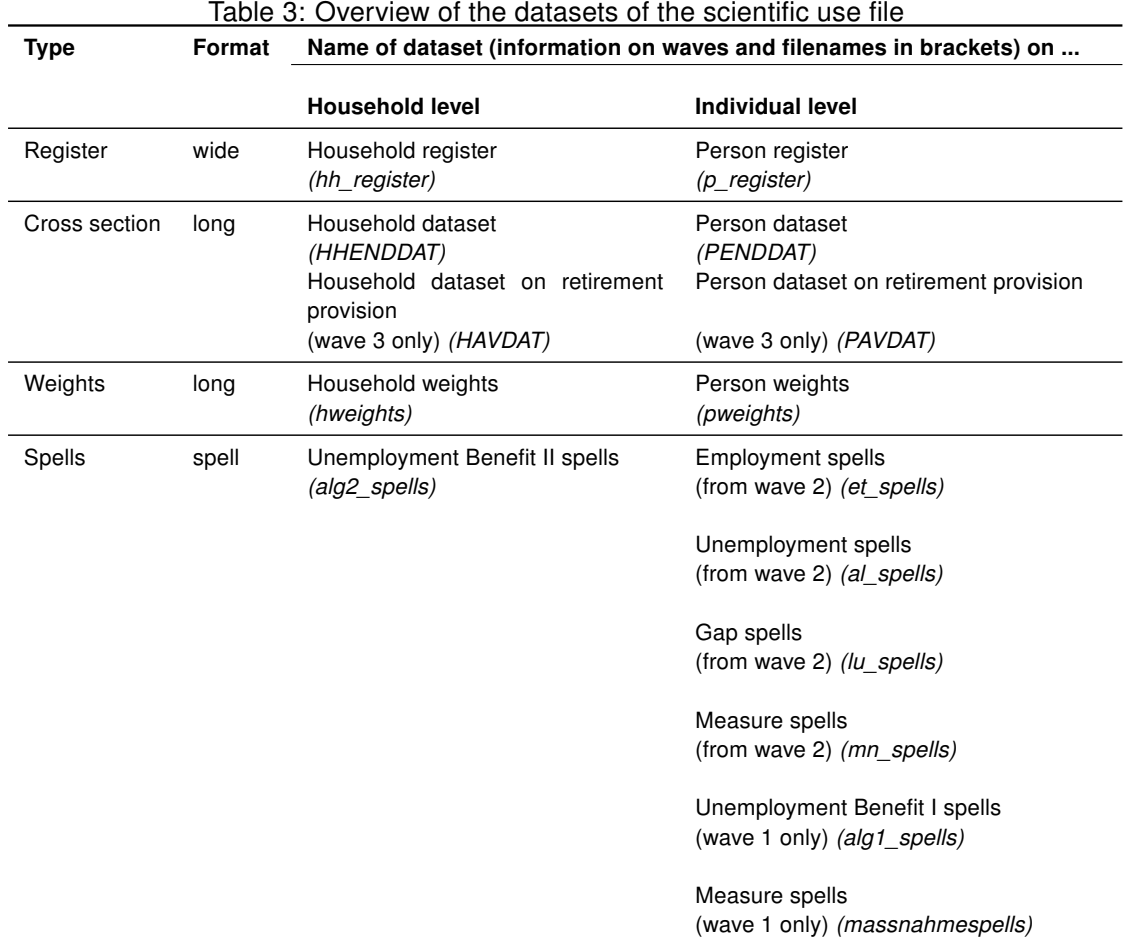

To describe the datasets in a layout that is easy to read, a standard table shown in Table [4](#page-25-0) will be used. The meaning of the different categories was included in italic font and should be self-explanatory.

| Dataset:                                                                       | rapid for implimation on the onaractoriotics of the datas<br>Full name of the dataset, e.g. "Household register"                                                                                                    |
|--------------------------------------------------------------------------------|----------------------------------------------------------------------------------------------------|
| File name:                                                                     | Filename of the dataset in the scientific use file, e.g. "hh register"                                                                                                    |
| Level:                                                                         | Level of the dataset, e.g. "household"                                                                                                    |
| Type:                                                                          | Type of the dataset, e.g. "register"                                                                                                    |
| Format:                                                                        | Format of the dataset, e.g. "wide"                                                                                                    |
| collected<br>Data<br>in.<br>waves:                                             | Wave from which the dataset includes information, e.g. "1-3"                                                                                                    |
| Integration of data<br>from new waves:                                         | Logic used to integrate information from new waves, e.g.<br>"(1) Households that were surveyed for the first time are added as new<br>observations.<br>(2) New wave-specific variables are added. They include the information<br>recorded in the lastwave." |
| Key variables:                                                                 | All key variables included in the dataset, e.g.<br>"(1) hnr (Household number)<br>(2) hnr\$ (Household number in wave \$)"                                                                                                    |
| <b>Pointer variables:</b>                                                      | All pointer variables included in the dataset, e.g.<br>"(1) uhnr (Original household number)<br>(2) pnrzp\$ (Constant personal ID number of person who gave the<br>household interview in wave \$)"                                                          |
| One obs. $(= row in$<br>data matrix):                                          | What exactly is represented by one observation, e.g.<br>"One household, that was at least once successfully surveyed in PASS."                                                                                                    |
| One obs.<br>$(= row$<br>data<br>matrix)<br>in<br>identified<br>uniquely<br>by: | Key variable, that uniquely identifies an observation, e.g.<br>"hnr"                                                                                                    |
| <b>Topics:</b>                                                                 | Information on the topics covered by the dataset, e.g.<br>"(1) Constant: sampling information<br>(2) Wave-specific household information: households' survey status;<br>size of household; number of synthetic benefit communities; pointers"                |
| <b>Explanatory notes:</b>                                                      | Notes that point out special characteristics or give additional information<br>on the dataset, e.g.<br>"Only households that were successfully surveyed at least once are in-<br>cluded in the household register."                                          |

<span id="page-25-0"></span>Table 4: Standard table for information on the characteristics of the dataset

All datasets include key variables which are used to identify units and observations and to establish links to other datasets of the SUF. The key variables included in the dataset are listed in the corresponding tables (see "Key variables"). Further information about their meaning and on how to use them can be found in chapter [9.1.](#page-61-1) We strongly request the users of PASS to make themselves familiar with the structure of the datasets, their meaning and the key variables before combining different datasets.

A second group close to the key variables is the pointer variables. While the key variables are used to identify the same unit and link it between datasets, the pointer variables are used to establish links between different units, e.g. the variable "uhnr" (original household number) can be used to link a split-off household to its household of origin.

#### 5.2.1 Household level datasets

Household register (hh\_register)

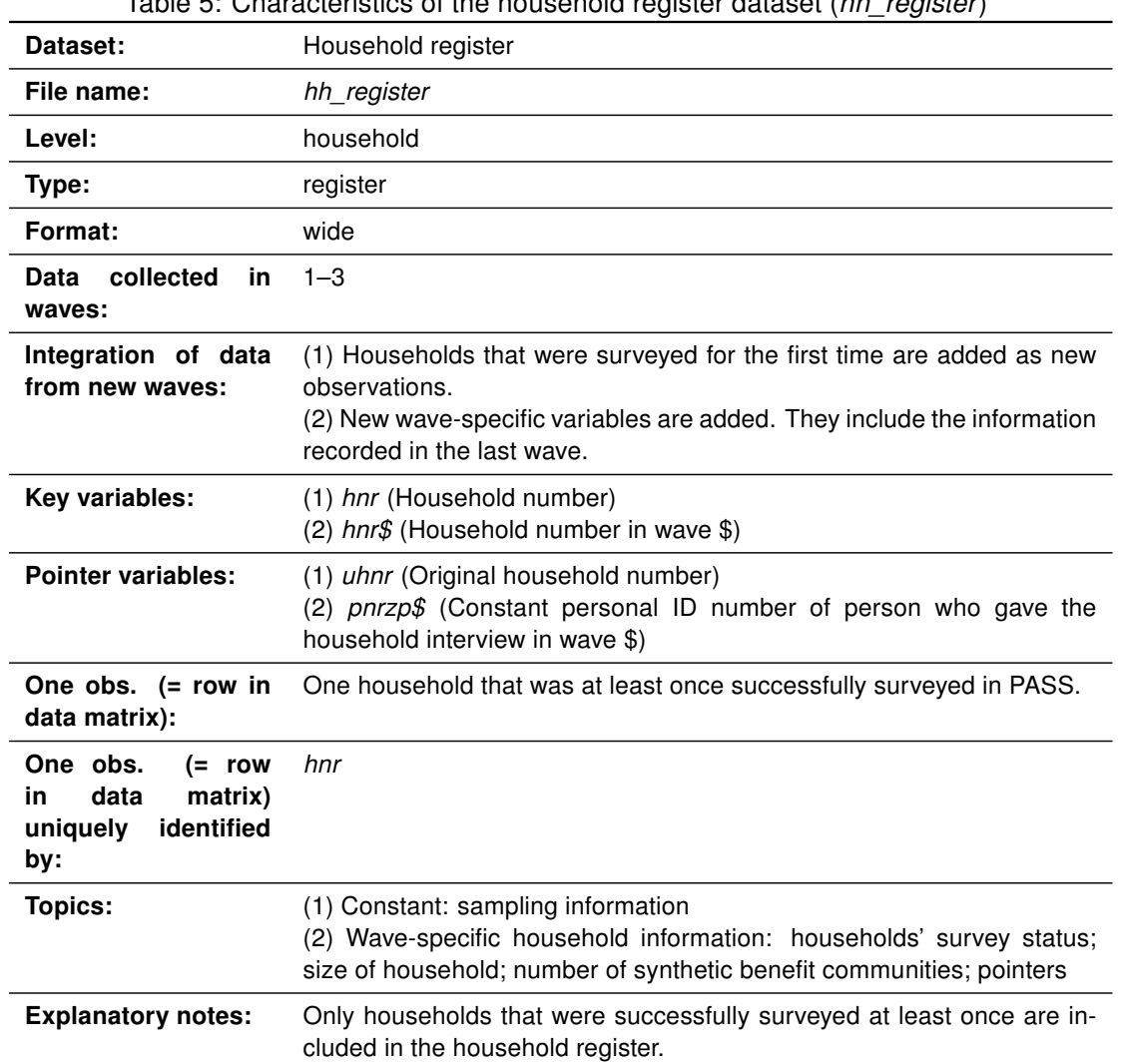

<span id="page-26-0"></span>Table 5: Characteristics of the household register dataset (hh\_register)

| Dataset:                                                                       | Household dataset                                                                                                    |
|--------------------------------------------------------------------------------|----------------------------------------------------------------------------------------------------|
| File name:                                                                     | <b>HHENDDAT</b>                                                                                                    |
| Level:                                                                         | household                                                                                                    |
| Type:                                                                          | cross section                                                                                                    |
| Format:                                                                        | long                                                                                                    |
| collected<br>Data<br>in<br>waves:                                              | $1 - 3$                                                                                                    |
| Integration of data<br>from new waves:                                         | (1) Each newly recorded household interview is added as new observa-<br>tion in the dataset.<br>(2) The newly recorded information is assigned to existing variables for<br>this new observation. New variables are added if they were surveyed for<br>the first time.                                                                                                    |
| Key variables:                                                                 | hnr (Household number)<br>welle (Indicator for survey wave)                                                                                                    |
| <b>Pointer variables:</b>                                                      | uhnr (Original household number)                                                                                                    |
| One obs. $(= row in$<br>data matrix):                                          | Cross-sectional information, regarding a certain household in a certain<br>wave.                                                                                                    |
| One obs.<br>$(= row$<br>in<br>data<br>matrix)<br>identified<br>uniquely<br>by: | $hnr +$ welle                                                                                                    |
| <b>Topics:</b>                                                                 | (1) Household size and information on demography of household mem-<br>bers<br>(2) Languages spoken in the household<br>(2) Standard of living<br>(3) Housing and housing costs<br>(4) Income, assets, debts<br>(5) Child-care<br>(6) Living conditions                                                                                                    |
| <b>Explanatory notes:</b>                                                      | Only household interviews of households which were successfully sur-<br>veyed according to the definition of PASS were included in the Dataset<br>(see chapter 7.1 for definition).<br>The dataset contains variables that are required to specify the "survey<br>set" command in STATA (psu, strata).<br>The dataset includes as many observations for a certain household, as<br>the number of waves this household was successfully interviewed. |

<span id="page-27-0"></span>Table 6: Characteristics of the household dataset (HHENDDAT)

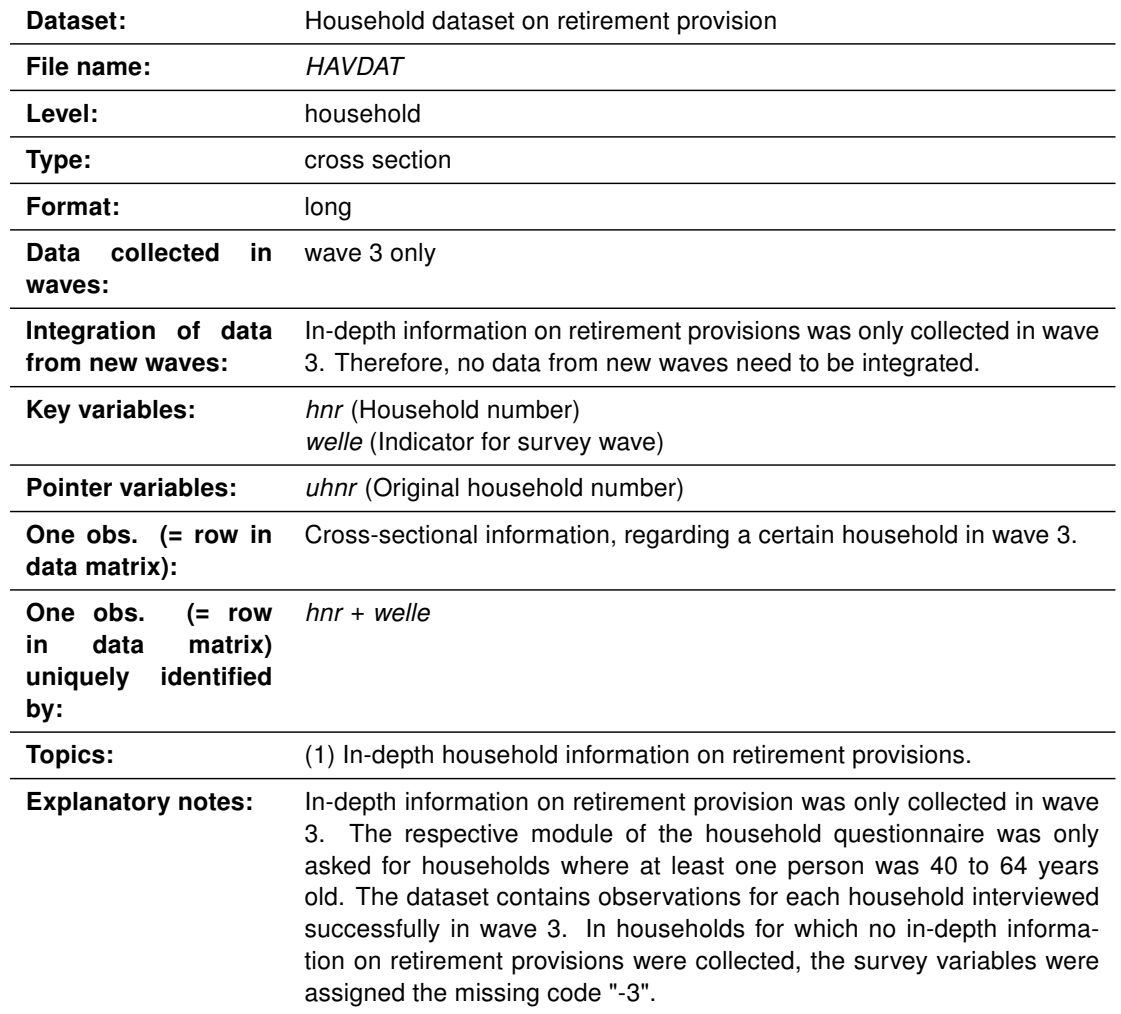

<span id="page-28-0"></span>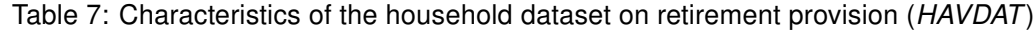

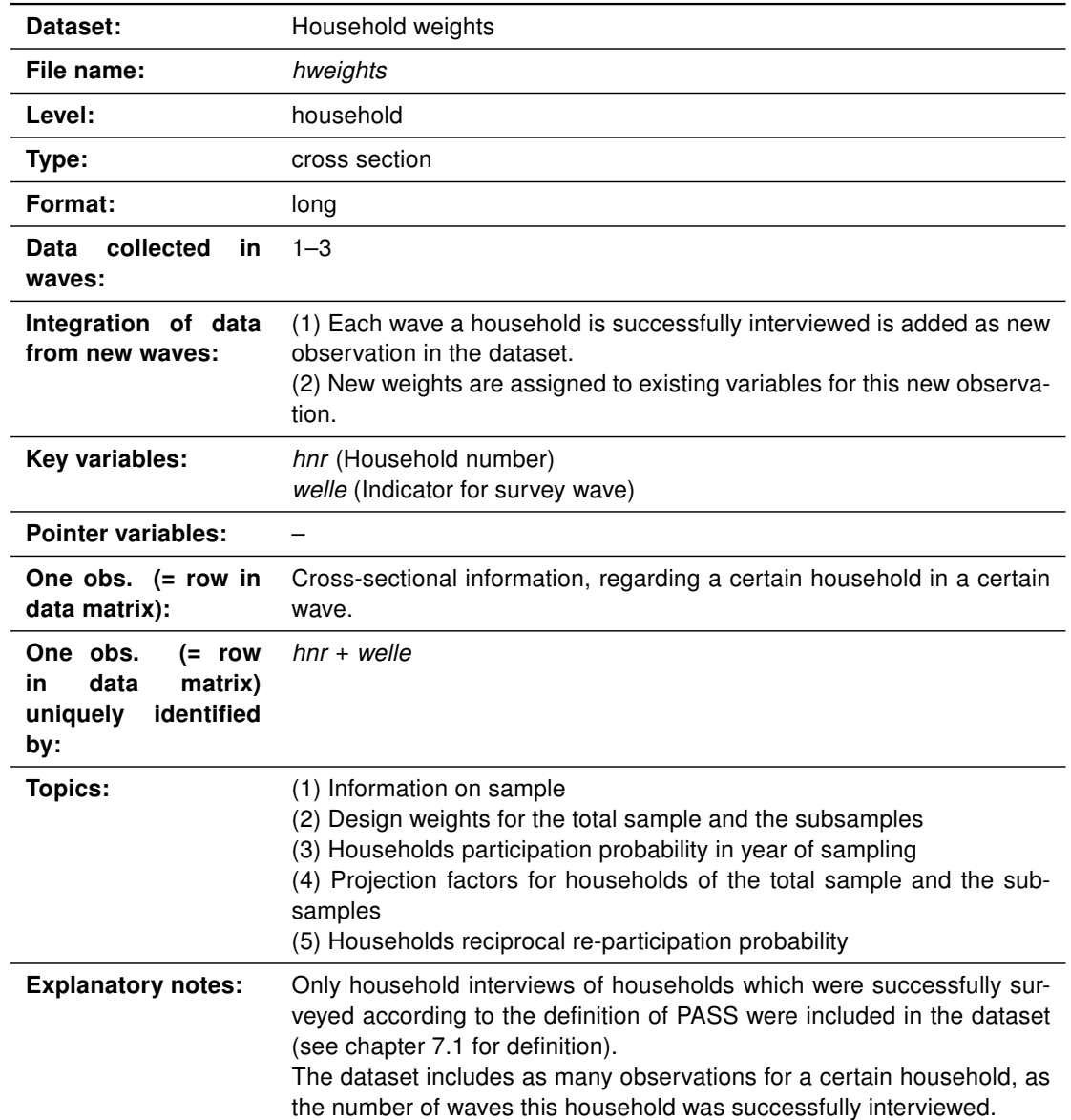

<span id="page-29-0"></span>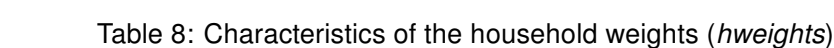

Unemployment Benefit II spells (alg2\_spells)

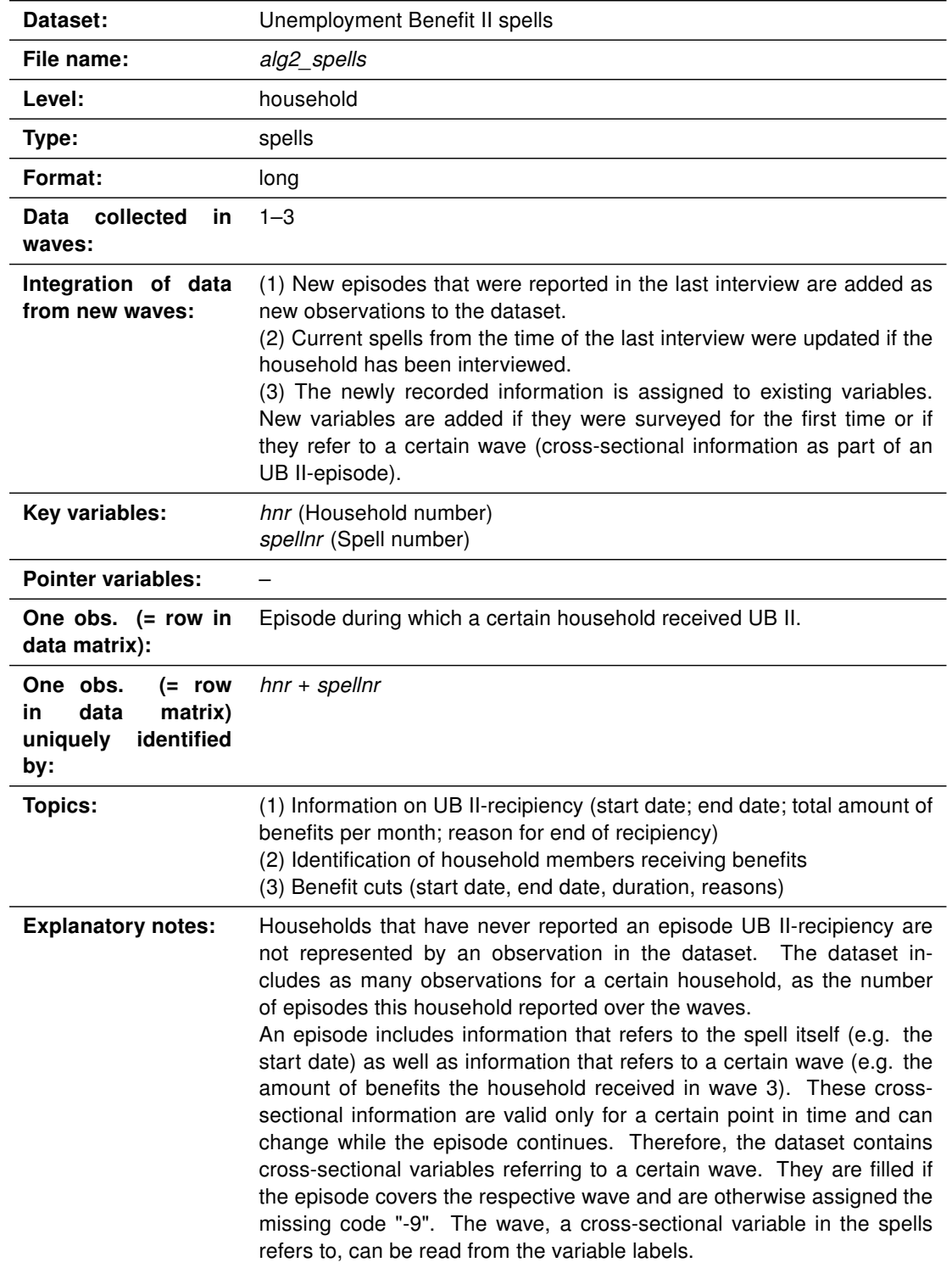

<span id="page-30-0"></span>Table 9: Characteristics of the Unemployment Benefit II spells (alg2\_spells)

#### 5.2.2 Individual level datasets

#### Person register (p\_register)

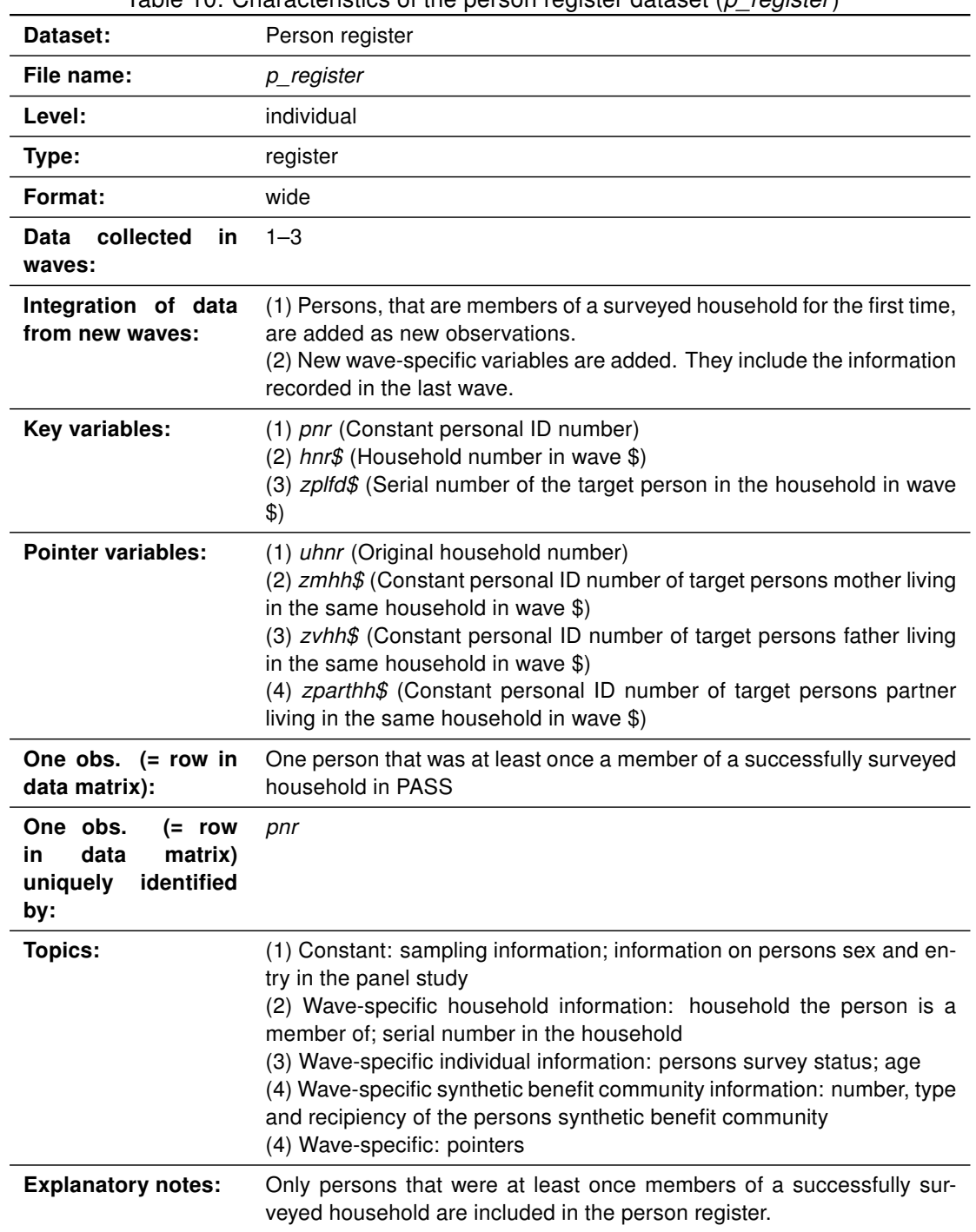

<span id="page-31-0"></span>Table 10: Characteristics of the person register dataset (p\_register)

|                                                                                 | $\ldots$ origination is not on the pollogic databally $\ldots$                                                                                                    |
|---------------------------------------------------------------------------------|----------------------------------------------------------------------------------------------------|
| Dataset:                                                                        | Person dataset                                                                                                    |
| File name:                                                                      | PENDDAT                                                                                                    |
| Level:                                                                          | individual                                                                                                    |
| Type:                                                                           | cross-section                                                                                                    |
| Format:                                                                         | long                                                                                                    |
| collected<br>Data<br><b>in</b><br>waves:                                        | $1 - 3$                                                                                                    |
| Integration of data<br>from new waves:                                          | (1) Each wave a person is successfully interviewed is added as new<br>observation in the dataset.<br>(2) The newly recorded information is assigned to existing variables for<br>this new observation. New variables are added if they were surveyed for<br>the first time.                                                                                                    |
| Key variables:                                                                  | pnr (Constant person ID number)<br>hnr (Household number)<br>welle (Indicator for survey wave)                                                                                                    |
| <b>Pointer variables:</b>                                                       | uhnr (Original household number)                                                                                                    |
| One obs. $(= row in$<br>data matrix):                                           | Cross-sectional information, regarding a certain person in a certain<br>wave.                                                                                                    |
| One obs.<br>$(= row)$<br>data<br>matrix)<br>in<br>identified<br>uniquely<br>by: | $pnr + welle$                                                                                                    |
| <b>Topics:</b>                                                                  | (1) Date of birth<br>(2) Attitudes regarding standard of living<br>(3) Education/training<br>(4) Current/last/first employment; pooled measures on the entire em-<br>ployment biography; current earned income<br>(5) Unemployment and receipt of Unemployment Benefit I (UB I); pooled<br>measures on the entire unemployment history<br>(6) Assumptions regarding self-efficacy; attitudes towards family; work<br>and dealing with money<br>(7) Contact to institutions providing basic social security<br>(8) Participation in employment and training measures<br>(9) Job-search<br>(10) Social integration<br>$(11)$ Health<br>$(12)$ Care<br>(13) Partnership<br>(14) Children<br>(15) Pensions<br>(16) Social origin and migration |
| <b>Explanatory notes:</b>                                                       | The dataset includes as many observations for a certain person, as the<br>number of waves this person was successfully interviewed.                                                                                                    |

<span id="page-32-0"></span>Table 11: Characteristics of the person dataset (PENDDAT)

Person dataset on retire provision (PAVDAT)

| Dataset:                                                                        | Person dataset on retirement provision                                                                                                    |
|---------------------------------------------------------------------------------|----------------------------------------------------------------------------------------------------|
| File name:                                                                      | <b>PAVDAT</b>                                                                                                    |
| Level:                                                                          | individual                                                                                                    |
| Type:                                                                           | cross-section                                                                                                    |
| Format:                                                                         | long                                                                                                    |
| collected<br>Data<br>in<br>waves:                                               | wave 3 only                                                                                                    |
| Integration of data<br>from new waves:                                          | In-depth information on retirement provisions was only collected in wave<br>3. Therefore, no data from new waves need to be integrated.                                                                                                    |
| Key variables:                                                                  | pnr (Constant personal ID number)<br>welle (Indicator for survey wave)                                                                                                    |
| <b>Pointer variables:</b>                                                       |                                                                                                    |
| One obs. $(= row in$<br>data matrix):                                           | Cross-sectional information, regarding a certain person in wave 3.                                                                                                    |
| One obs.<br>$(= row$<br>data<br>matrix)<br>in.<br>identified<br>uniquely<br>by: | $pnr + welle$                                                                                                    |
| <b>Topics:</b>                                                                  | (1) In-depth individual information on retirement provisions.                                                                                                    |
| <b>Explanatory notes:</b>                                                       | In-depth information on retirement provision was only collected in wave<br>3. The respective module of the persons' questionnaire was only asked<br>for persons who were 40 to 64 years old or had a partner of this age. The<br>dataset contains observations for each person interviewed successfully<br>in wave 3. For persons for whom no in-depth information on retirement<br>provisions were collected, the survey variables were assigned the miss-<br>ing code "-3". |

<span id="page-33-0"></span>Table 12: Characteristics of the person dataset on retirement provision (PAVDAT)

|                                                                                 | rable to. Origiacleristics of the person weights ( <i>pweights</i> )                                                                                                    |
|---------------------------------------------------------------------------------|----------------------------------------------------------------------------------------------------|
| Dataset:                                                                        | Person weights                                                                                                    |
| File name:                                                                      | pweights                                                                                                    |
| Level:                                                                          | individual                                                                                                    |
| Type:                                                                           | cross-section                                                                                                    |
| Format:                                                                         | long                                                                                                    |
| collected<br>in<br>Data<br>waves:                                               | $1 - 3$                                                                                                    |
| Integration of data<br>from new waves:                                          | (1) Each wave a person is successfully interviewed is added as new ob-<br>servation in the dataset.<br>(2) New weights are assigned to existing variables for this new observa-<br>tion. |
| Key variables:                                                                  | pnr (Constant personal ID number)<br>welle (Indicator for survey wave)                                                                                                    |
| <b>Pointer variables:</b>                                                       |                                                                                                    |
| One obs. $(= row in$<br>data matrix):                                           | Cross-sectional information, regarding a certain person in a certain<br>wave.                                                                                                    |
| One obs.<br>$(= row$<br>data<br>matrix)<br>in.<br>identified<br>uniquely<br>by: | $pnr + welle$                                                                                                    |
| <b>Topics:</b>                                                                  | (1) Information on sample<br>(2) Projection factors for persons of the total sample and the subsamples<br>(3) Persons reciprocal re-participation probability                            |
| <b>Explanatory notes:</b>                                                       | The dataset includes as many observations for a certain person, as the<br>number of waves this person was successfully interviewed.                                                      |

<span id="page-34-0"></span>Table 13: Characteristics of the person weights (pweights)

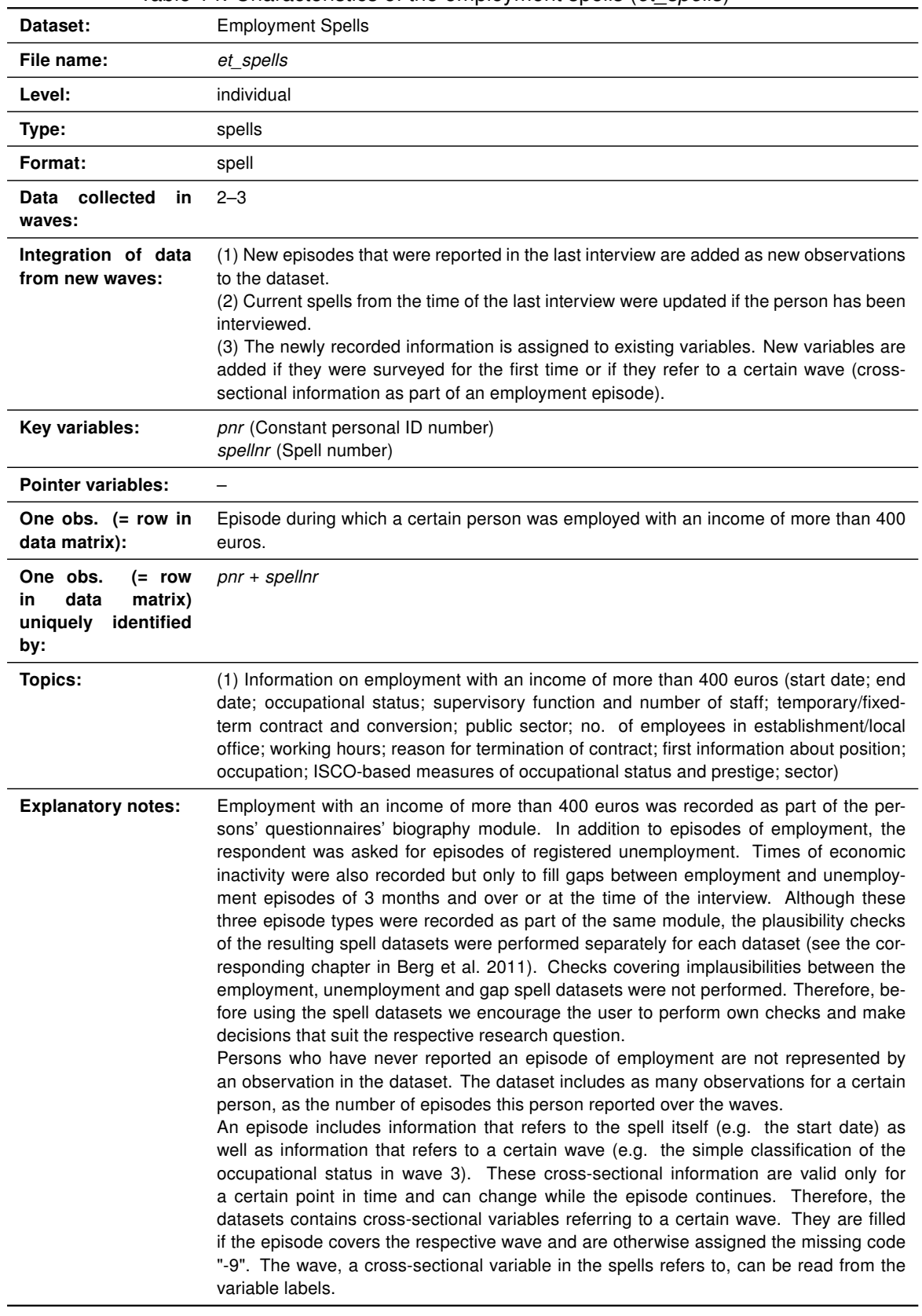

<span id="page-35-0"></span>Table 14: Characteristics of the employment spells (et\_spells)
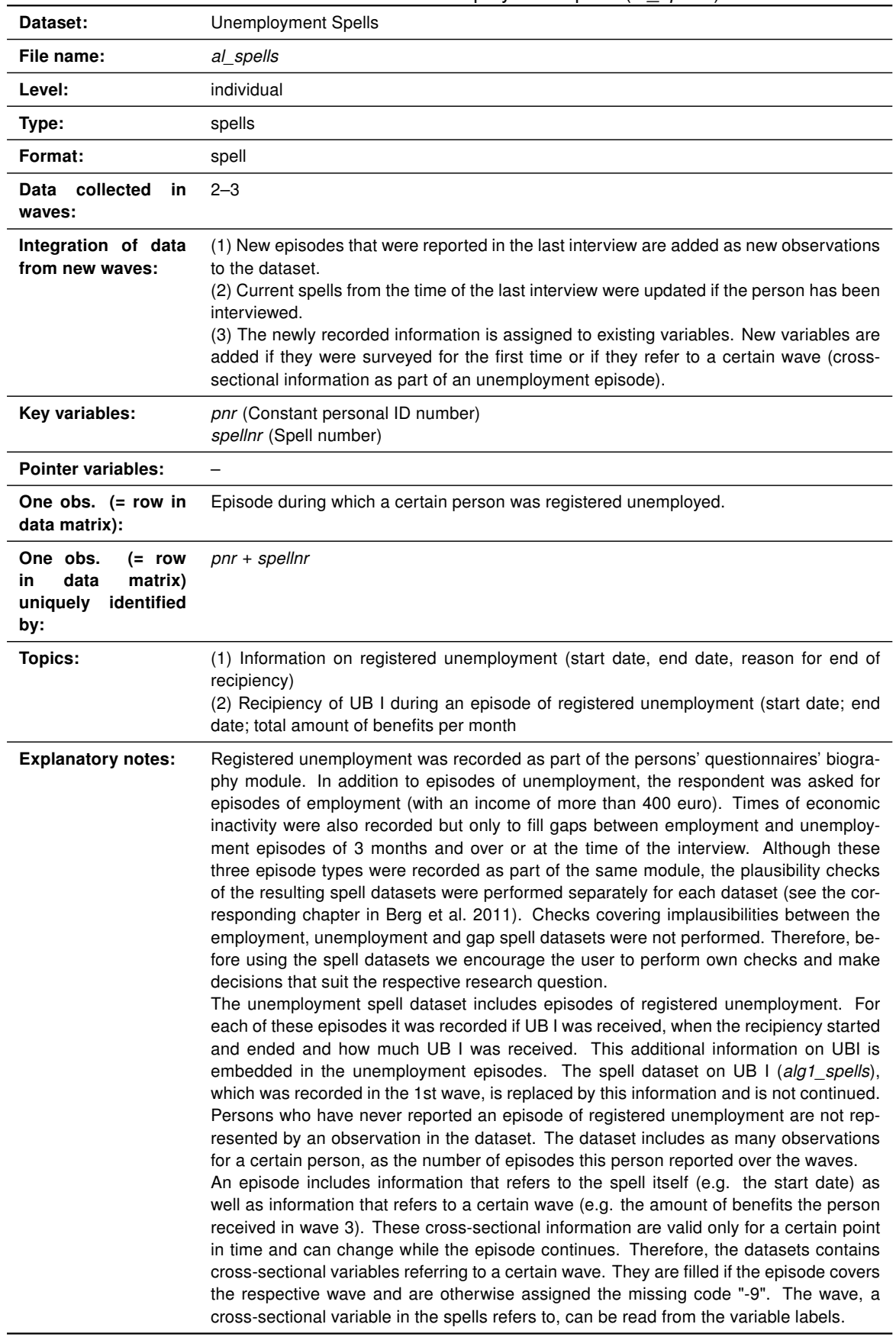

# Table 15: Characteristics of the unemployment spells (al\_spells)

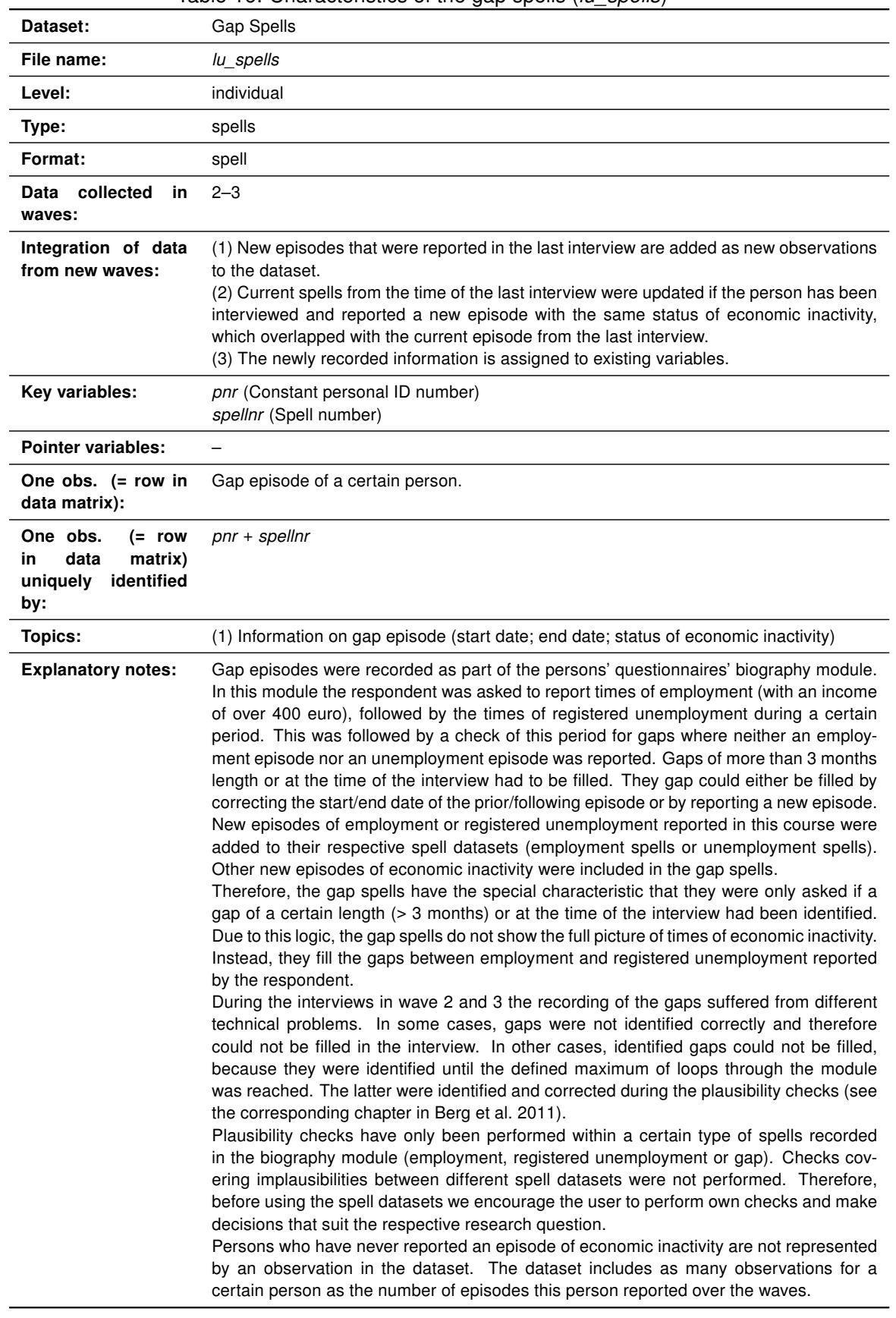

## Table 16: Characteristics of the gap spells (*lu\_spells*)

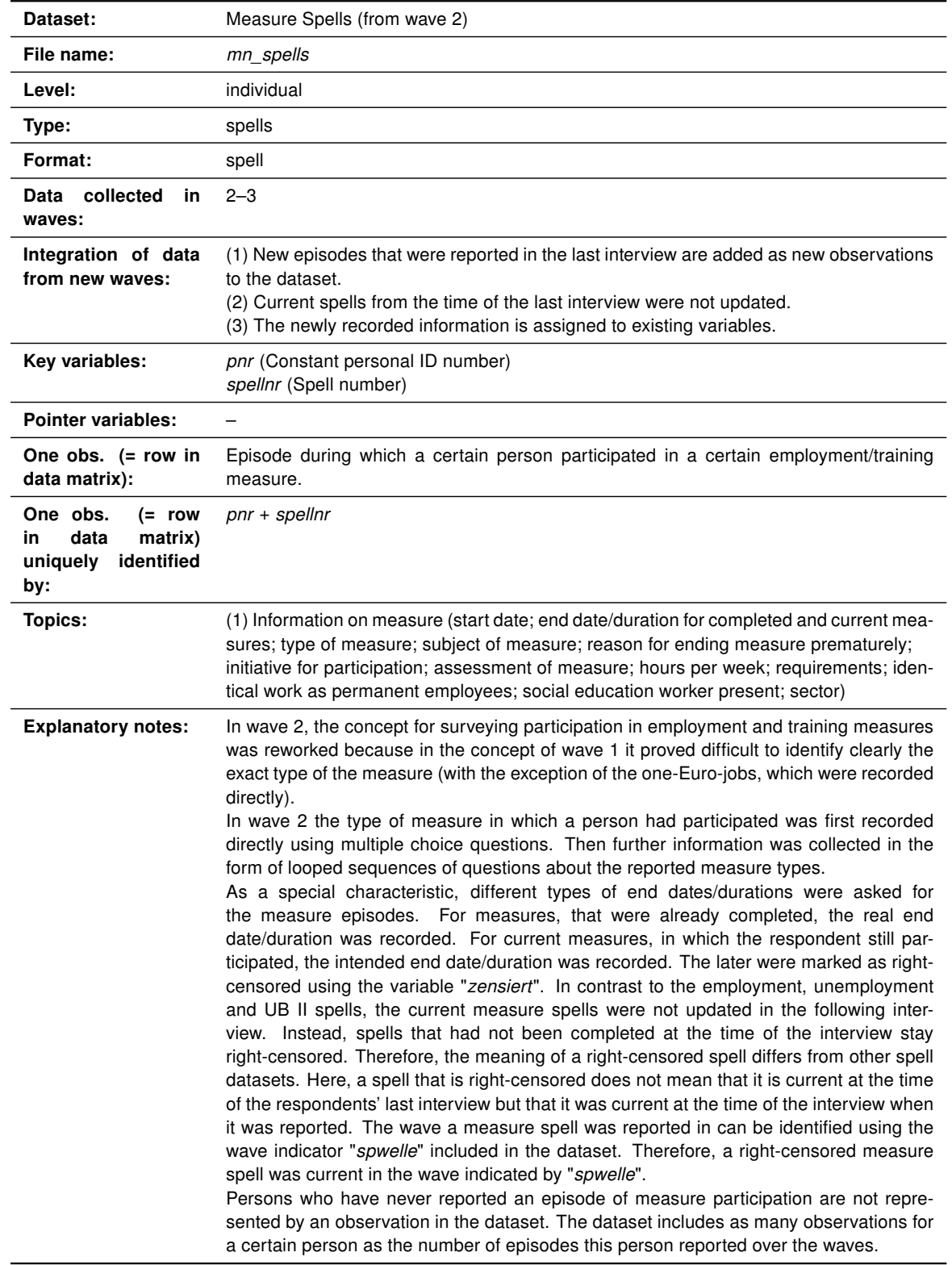

# Table 17: Characteristics of the measure spells (mn\_spells)

Unemployment Benefit I spells (alg1\_spells)

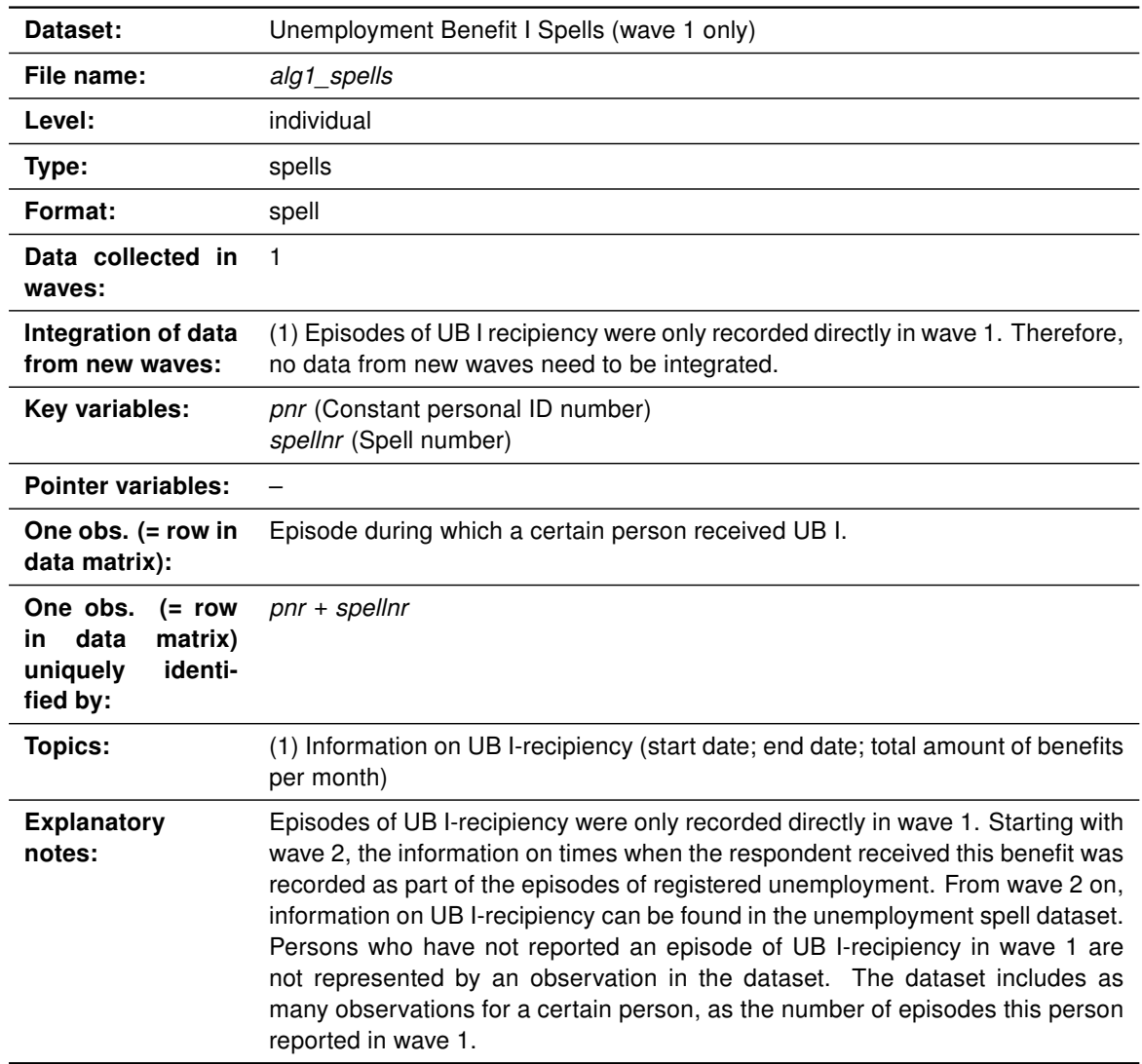

# Table 18: Characteristics of the Unemployment Benefit I Spells (wave 1 only) (alg1\_spells)

Measure Spells (massnahmespells)

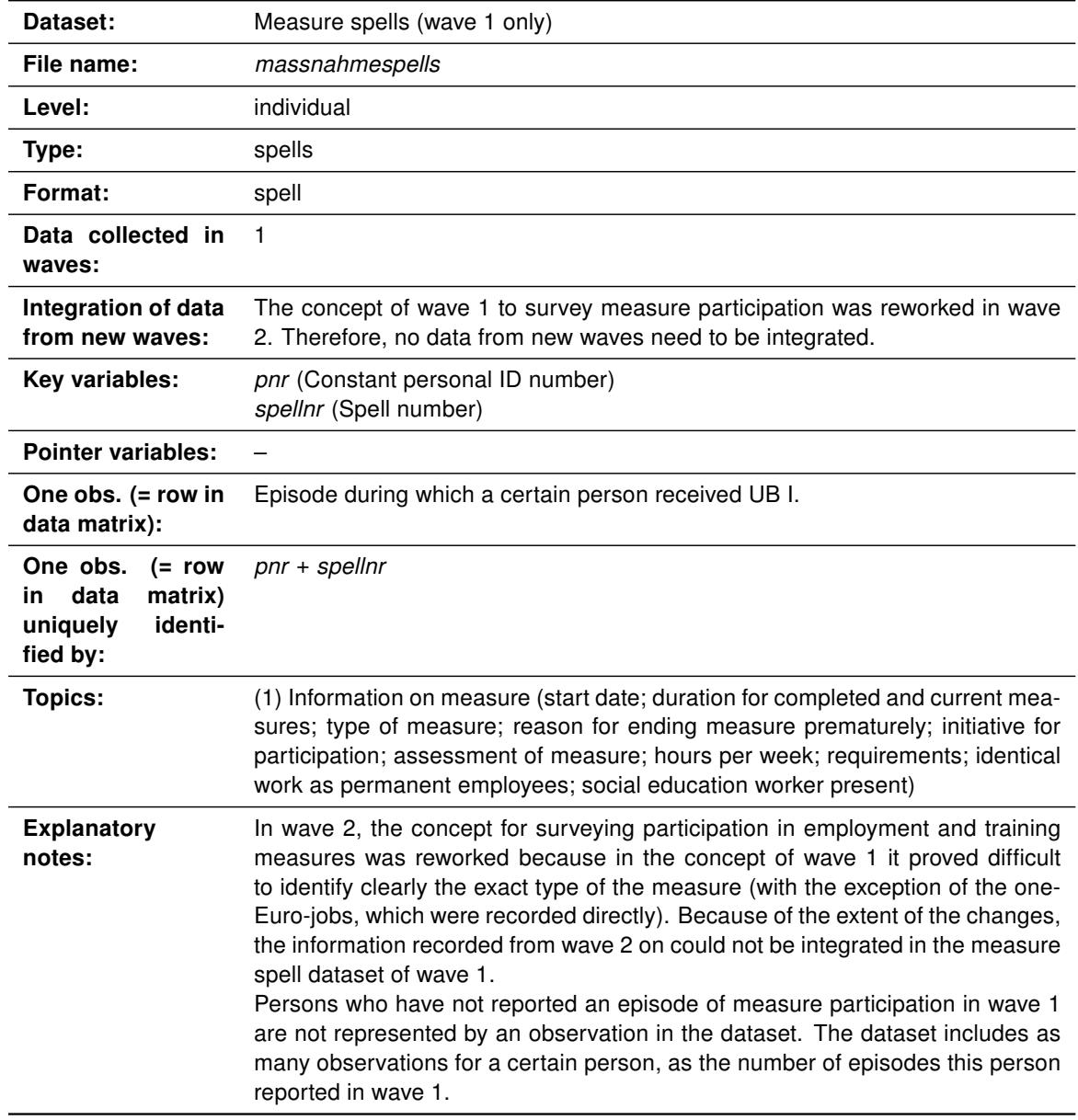

Table 19: Characteristics of the measure spells (wave 1 only) (massnahmespells)

# 6 Variable types and their names

Arne Bethmann

## 6.1 General issues

For naming the variables of the dataset we considered two main alternatives from which we had to choose one. The first option is naming the variables in accordance with their respective order in the questionnaire, as is done in the German Socio-Economic Panel (GSOEP), for example. The advantage of this type of naming convention is that the items corresponding to the variables are easy to find in the questionnaire, which significantly enhances the value of the questionnaire as a documentation instrument. The central disadvantage of this approach is that identical items are given different names due to changes in the order of questions in the questionnaire, resulting in considerable preparation being required for compiling and, if necessary, renaming the required variables even for simple trend analyses, as more and more panel waves become available.

The second main alternative is allocating independent variable names, which are kept constant across waves (apart from a wave indicator if necessary). The advantages and disadvantages of this strategy are opposite to those of the first alternative: identifying the variables corresponding to an item across waves is unproblematic, whereas using the questionnaire as a documentation instrument becomes more difficult, as it is no longer possible to derive the position of an item in the questionnaire from the variable name. In our opinion, the advantages of fixed variable names clearly outweigh the disadvantages in a long-term panel study. Moreover, the decision in favour of organising the data in long format as described above requires the use of uniform variable names.

# 6.2 Variable types

The codebook distinguishes between three different types of variables:

## 6.2.1 System variables

System variables are variables created in the course of the survey process. They can be used, firstly, to comprehend the filters documented in the questionnaire. At least some of the system variables can also be of interest from a content-related or methodological point of view, for example the interview mode or the number of children of a certain age group living in the household. System variables are allocated individual names, for which lower-case letters and numbers can be combined. The system variables also include the weights.

### 6.2.2 Surveyed variables

Surveyed variables are variables that were collected in this form directly in the questionnaire. These variables are given entirely new, abstract variable names. The concept behind this naming process is illustrated in Figure [1](#page-42-0) using an example.

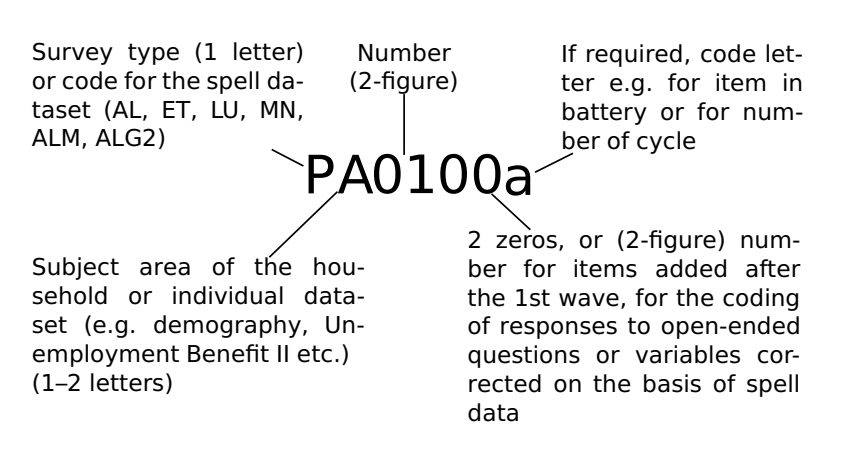

<span id="page-42-0"></span>Figure 1: The variable naming scheme

- The 1st letter of the variable name indicates the questionnaire level, i.e. household or individual dataset, by means of the letter H or P (upper-case) respectively.
- This is followed by one or two upper-case letters which indicate the subject area to which the variable belongs (see Table [20](#page-43-0) for a complete list).
- In the datasets which are processed in spell form, there is no introductory P or H. Instead, the variables in these datasets are given a uniform subject-based name consisting of two or three letters or two letters and one number.
- $\blacksquare$ The introductory letter combination is then followed by two consecutively allocated numbers, which indicate the number of the question within the subject area.
- These two numbers are followed by two zeros, which are intended to permit the addition of further variables in later waves. Also this option has been used in cases where a second variant including coded information from an open-ended survey question or response category has been made available in addition to the original version of the variable. The final zero is changed to "1" for these variables (e.g. PA0101a instead of PA0100a).
- In the case of variables for items from multi-item batteries or in a looped sequence of questions, a further lower-case letter may be added to identify the item or the current cycle within the loop.

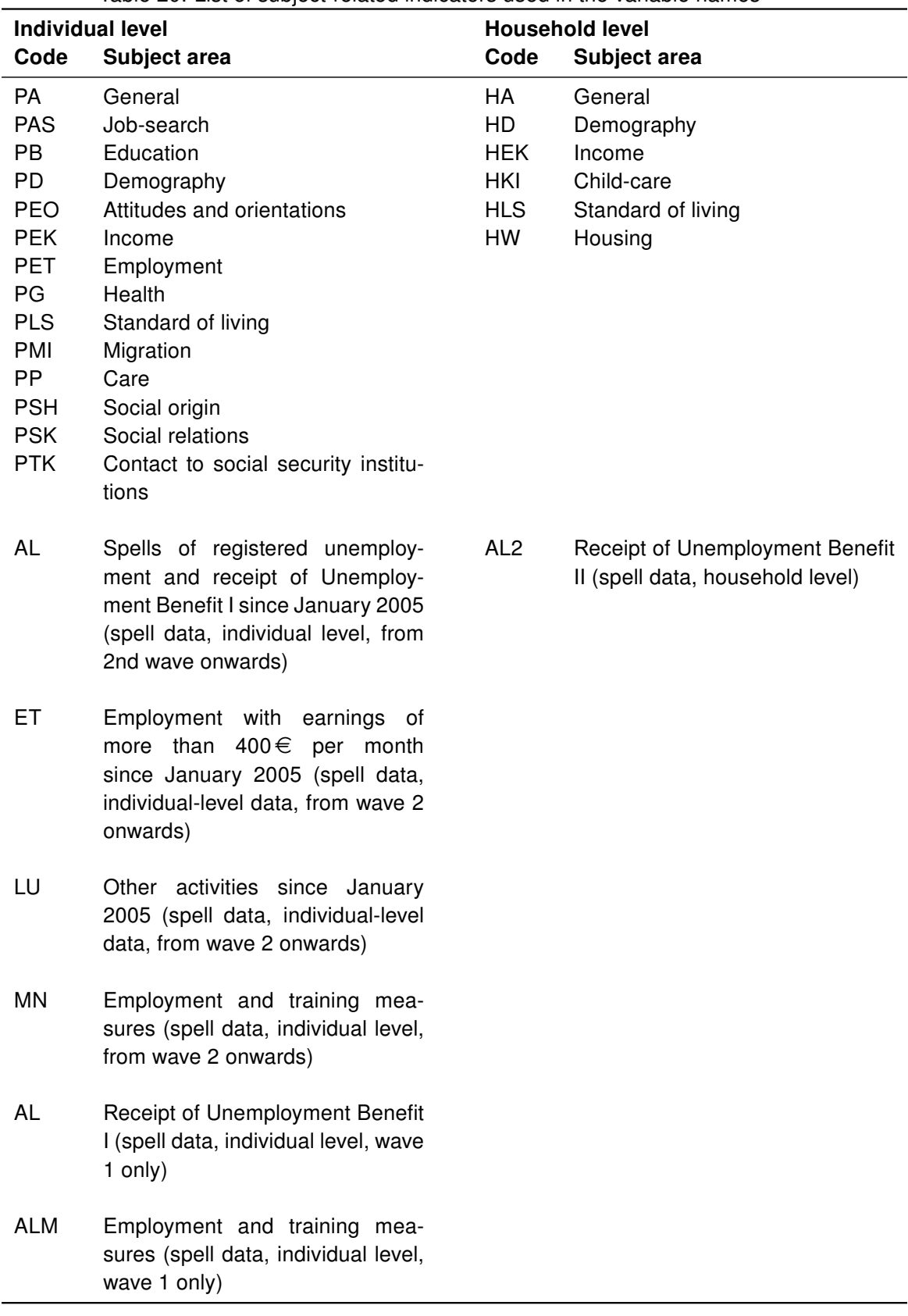

<span id="page-43-0"></span>Table 20: List of subject-related indicators used in the variable names

#### 6.2.3 Generated variables

The group of generated variables is divided again into three sub-groups. The generated variables in the strict sense are aggregated from various other variables, e.g. from openended and categorical income measures, or they are even more complex constructs such as equivalised household income or classifications for education (such as ISCED or Casmin) or status (e.g. EGP, ESEC). Generated variables in this strict sense are allocated individual names that are as clear and memorable as possible, in lower-case letters. For an overview of the generated variables, see chapter [9.5.](#page-95-0)

The generated variables also cover variables which are harmonised across the waves. It is always necessary to harmonise a variable if the way in which it is surveyed changed across the different survey waves, e.g. by a category being omitted or added. Although such a harmonisation could also be performed later by the data user, for key variables it is already done during the editing process for the scientific use file. The harmonised variables are also given clear names (see chapter [9.5.1\)](#page-96-0).

The third group of generated variables includes those in which information from openended survey questions or response categories was added to another (closed) variable. Although these variables are, strictly speaking, also generated variables and are classified as such in the frequency tables of the codebook, they are not given clear names. Instead their names are based on those of the original variable, but with a "1" as the final number rather than a "0".

# 7 Data editing

## Daniel Gebhardt

The Scientific Use File (SUF) of PASS is the product of an intensive data editing process. In its course, the raw data collected by the field institute in a certain wave is checked, answers to open-ended-survey questions are coded, variables are generated and the data is integrated into the datasets of the SUF. Although this process is improved and adjusted for each wave, its basic logic and the succession of its steps stay the same over time. While the wave-specific procedures are described in the data reports (see for example [Berg et](#page-107-0) [al. 2011](#page-107-0) for the data editing of wave 3) this section will focus on giving an overview of the important steps and their succession.

The data editing of the first two waves was performed at the Institute for Employment Research (IAB). With wave 3, the Institut für Angewandte Sozialwissenschaft (infas), the new field institute of PASS took over this task.<sup>[5](#page-45-0)</sup> To ensure that this change in who edits the data would not result in a change in procedures and inconsistency in the datasets of the *SUF*, several precautions were taken. First, the new contract with infas stated as a condition that all steps of the data editing process had to be carried out in the same order and in an analogue way as in the previous waves. infas was therefore provided with the relevant syntax files and datasets of wave 2 as well as with a documentation of each step. Second, the process of data editing was accompanied by continuous coordination between infas and the IAB. Important decisions e.g. on problematic household structures or on the integration of spell datasets were made after consulting the IAB. In addition, the IAB was open for discussion and requests during the whole process. Third, after the SUF of wave 3 was finished, the final datasets were subject to a final check by the IAB regarding their structure and content.

Besides this, the logic and succession of the data editing process stayed the same over the waves. It can be divided in the following steps:

<span id="page-45-0"></span><sup>5</sup> The contract with the former field institute TNS Infratest was initially limited for three waves. As a consequence, the field work from wave 4 on had to be put out on a request for proposals in which the IAB decided to include the data editing starting with wave 3. Therefore, infas as the new field institute of PASS from wave 4 on also carried out the data editing of wave 3.

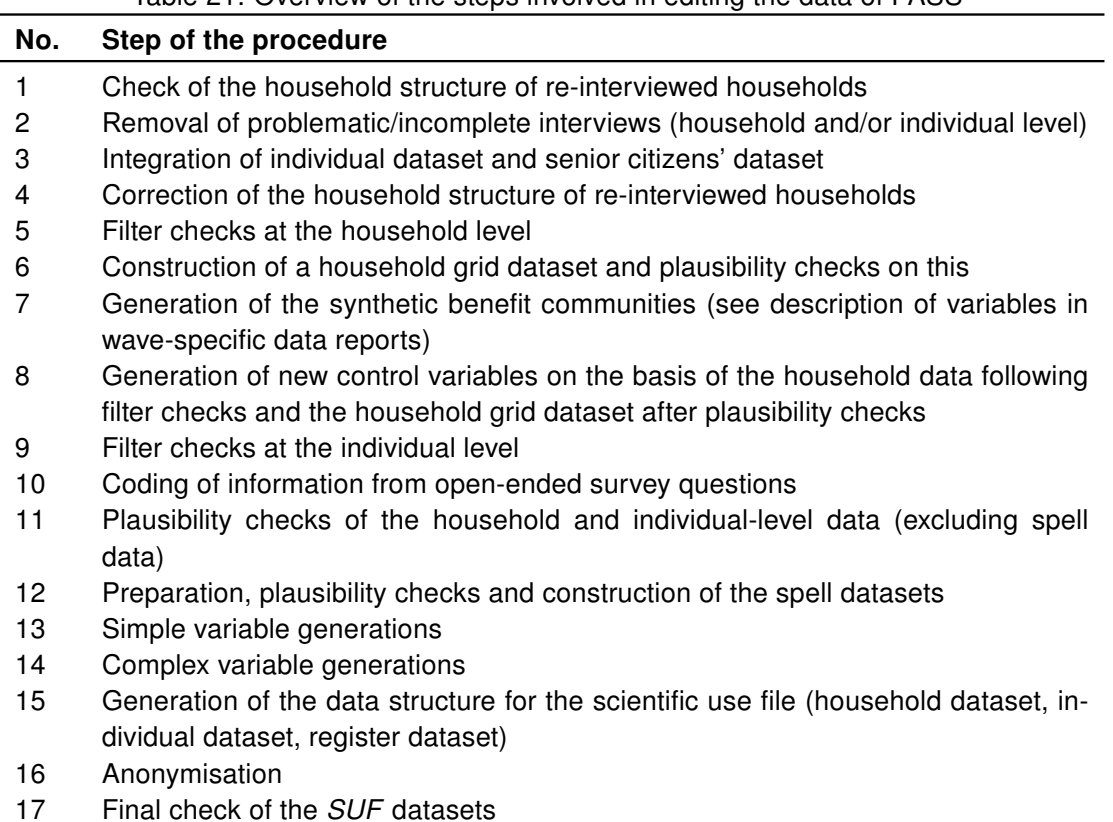

Table 21: Overview of the steps involved in editing the data of PASS

# <span id="page-46-1"></span>7.1 Structure checks

First, the household structure of re-interviewed households was compared to the structure reported in the previous interview in order to identify and, if necessary, correct implausible or problematic changes in the household composition and errors in the allocation of the individual interviews to their respective position in the household. For observing the households in the longitudinal section it is essential that the individuals are assigned consistently to their position in the household and that the respondents can be identified clearly across the waves. A definite personal identification number must not be allocated to different individuals in different waves.

If the correct household composition was unclear, all of the interviews conducted with the household in this wave were removed from the SUF. If one of the individual interviews was conducted with the wrong person but without any further problems emerging in the household composition, then just the individual interview was removed.

The wave-specific data reports give an overview of the checks carried out to identify problematic cases (e.g. see [Berg et al. 2011](#page-107-0) for wave 3). The net variables in the household register (hnettok\*, hnettod\*) and person register datasets (pnettok\*, pnettod\*) provide information about removed interviews over the waves. Please note that not all deleted interviews can be identified in the SUF due to the logic of the register files.<sup>[6](#page-46-0)</sup>

<span id="page-46-0"></span> $^6$  In PASS, the register files of the SUF are net files. Therefore, the household register contains all households

Second, incomplete interviews at the household and individual level were not included in the  $SUF<sup>7</sup>$  $SUF<sup>7</sup>$  $SUF<sup>7</sup>$  as well as interviews from households which were regarded as not successfully surveyed according to the definition of PASS (see Table [22\)](#page-47-1).<sup>[8](#page-47-2)</sup> These cases were not documented in the register datasets because they were not regarded eligible in the first place, in contrast to the removed interviews described above.

<span id="page-47-1"></span>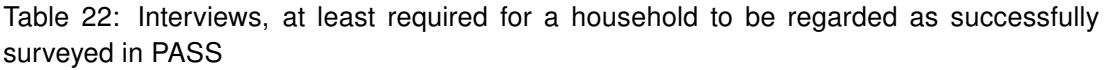

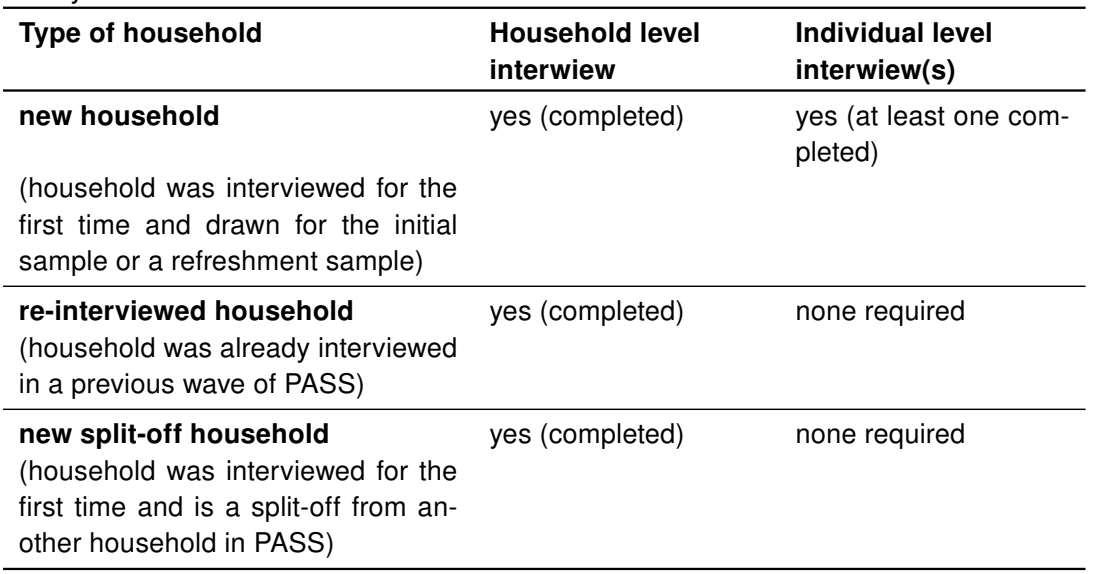

# 7.2 Filter checks and assignment of standardised codes

Every surveyed variable in the SUF datasets was filter-checked. During these checks filter errors were marked and standardised missing codes were assigned. Table [23](#page-48-0) gives an overview of the standardised codes used in PASS:

that have ever been successfully surveyed. The person register contains all persons living in the households at the time of the interview. Removed interviews from households or persons that are not included in the register datasets cannot be traced in the SUF (e.g. removed first-time interviews of households from the refreshment sample or individual interviews in these households).

<span id="page-47-0"></span>Therefore, the datasets of the SUF do not include interviews that were canceled before the respondent finished the questionnaire.

<span id="page-47-2"></span>Because the definition of "successfully surveyed" differs between the types of households, the SUF contains households without interviews at the individual level in certain waves.

<span id="page-48-0"></span>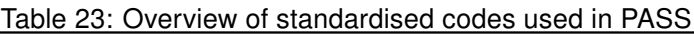

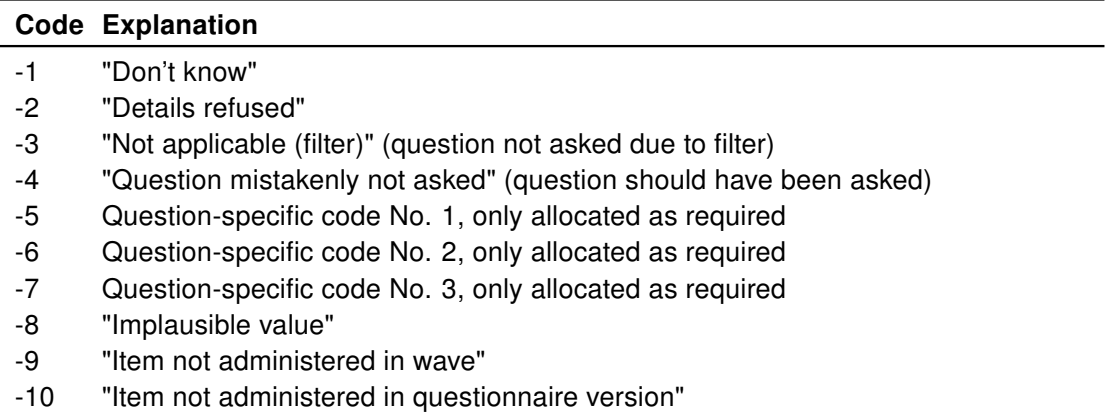

The standardised codes shown above can be divided in the following groups:

- Missing values due to direct answers of the respondent ("-1", "-2")
- Missing values due to filters (or problems with filters) ("-3", "-4")
- Question-specific codes ("-5", "-6", "-7")
- Missing values due to implausible answers of the respondent ("-8")
- Missing values due to questions not included in the questionnaire/wave ("-9", "-10")  $\blacksquare$

With the exception of implausible answers which were identified later (see later on in this section), the other groups were treated during this step of data editing. First, the correct operation of the filters was checked and the system missings were replaced. Therefore, the variables of the raw datasets were examined step by step in the order in which they were recorded. Hereby, the codes "-3" and "-4" were assigned. A variable was set to "-3" (not applicable) if the question had not to be asked due to a filter condition. Questions that were asked even though they should not have been, were corrected to "-3" too.<sup>[9](#page-48-1)</sup> While in this case falsely recorded information could be corrected (that is set to "-3") easily, information could not be added to correct missing answers. If an item was not surveyed although it should have been according to the relevant filter condition, the missing code "-4" (question mistakenly not asked) was allocated to mark these cases.

Second, the codes "-1" and "-2" were assigned as standard values for "Don't know" and "Details refused" recorded during the interview. Third, the codes "-5" to "-7" are questionspecific codes. These can either be specific missing codes (e.g. "Not applicable, not available for the labour market"), or special categories for valid values (e.g. a category for an income above  $\epsilon$ 99,999 in the open question on income). These codes were only allocated as required.

<span id="page-48-1"></span><sup>&</sup>lt;sup>9</sup> That is, they were set to the value they would have received if there had not been a problem with the filter condition (e.g. detailed information on vocational training should only be recorded, if the respondent stated that he/she has a vocational qualification. If it was recorded anyway, the variable was set to "-3"). In this case falsely recorded information was replaced by "-3".

Fourth, the missing codes for items that were not included in a specific questionnaire or wave were allocated. The code "-9" was assigned, if a certain item was not surveyed in a specific wave. Due to the dataset being prepared in long format (see section [5.1.3\)](#page-22-0), variables that were not surveyed in a specific wave were given the value "-9" for the obser-vations in that wave.<sup>[10](#page-49-0)</sup> The code "-10" can be used to take account of differences between the questionnaire versions, in other words between the standard questionnaire and the senior citizens' questionnaire or between the two versions of the household questionnaire (only from wave 1 to 3).

<span id="page-49-0"></span> $10$  For example variables that were surveyed for the first time in the 2nd wave were retroactively coded "-9" for observations of wave 1. On the other hand, variables only surveyed in the 1st wave were set to "-9" for the observations of the following waves.

# 8 Weighting

## Mark Trappmann

This chapter contains information on the concept and process of constructing and calculating the weights. Information on how to use the weights can be found in section [9.5](#page-95-0)

# 8.1 Initial weights

PASS consists of multiple subsamples (compare section [3.2\)](#page-11-0): An initial recipient sample, a population sample and a refreshment sample for the recipient sample in each wave from wave 2. The weighting process for each sample in the wave that the sample was first included in always consists of three stages:

- $\mathbf{u} = \mathbf{0}$ In the first stage, design weights are produced for the gross sample used.
- Subsequently, non-response is modelled in the second stage.
- Finally, in the third stage the weights are calibrated.  $\mathbf{H}^{\text{max}}$

## 8.1.1 Stage 1: design weighting

The design weights are reciprocal selection probabilities for the gross sample. The procedure used to generate the weights is described in detail in [Rudolph/Trappmann](#page-108-0) [\(2007\)](#page-108-0). The design weights are contained in the dataset hweights. The individual design weights supplied are:

- dw ba Design weight of a household in the BA sample (population: households in which there was at least one benefit community in joint receipt of benefits in accordance with Social Code Book II in any July since 2006)
- dw mi Design weight of a household in the Microm sample (population: households in the Federal Republic of Germany)
- dw Design weight of a household in the total sample (population: households in the Federal Republic of Germany)

## 8.1.2 Stage 2: modelling of nonresponse

With the aid of two logit models, the participation probability is estimated for all households in the gross sample. The first logit model explains the probability of a contact. The second logit model explains the participation (at least the household interview and one complete personal interview) conditional on a successful contact. These logit models are calculated separately for each subsample. Only micro-geographical variables supplied by Microm were used for modelling the population sample. In the case of the models for the BA samples, additional characteristics from the sampling frames (A2LL or XSozial) could be used. The models applied contain only variables with significant effects (likelihood ratio test, two-sided, 10% level). A detailed description of the non-response modelling including all variables and coefficients is contained in the field reports of the respective waves [\(Hartmann et al. 2008,](#page-108-1) [Büngeler et al. 2009,](#page-107-1) [Büngeler et al. 2010\)](#page-107-2).

The dataset hweights contains the variable prop\_t0. This is the product of the predicted probabilities of the two models.

Dividing the design weights by the estimated participation probabilities yields the modified design weights, which formed the starting point for the third stage – calibration.

## 8.1.3 Stage 3: calibration

A detailed documentation of the calibration process of waves 1 and 2 can be found in [Kiesl](#page-108-2) [\(2010\)](#page-108-2). The calibration procedures and results reported by TNS Infratest in the method and field reports [\(Hartmann et al. 2008,](#page-108-1) [Büngeler et al. 2009\)](#page-107-1) are not the ones used for the weights in the scientific use file. The calibration of wave 3 is detailed in the data report by infas [\(Berg et al. 2011\)](#page-107-0). We therefore merely outline the basic procedure here. This section will deal with the calibration of the initial samples in wave 1 only, because at later waves refreshment samples are not calibrated separately, but only within the calibration of the complete samples (see section [8.2.7](#page-56-0) and [8.2.8\)](#page-57-0).

## Household level (wave 1)

In an initial step, the two subsamples and the total sample were calibrated to official statistics at the household level.

The total and BA weights for benefit recipients in the two samples were calibrated to benchmark statistics from the Federal Employment Agency (reporting month July 2006). The total and Microm weights were additionally calibrated to benchmark statistics on private households in Germany for 2007 from the Federal Statistical Office. The benchmark figures used are detailed in [Kiesl](#page-108-2) [\(2010\)](#page-108-2).

All weights are household weights. The BA statistics, however, are based on values at the level of benefit communities. The link is created using the synthetic benefit communities, generated as described in the data report for wave 1 [\(Christoph et al. 2008:](#page-107-3) 49 pp.: variable bgnr1 in the p\_register dataset). Households are initially broken down into synthetic benefit communities. The characteristics used for the calibration process are then generated at the benefit community level. This also includes the characteristic of whether the benefit community was receiving Unemployment Benefit II as of the sampling date. After calibration, multiplying the characteristics of all benefit communities in receipt of benefits as of the sampling date by the projection factors for households yields the benchmark figures. Separate benefit communities in receipt of benefits within one household are therefore always given the same projection factors.

It is not always possible to determine accurately the benefit receipt of a household or even of a benefit community. As much data as possible is therefore provided in order to enable users to make independent decisions. Thus, for instance, the variable  $alg2samp$  at the household level is supplied in the hh\_register dataset. This variable contains the benefit receipt as of the sampling date for all households in the categories:  $\theta$  no receipt, 1 receipt, 2 no receipt according to survey (but included in BA sample and thus receipt according to register data), 3 receipt unclear from survey (but included in BA sample and thus receipt according to register data), 4 receipt unclear from survey (Microm sample). In addition, every user can generate this variable him/herself using the unemployment benefit spell data (alg2\_spells dataset). Other useful variables are AL20600 and AL20700a-o (for which members does the household receive benefits?) and the variable HA0400 from HHENDDAT, which, for households founded after July 2006, records whether at least one household member received benefits in July 2006. The variable sample in hweights indicates the sample from which each household originates.

To generate the weights, however, a clear decision is needed on which benefit communities should be regarded as being in receipt of Unemployment Benefit II on the sampling date. The decisions upon which the weighting is based can be explained as follows: At the household level it was decided that:

- 1. All households from the BA sample (sample=1) were in receipt of benefits as of the sampling date even if they denied this, provided at least one person aged between 15 and 64 lives in the household.
- 2. Households from the Microm sample for which benefit receipt can not be clearly established on the basis of the survey data are regarded as households receiving Unemployment Benefit II for the purpose of weighting if they report ever having received Unemployment Benefit II (HA0300=1) and if the start or end date of at least one observation lies in 2006 (in cases of an undetermined end or start).

Transferring from the household to the benefit community level is wrought with even greater uncertainty. The reason for this is that it is not possible to obtain reliable retrospective information on which parts of the household received benefits in July 2006. In most cases, the entire household consists of only one benefit unit, making the question redundant, as the benefit unit receives benefits precisely when the household does so. In cases where the household consists of more than one benefit unit, the following approach was selected: The information as to which individuals the household is currently receiving benefits for (AL20600 and AL20700a–o) was used. A benefit unit was regarded as receiving benefits if at least one of its members was reported as a benefit recipient. In a household with more than one benefit unit and with no information as to which individuals the household is receiving benefits for (e.g. because the questionnaire responses state that no benefits are being claimed), all of the synthetic benefit communities were regarded as being in receipt of benefits. The result of this generation is contained in the variable bgbezs1 in the p\_register dataset.

The weights following calibration at the household level are also contained in the *hweights* dataset.

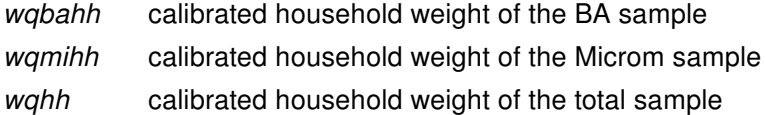

#### Individual level

Following the calibration at the household level, the individuals who gave a personal or senior citizen's interview were calibrated to benchmark statistics at the individual level. The calibrated household weights were the starting point for this step.

The total and BA weights for benefit recipients in both subsamples were calibrated to benchmark statistics from the Federal Employment Agency (reporting month July 2006). The total and Microm weights were additionally calibrated to benchmark statistics from the Federal Statistical Office on private households in Germany for 2007. The benchmark figures used are detailed in [Kiesl](#page-108-2) [\(2010\)](#page-108-2).

Senior citizens' interviews were calibrated to population statistics in the same way as the standard personal interviews. The BA statistics, however, do not contain figures on the number of senior citizens in households receiving benefits. Nor do they identify individuals living in households receiving benefits who are not part of a benefit unit. It was therefore impossible to obtain the BA person weights for these individuals by means of calibration. The participation probability of these individuals, given that their household takes part in the survey, was estimated using a logit model with the following covariates: number of individuals aged 15 and over in the household; interview mode; age and gender. The modified design weight was subsequently divided by this value.

The calibrated person weights are contained in the *pweights* dataset.

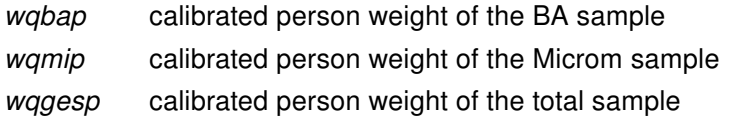

# 8.2 Construction of the weights from wave 2 onwards

The starting points for the weighting procedure for the second wave and for the longitudinal section from wave 1 to wave 2 are the cross-sectional weights from wave 1 for households and individuals. More generally, the starting points for the weighting procedure for the  $(n+1)$ th wave and for the longitudinal section from wave n to wave  $n+1$  are the crosssectional weights from wave n for households and individuals. In wave n (n>1) each household had two weights, wahh (calibrated total weight) and – depending on the sample – wqbahh (calibrated BA weight) or wqmihh (calibrated Microm weight), and each individual also had two weights,  $wqp$  and – depending on the sample –  $wqbap$  (calibrated BA weight) or wqmip (calibrated Microm weight). All four weights are updated for the following wave (wave n+1). Figure [2](#page-54-0) shows the steps of the weighting procedure, which are explained below.

<span id="page-54-0"></span>Figure 2: Generation of the weights for wave n+1 given the weights of wave n

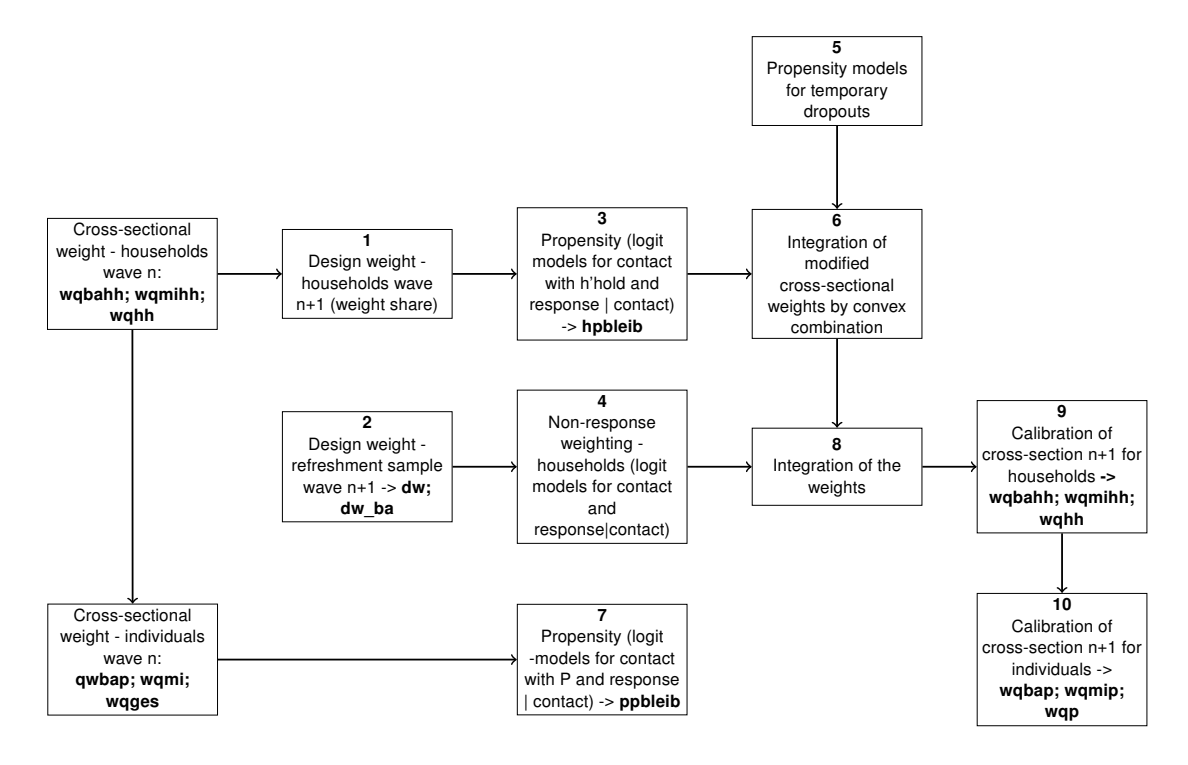

<span id="page-54-1"></span>8.2.1 Design weights for the wave n households in the (n+1)th wave

New "household design weights" were generated for the (n+1)th wave from the crosssectional weights for households of wave n, taking into account people moving into households from within Germany. This is done using a weight share procedure. Births, deaths or moves out of households have no influence on the weight; moves into households from within Germany, on the other hand, increase the inclusion probability of a household as the individuals who have moved into the household also had the chance of being included in the sample in all previous waves. Thus for the weighting, if individuals had moved into the household from within Germany, the previous inclusion probability was increased by the mean inclusion probability in the respective subsample (as it is not possible to reconstruct precisely what inclusion probability the new household members' households had in all previous waves). The new design weight for subsample  $i dw_i hh_{n+1}$  is therefore calculated from the old cross-sectional weight  $wq_ihh_{n+1}$ :

$$
\frac{1}{dw_i h h_{n+1}} = \frac{1}{wq_i h h_n + (n_{sample i}/n_{population i})}
$$

The new design weight is only an intermediate step and is therefore not included in the data.

#### 8.2.2 Design weights for the wave n+1 refreshment sample

In wave 2 and 3 the panel is only refreshed by sampling new households from the new inflows to benefit recipiency. All households that were in receipt of benefit in July 2007 (wave 2) or 2008 (wave 3) but had had no probability of being selected for the register data sample in the same month of the previous years have a chance of being drawn. This refreshment of the sample can be done by selecting only benefit communities (Bedarfsgemeinschaften) in which no member was receiving benefits in July of the previous years. The refreshment sample is drawn in the 300 points of the first wave. Analogous to the special pps procedure used to draw the first register data sample, which is described in [Rudolph/Trappmann](#page-108-0) [\(2007\)](#page-108-0), the sample size is proportional to the share of new benefit recipients in the population in the sampling point (at the time when the sampling points were selected). The calculation of the design weights is also described in the same article. However, from wave 2 on, the number of benefit communities in a household was no longer taken into account. For cases with sample=3 (wave 2 refreshment) or sample=4 (wave 3 refreshment) the design weight of the refreshment sample is included in the variable dw ba.

#### 8.2.3 Propensity to participate again – households

In this step, the probability of re-participating is estimated for each household which participated in the previous wave on the basis of logit models for willingness to participate in a panel, loss of contact and refusal. The models contain survey design features (e.g. mode, number of call attempts), aspects of the previous wave interview situation (e.g. amount of item nonresponse or partial unit nonresponse), household/respondent characteristics (e.g. gender, age, education, country of birth, labour force status, house ownership, household size) and area characteristics (e.g. municipal size) as is state of the art in longitudinal studies (cf. [Watson/Wooden 2009\)](#page-109-0).

The predicted propensities of all three models are multiplied. The reciprocal value of this product can be found in the variable hpbleib. This variable serves a double purpose:

- a. The longitudinal weight of a household for the period [wave  $n$ ; wave  $n+k$ ] between waves can then be calculated as the product of the cross-sectional weight for wave n and the product of all hpbleib for wave n to wave n+k-1.
- b. The product of the updated household design weight from step 1 (cf. section [8.2.1\)](#page-54-1) multiplied by hpbleib (which we call "modified cross-sectional weight") serves as a base for calculating a new cross-sectional weight for wave n+1.

The full lists of variables in the models and coefficients are described in the field and method report of TNS Infratest [\(Büngeler et al., 2009\)](#page-107-1) for wave 2 and in the data report of infas for wave 3 [\(Berg et al., 2011\)](#page-107-0). Note that this procedure works only for households with monotonous drop-out patterns. Households who drop-out for one wave and return in the next wave cannot be treated this way. The treatment of those temporary dropouts is specified in section [8.2.5.](#page-56-1)

### 8.2.4 Non-response weighting for households from the wave n refreshment sample

For the households in the refreshment samples, non-response was modelled in a twostep procedure as was done for the first wave. The full lists of variables in the models and coefficients are described in the field and method report of TNS Infratest [\(Büngeler et](#page-107-1) [al., 2009\)](#page-107-1) for wave 2 and in the data report of infas for wave 3 [\(Berg et al., 2011\)](#page-107-0). The participation probability derived from this can be found in variable prop t0.

## <span id="page-56-1"></span>8.2.5 Propensity models for temporary dropouts

From wave 3 on there are households in the PASS-dataset that have returned after tem-porariliy dropping out of the panel.<sup>[11](#page-56-2)</sup> The longitudinal weights cannot be applied to this group of households which means that weighted longitudinal analyses can only be performed with the balanced panel of households who participated in all waves within the period considered for the longitudinal analysis. Allowing for non-monotonous patterns would result in an exponentially growing number of weights by wave [\(Lynn/Kaminska, 2010\)](#page-108-3).

For temporary dropouts, first the probability of dropping out in wave n given participation in wave n-1 is derived from the propensity models for the transition from wave n-1 to wave  $n<sup>12</sup>$  $n<sup>12</sup>$  $n<sup>12</sup>$  Then a simple propensity model (containing only final disposition code of the previous wave, mode, sample and whether it is a split-household, cf. for wave 3 [Berg et al.](#page-107-0) [\(2011:](#page-107-0) 141 pp.) is specified predicting the probability of returning in wave n+1 given a dropout in wave n.

The reciprocal value of the product of the predicted probabilities of these two models is multiplied with the calibrated household weight of wave n-1 to calculate a modified crosssectional weight which is used as a base for calculating a new cross-sectional weight for wave n+1.

#### 8.2.6 Integration of weights by convex combination

The temporary dropouts are from the same population as that for which new base weights have been calculated in step 3. Thus integrated weights can be calculated as a convex combination of the modified cross-sectional weights for the two subsamples (cf. Spiess/ Rendtel, 2000). Formulae for this can be found in [Berg et al.](#page-107-0) [\(2011:](#page-107-0) 143) for wave 3.

#### <span id="page-56-0"></span>8.2.7 Propensity to participate again – individuals

The most important longitudinal weight is not the one at the household level but the one at the individual level, as the units here are stable over time. Participation propensities for

<span id="page-56-2"></span><sup>&</sup>lt;sup>11</sup> In PASS a temporary dropout can only drop out for one wave. Dropouts in two consecutive waves are no longer contacted

<span id="page-56-3"></span> $12$  It can simply be calculated as  $1$ -hpbleib for that wave.

individuals with monotonous dropout patterns are modelled in the same way as the model for households shown in step 3. As the participation of the household is a precondition for the participation of the individual, the models contain similar variables. In addition, characteristics of the respective individual (e.g. age, item missings in the previous wave) are taken into account. The predicted propensities of the models are again multiplied. The reciprocal value of this product can be found in variable *ppbleib*. The longitudinal weight of an individual for the period [wave\_n;wave\_n+k] between waves can then be calculated as the product of the cross-sectional weight for wave\_n and all *ppbleib* for wave n to wave n+k-1. The full lists of variables in the models and coefficients are described in the field and method report of TNS Infratest for wave 2 and in the data report of infas for wave 3. Again temporary dropouts must be treated separately.

#### <span id="page-57-0"></span>8.2.8 Integration of the weights to yield the total weight before calibration

This step involves combining the household weights of the latest refreshment sample and the panel households, which have been modified by the non-response modelling (steps 3 and 4) and the integration of temporary dropouts (step 6). The double selection probability of a newly sampled benefit recipient who was living in the same household as benefit recipients in the previous year but without being a member of the benefit unit him/herself is ignored. This is likely to be a rare population as four conditions have to be fulfilled simultaneously: (i) benefit recipiency in 7/2007 (wave 2 refreshment) or 7/2008 (wave 3 refreshment), (ii) no benefit recipiency in the previous Julys, (iii) living in the same household as benefit recipients in one of the previous Julys, (iv) not being a joint member of a benefit unit in 7/2007 (wave 2 refreshment) or 7/2008 (wave 3 refreshment) together with a person who belonged to a benefit unit in one of the previous Julys. As the frames are disjunctive under this assumption, the weights of the register data sample alone remain unaffected by the integration of the refreshment sample (those of the Microm sample on its own of course, too). The new design weights of the benefit recipient sample project in the cross-section to all individuals who were living in a household containing at least one benefit unit in either 7/2006 or 7/2007 or 7/2008. It is only when calculating new weights for the total sample that it becomes necessary to adjust the weights for all households in receipt of benefits in 7/2007 (wave 2) or 7/2008 (wave 3). For this adjustment the inclusion probability in the respective other sample is estimated for cases from the Microm sample (wave 1) and the refreshment sample (wave 2 or 3). For cases from the refreshment sample, the mean wave 1 selection probability in the Microm sample in the respective postcode sector and the average participation probability (for waves 1, 2 and 3) in that sample are assumed. For cases from the Microm sample, if they are (according to survey data) new recipients of Unemployment Benefit II who first received the benefit between the date of sampling for wave 1 and the date of sampling for one of the refreshments, the mean selection probability of a household in the refreshment sample in the respective postcode sector and the average participation probability in that sample are assumed. The two weights from 4 and 6 are then integrated to form a new total weight.

## 8.2.9 Calibration to the household weight, wave n+1, cross-section

The steps described above are followed by another calibration  $-$  of the weights from step 6. At the household level, GREG (in wave 2) and raking (from wave 3) is used to calibrate the weights to the benchmark statistics of the Federal Statistical Office for the respective year (2007 in wave 2, 2008 in wave 3) and for households in receipt of benefits the weights are adjusted to the statistics of the Federal Employment Agency for July of the respective year (2007 in wave 2, 2008 in wave 3). The calibration process is described in detail in [Kiesl](#page-108-2) [\(2010\)](#page-108-2) for wave 1 and 2 and in the data report of infas for wave 3 [\(Berg et al., 2011\)](#page-107-0).

## 8.2.10 Calibration to the person weight, wave n+1, cross-section

As in wave 1, the person weights were calibrated under the restriction that they differ as little as possible from the calibrated household weights. The calibration is therefore not based directly on the person weights of the previous wave. The calibration process is described in detail in [Kiesl](#page-108-2) [\(2010\)](#page-108-2) for wave 1 and 2 and in the data report of infas for wave 3 [\(Berg et al., 2011\)](#page-107-0).

# 8.2.11 Estimating the BA cross-sectional weights for households and individuals not in receipt of Unemployment Benefit II

Finally, some households and individuals remain that can not be assigned a BA crosssectional household weight or a BA cross-sectional person weight by means of calibration. They belong to one of the following three groups which did not receive benefits in July 2007 (wave 2) or 2008 (wave 3) but which belong to the population of the BA sample (households with receipt of Unemployment Benefit II in 7/2006 or 7/2007 or 7/2008 and individuals in households with receipt of Unemployment Benefit II in 7/2006 or 7/2007 or 7/2008).

- 1. From the refreshment sample: individuals in the household who are not members of a benefit unit: here the person weight is obtained from the BA household weight of the respective wave after calibration (*wqbahh*) by dividing it by the proportion of these individuals who gave a personal or senior citizens' interview – provided that their household was participating.
- 2. Wave 1 households in which nobody was in receipt of Unemployment Benefit II any longer in July 2007 (calibration of wave 2) and wave 1 or 2 households in which nobody was in receipt of Unemployment Benefit II any longer in July 2008 (calibration of wave 3): The household retains the BA weight before calibration (from step 8). Individuals in these households with interviews in both, the previous and the current wave are given a new BA person weight which is obtained by multiplying their BA person weight from the previous wave by the reciprocal re-participation probability ppbleib. Individuals in these households who did not provide a personal interview in the previous wave are given a new BA person weight calculated by dividing the BA

household weight of their household for wave n+1 by the proportion of such individuals who participate provided that their household is taking part.

3. Individuals who are not members of a benefit unit in panel households that are still in receipt of Unemployment Benefit II at the reference date for the calibration: Individuals in these households with interviews in both waves are given a new BA person weight which is obtained by multiplying their BA person weight of the previous wave by the reciprocal re-participation probability ppbleib.

## 8.3 Datasets and variables

Like the individual and household datasets, the weighting datasets hweights (household weights) and pweights (person weights) are organised as long files.

The file hweights therefore now contains the following variables:

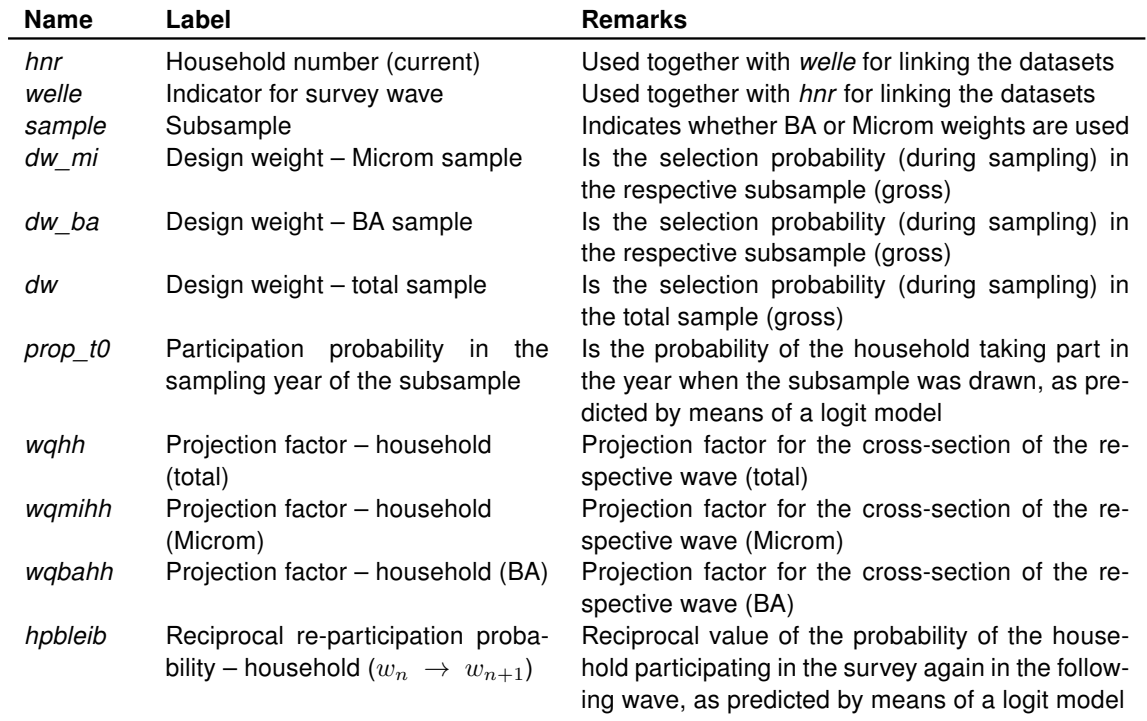

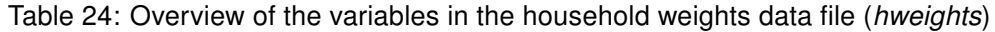

The file *pweights* contains the following variables:

| <b>Name</b> | Label                                                                                   | <b>Remarks</b>                                                                                                    |
|-------------|-----------------------------------------------------------------------------------------|----------------------------------------------------------------------------------------------------|
| pnr         | Unchanging personal ID number                                                           | Used together with welle for linking the datasets                                                                                                    |
| welle       | Indicator for survey wave                                                               | Used together with pnr for linking the datasets                                                                                                    |
| sample      | Subsample                                                                               | Indicates whether BA or Microm weights are used                                                                                                    |
| wap         | Projection factor – person (total)                                                      | Projection factor for the cross-section of the re-<br>spective wave (total)                                                                                 |
| wqmihh      | Projection factor - person<br>(Microm)                                                  | Projection factor for the cross-section of the re-<br>spective wave (Microm)                                                                                |
| wabahh      | Projection factor – person (BA)                                                         | Projection factor for the cross-section of the re-<br>spective wave (BA)                                                                                    |
| ppbleib     | re-participation<br>Reciprocal<br>pro-<br>bability – person $(w_n \rightarrow w_{n+1})$ | Reciprocal value of the probability of the individual<br>participating in the survey again in the following<br>wave, as predicted by means of a logit model |

Table 25: Overview of the variables in the person weights data file (pweights)

# 9 Using the datasets

Daniel Gebhardt and Mark Trappmann

## 9.1 Key variables

## Daniel Gebhardt

Key variables are used to identify units and observations and to establish links between different datasets. Therefore, they are essential if information from different datasets is needed to answer a certain research question and therefore datasets need to be combined before analyses can be performed.

This section aims to explain the key variables of PASS and how to put them to use. Therefore, in a first step, this section will show how the key variables are connected to the structure of the scientific use file (SUF) and its datasets that were already described in section [5.](#page-21-0) Second, the key variables used in PASS and their meaning will be described in more detail. This will be followed by an overview of the key variables that are included in the different datasets of the scientific use file. Third, the use of the key variables will be illustrated by several practical examples.

## 9.1.1 Key variables and their connection to the structure of the scientific use file

The structure of the *SUF* and its datasets were already illustrated in chapter [5.](#page-21-0) There it was shown that the datasets of the SUF can be classified by their level (household or individual), their type (register; cross section; weight or spell) and in which formats they are prepared (wide; long; spell). Which key variables can be used to identify units and certain of their observations depends on the level and format of the dataset.

On the household as well as on the individual level PASS uses specific identification numbers (ID) that are constant over the waves. These ID-numbers can be used to identify certain units – that are households or persons – in all datasets of the  $SUF$  and over the waves.

A certain household can be identified via the current household number hnr and can be related to its household of origin via the original household number uhnr.<sup>[13](#page-61-0)</sup> Households keep their hnr over the waves. If a part of an already surveyed household splits off, the newly formed split-off household gets a new hnr and keeps it for future waves.

Individuals are assigned a constant personal ID-number pnr when they are a member of a successfully surveyed household in PASS for the first time. Persons keep their *pnrover* the waves and even if they change between households, e.g. when they leave their household of origin and form a new split-off household.

<span id="page-61-0"></span><sup>&</sup>lt;sup>13</sup> For households that had been directly drawn for one of the samples, the uhnr is identical to the hnr. For households that split-off from another household in PASS the uhnr of the split-off household is identical to the *hnr* of the household of origin.

Using only the ID-numbers – hnr on the household and pnr on the individual level – one can clearly identify a unit in each of the different datasets but not necessarily a certain observation. If additional information is required to clearly identify an observation depends on the format of the dataset in question.

Datasets that are prepared in *wide format* – the register datasets – contain only one observation per unit while the wave-specific information is stored in wave-specific variables, e.g. age1 of a persons' age in wave 1, age2 for the age in wave 2 and so on. In these datasets each unit has exactly one observation and therefore can be clearly identified using the ID-variables.

Datasets that are prepared in *long format*  $-$  the cross-sectional datasets and the weights – as well as the datasets that are prepared in spell format – the different spell datasets – can contain more than one observation per unit. Datasets in long format contain as many wave-specific observations of a unit as waves in which this unit was interviewed, e.g. if a household was interviewed twice, the household dataset contains two observations for this household – one for each wave the household was interviewed in. Therefore, the wave indicator welle is required in addition to the household or personal ID-number in order to identify an observation clearly. In datasets in spell format, the spell number spellnr has to be taken into account instead to identify an observation. The spell datasets contain as many observations as the number of episodes that were reported by the household/person, e.g. the employment spells contain two observations for a person, if this person reported two episodes of employment.

All datasets include key variables which are used to identify units and observations and to establish links to other datasets of the SUF. The key variables included in the dataset are listed in table [26](#page-63-0) (see "Key variables"). Further information about their meaning and on how to use them, see the corresponding chapter in [Berg et al.](#page-107-0) [\(2011\)](#page-107-0). We strongly request the users of PASS to make themselves familiar with the structure of the datasets, their meaning and the key variables before combining different datasets.

Table [26](#page-63-0) provides an overview of the key variables included in the datasets of the SUF.

| Key variable | <b>Description</b>                                                                                                    |
|--------------|----------------------------------------------------------------------------------------------------|
| hnr          | Current household number<br>Eight-digit, constant ID number of a household, which is allocated when the<br>household joins the panel. The first digit indicates the wave in which the house-<br>hold was first part of the gross sample of PASS                                                                                                    |
|              | e.g.: $10010008$ – household in gross sample for first time in 1st wave<br>21011685 – household in gross sample for first time in 2nd wave                                                                                                    |
| uhnr         | Original household number<br>Eight-digit, constant ID number that points to the original household. In the case<br>of households that were drawn directly for one of the subsamples, the uhnr is<br>the same as the respective <i>hnr</i> . In the case of households which have split off<br>from panel households (split-off households) the <i>uhnr</i> corresponds to the <i>hnr</i><br>of the household from which the split-off household originated. |
| hnr\$        | Household number in wave\$<br>Eight-digit, constant ID number of the household in wave \$ of PASS. This vari-<br>able is only contained in the register datasets processed in wide format.                                                                                                    |

<span id="page-63-0"></span>Table 26: Overview of the key variables in the scientific use file of wave 3

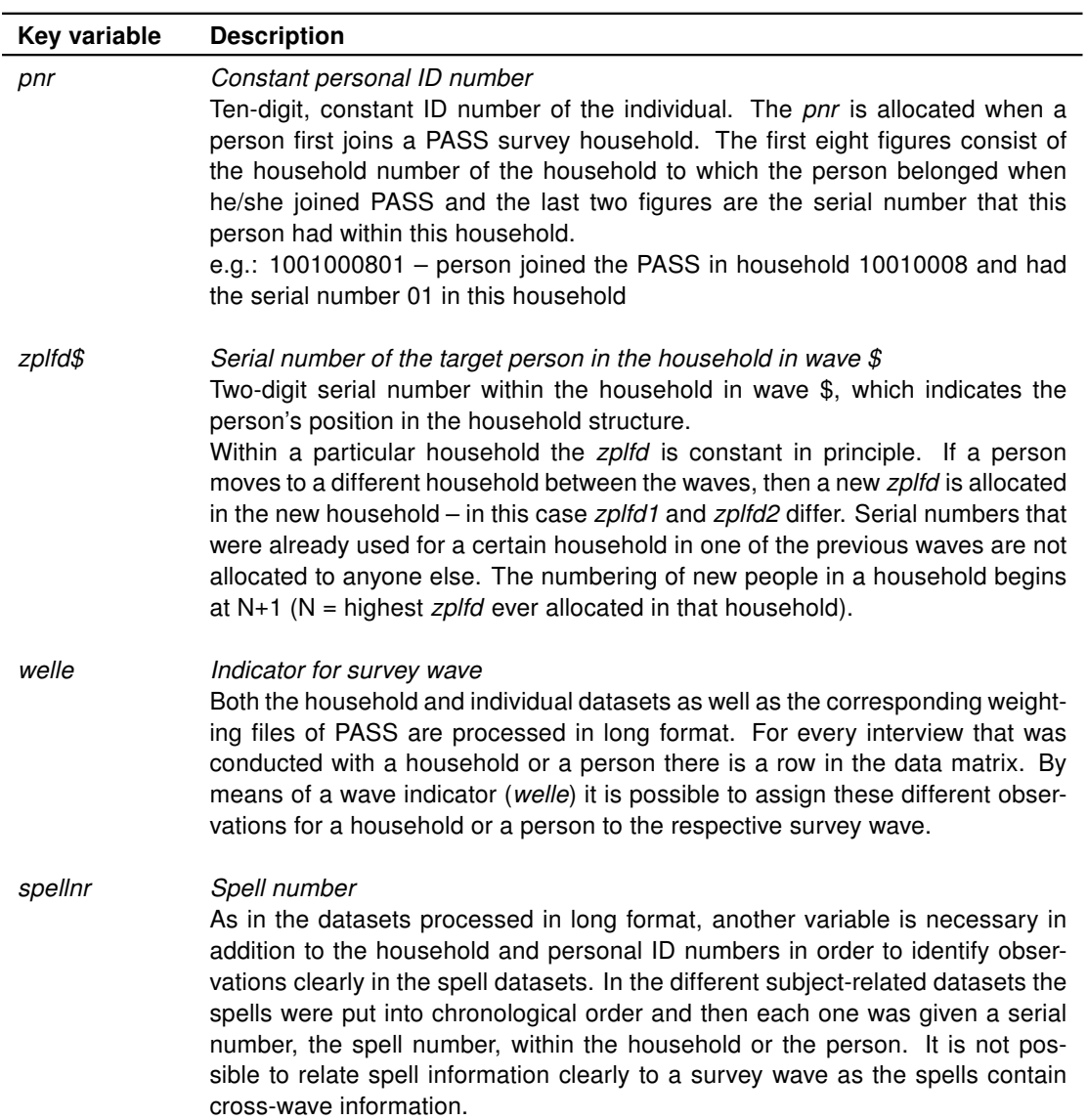

Table [27](#page-64-0) provides an overview of the key variables included in the datasets of the SUF.

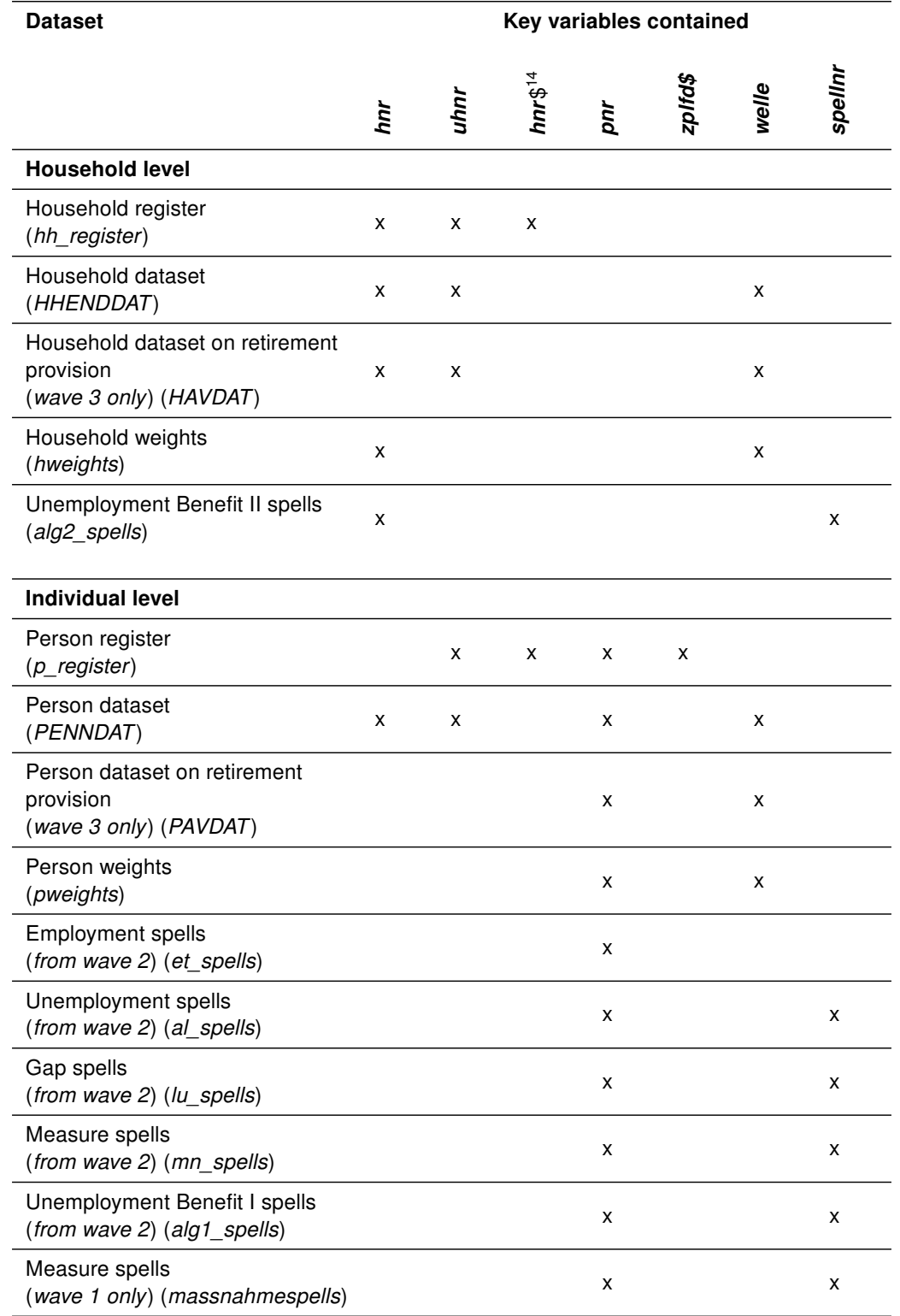

<span id="page-64-0"></span>Table 27: Key variables in the datasets of the scientific use file of wave 3

 $\frac{14}{14}$  "\$" represents the number of a certain wave and indicates a wave-specific variable, e.g. *hnr*\$ represents the household number in wave  $$$  – therefore the variable name for wave 1 is hnr1.

#### EXAMPLE: MERGING HOUSEHOLD DATA WITH THE INDIVIDUAL DATASET

If household data are to be merged with the individual dataset (e.g. the information on the type of the household which is contained in the variable hhtyp), then the individual dataset first has to be sorted according to the relevant key variables  $-$  the household number (hnr) and the wave indicator (welle). Then the household information can be merged stating the two key variables (hnr and welle).

```
use PENDDAT.dta, clear
sort hnr welle
merge hnr welle using HHENDDAT.dta, keep(hhtyp)
tab _m welle
drop if _m == 2
```
The tabulation of the *merge* variable shows that information from the household dataset was merged for some cases from wave 2 (N=140) and wave 3 (N=190) for which no personal interviews were available. These households are re-interviewed households in the respective wave for which no personal interviews are available. These cases are dropped here.

#### EXAMPLE: MERGING THE HOUSEHOLD WEIGHTS WITH THE HOUSEHOLD DATASET

The household dataset and the household weights are available in the same format and on the same level. Both datasets are already sorted according to the relevant key variables (hnr and welle). Accordingly, the datasets can be merged directly. The same procedure is used for merging the individual dataset and the person weights.

```
use HHENDDAT.dta, clear
merge hnr welle using hweights.dta
tab _m welle
```
The tabulation of the *\_merge* variable shows a perfect match of the household dataset and the household weights. For each household that was interviewed in a certain wave an observation from the weighting dataset was merged. See chapter [9.4](#page-76-0) on the use of the weights.

## EXAMPLE: MERGING INFORMATION FROM THE INDIVIDUAL DATASET WITH THE PERSON-SPECIFIC SPELL DATA

When merging spell data and the household or individual dataset, it is always necessary to take into account the different logics of the datasets. Whilst the household and individual datasets contain wave-specific observations of the study units, the spells cannot be assigned clearly to one particular wave. A spell of employment, for example, can span several survey dates. This spell is then visible in the data structure as a single observation with its respective start and end dates. If, for instance, individual-level information is to be

merged with the person-specific spell data (spells of employment, unemployment, gaps, employment and training measures), then these different data structures have to be taken into consideration. As it is not possible to assign every spell clearly to a particular survey wave, only the personal ID number can be used as a key variable. The information from the individual dataset therefore first has to be converted to wide format and then merged with all of a person's spells. This is demonstrated below using the example of the date of the personal interview which is available in the individual dataset and is to be merged with the employment spells.

First the individual dataset, reduced to the relevant variables, is converted to wide format. For this the information on the interview date, which has been stored in wave-specific observations so far, is restructured. Instead of there being one observation per survey wave, there is now only one single observation for each individual in the dataset. The information on the interview date is now stored in the wave-specific variables *pintdat1* and pintdat2. For many individuals the spell dataset contains more than one observation. By linking via the personal ID number, the respective interview dates of the 1st wave (pintdat1) and the 2nd wave (pintdat2) are added to each of a person's spells and are available for further calculations.

```
use PENDDAT.dta, clear
keep pnr welle pintdat
reshape wide pintdat, i(pnr) j(welle)
la var pintdat1 "Datum des Personeninterviews in Welle 1"
la var pintdat2 "Datum des Personeninterviews in Welle 2"
la var pintdat3 "Datum des Personeninterviews in Welle 3"
sort pnr
save PINTDAT.dta
use et spells.dta
sort pnr
merge pnr using PINTDAT.dta
tab _m
drop if _m == 2
```
The tabulation of the *merge* variable shows that no employment spell is available for over 15,000 individuals. Some of these individuals were only interviewed in the 1st wave, some had not reported any employment spells since and some were not asked about their employment owing to a filter. These cases are dropped.

#### 9.2 Register data

#### Daniel Gebhardt

In addition to the cross-sectional datasets at the household and the individual levels (HHENDDAT and PENDDAT respectively), the various spell datasets (alg2\_spells, et\_spells, al\_spells, lu\_spells, mn\_spells) and the weighting datasets (hweights, pweights),

the scientific use file of PASS also contains a household register dataset and a person register dataset (hh\_register, p\_register). In contrast to the other datasets, these two files are processed in wide format, i.e. there is exactly one observation available per household or individual. Information referring to individual survey waves is stored in wave-specific variables. The wave to which a piece of information refers is indicated by a counter at the end of the respective variable – thus the variable *alter1* in the person register, for example, contains the person's age in the 1st wave, and alter<sub>2</sub> is accordingly the person's age in the 2nd wave and so on. The register datasets are prepared in such a way that they can easily be converted from wide format to long format, for example using the "reshape" command in Stata. This makes it possible to merge also the register information rapidly with the survey datasets, which are available in long format. Households which are not interviewed in certain waves, individuals in households which are not interviewed and individuals who no longer belong to a sample household in a later wave can be identified via the respective net variables.<sup>[15](#page-67-0)</sup> In addition, in these cases the wave-specific household number ( $hnr$ \$) is allocated the code "-6". In the following sections the structure and contents of the household register dataset and the person register dataset are presented and their use demonstrated using two examples.

#### 9.2.1 Household register

All of the households which have been successfully surveyed at least once in the sense of PASS (see section [7.1](#page-46-1) for the definition) are contained in the household register. Accordingly, households from the gross samples of the individual waves which were not successfully surveyed and households that have split off from panel households and have not been interviewed are not contained in the household register. In addition to the identifiers, the register dataset contains in particular wave-specific information on the survey status of the households (*hnettok\$, hnettod\$*), on the sample (*sample*), the sampling year (*jahrsamp*), the Unemployment Benefit II receipt of the household on the sampling date (alg2samp) and on the number of benefit communities in the household. The household register therefore makes it possible to establish in which waves a household was interviewed in PASS and why no interview is available for certain waves. In this way a preliminary selection of households can be conducted – for example all of the households that were interviewed in all of the waves can be selected.

#### 9.2.2 Person register

The person register dataset contains all individuals who were a member of a PASS survey household in at least one wave, irrespective of whether an interview at the individual level has already been conducted with them or not. In addition to the constant personal ID number as the identifier and details regarding the person's gender (sex) and wave-specific age (alter\$), the person register dataset contains information about which household the

<span id="page-67-0"></span> $\overline{15}$  These are described later in this chapter.

person belonged to in the survey waves ( $hnr\$ ) and what position he/she occupied in the structure of these households  $(zp/fd\mathcal{F})$ . The person register thus makes it possible to allocate individuals to households in specific waves. Furthermore, the person register dataset contains information regarding the individuals' survey status in the individual survey waves (pnettok\$, pnetto\$1), which can be used, for example, to identify fully surveyed households, to distinguish between reasons for non-response and to clarify people's whereabouts.

In addition to the person-related information, the person register dataset also contains information on the benefit community to which the individual was assigned. These benefit communities are so-called "synthetic" benefit communities created on the basis of the current legal situation at the particular time and based on information about the ages of the households members and relationships between them, irrespective of whether they are currently receiving Unemployment Benefit II (see chapter [3.2\)](#page-11-0). The information about the benefit communities is available as wave-specific information. It must be taken into account that this information was generated each time on the basis of the information available for the individual waves. Via the benefit community ID number ( $b$ anr $\hat{s}$ ) it is possible to identify the individuals who together constitute a benefit community. Here it must be taken into consideration that new numbers are allocated in each wave and that there is no continuation in the longitudinal section. Furthermore, the dataset contains information on the type of benefit community (bgtyp\$) and on the benefit receipt of the benefit community on the sampling date (bgbezs\$) and the survey date of the current wave (bgbezb\$).

The person register dataset also contains pointer variables referring to the mother living in the household ( $zmh\$ ), the father living in the household ( $zvh\hbar\$ ) and the partner living in the household ( $zparthh$  $$$ ). These pointers each contain the ten-digit personal ID number of the person who is the target person's mother/father/partner.

# EXAMPLE: SELECTION OF THE HOUSEHOLDS THAT WERE SUCCESSFULLY SUR-VEYED IN THE 1ST AND 2ND WAVE AND WERE RECEIVING UNEMPLOYMENT BEN-EFIT II ON THE SAMPLING DATE

The net variables are available in two levels of detail – in a "short", single-digit variant (hnettok1, hnettok2) and a "detailed", two-digit variant (hnettod1, hnettod2). The twodigit net variables differentiate the single-digit codes further. The single-digit code "2" in hnettok2 (household not successfully surveyed, only in gross sample) is further differentiated in hnettod2 in the codes beginning with "2". This makes it possible to establish why the household could not be successfully surveyed in the 2nd wave, for example because the household could not be reached (hnettod2=20) or because it refused to participate  $(hnettod2=21)$ . As only households that were successfully surveyed are to be selected here, the information in *hnettok1* and *hnettok2* is sufficient. After retaining only the cases that were successfully surveyed in both the 1st and the 2nd waves and were receiving Unemployment Benefit II on the sampling date, only the relevant variables (hnr; alg2samp) are retained, the dataset is sorted by household number, stored temporarily and merged with the observations from the first two waves of the household dataset, which has also been sorted according to hnr.

```
use hh_register.dta, clear
keep if hnettok1 == 1 & hnettok2 == 1 & alg2samp == 1
keep hnr alg2samp
sort hnr
save hh_register_vorb1.dta, replace
use HHENDDAT.dta, clear
keep if welle == 1 \mid welle == 2 \midsort hnr
merge hnr using hh_register_vorb1.dta
tab _merge alg2samp, m
```
An examination of the \_merge variable indicates that 6210 observations (from 3105 households) from the household register dataset which were interviewed in both waves and were in receipt of Unemployment Benefit II on the sampling date were merged with the individual dataset.

# EXAMPLE: IDENTIFICATION OF THE PERSONAL INTERVIEWS WITH THE HEADS OF HOUSEHOLDS

The household register dataset contains the wave-specific information about which person the household interview was conducted with. In order to mark the personal interviews of these heads of households, it is first necessary to prepare the household register and convert it into long format. First of all, only the required variables are retained – the household number and the wave-specific pointer to the target persons of the household interview. Then the dataset is reshaped from wide format to long format. For this the household number serves as an ID variable that identifies an observation. In the course of the reshaping process a wave indicator (welle) is created which is needed for merging with the individual dataset.

However, before the register which has been converted into long format can be merged with the individual dataset, some observations have to be deleted. If a household was not interviewed in one wave, then the pointer variable referring to the head of the household was given the value "-6" (household not interviewed in wave or not in gross sample) for this wave. A household that was interviewed for the first time in the 2nd wave, for example in the context of the refreshment sample, has the value "-6" for the observation referring to the 1st wave. These observations cannot be merged with the individual dataset and can therefore be deleted. After this, the pointer variable *pnrzp* is renamed *pnr*, as the data is to be merged via the constant personal ID number. After the register dataset has been prepared and sorted by *pnr* and welle, it is stored temporarily and merged with the individual dataset.

use hh\_register.dta, clear keep hnr pnrzp1 pnrzp2 pnrzp3 reshape long pnrzp@, i(hnr) j(welle) drop if  $pnrzp == -6$ 

```
ren pnrzp pnr
drop hnr
sort pnr welle
save hh_register_vorb2.dta, replace
use PENDDAT.dta, clear
merge pnr welle using hh_register_vorb2.dta
tab merge
drop if _merge == 2
gen hhvorst = _merge == 3
```
The tabulation of the \_merge variable shows that in 698 cases there is no personal interview available with the person who completed the household interview in that wave. As there is no information about them from personal interviews, these observations that were merged from the person register can be deleted. All of the cases for which the merging was successful ( $merge == 3$ ) were the head of the household in the particular wave and are flagged via the variable hhvorst.

## 9.3 Spell data

#### Daniel Gebhardt

In all waves, the scientific use file of PASS included spell datasets on the household as well as on the individual level. Whereas the dataset on Unemployment Benefit II receipt of the household (alg2 spells) was continued in the 2nd wave, the survey concept for the other two spell datasets, Unemployment Benefit I receipt (alg1 spells) and participation in employment and training measures (*massnahmespells*), was thoroughly revised. In the course of this revision process, it was decided not to continue the data structure of the spell datasets on employment and training measures and Unemployment Benefit I receipt used in the 1st wave but to create new datasets (see chapters 4.4. and 4.5 in [Gebhardt et al.](#page-107-4) [2009\)](#page-107-4). Periods when the respondent received Unemployment Benefit I are surveyed from the 2nd wave onwards as part of the periods of registered unemployment in the biography module. For every period when the respondent was registered as unemployed, information is gathered as to whether he/she received Unemployment Benefit I and if so, from which start date and to which end date. Periods of Unemployment Benefit I receipt are therefore embedded in a period of registered unemployment and are no longer surveyed directly as they were in the 1st wave. The way in which participation in employment and training measures is surveyed was revised because it had emerged that in some cases it was not possible to identify the type of measure clearly with the concept used in the 1st wave. From wave 2 on, the type of measure is identified right at the beginning of the module using a multiple choice question.

Another important innovation regarding the spell datasets results from the fact that the concept for surveying periods of employment, unemployment and economic inactivity was altered in the 2nd wave. Instead of only asking about the status as of the interview date, as was done in the 1st wave, a biography module is used since wave 2 to record spells of employment and registered unemployment retrospectively for a certain period. In wave

2, episodes since January 2005 up to the date of the interview were recorded. In wave 3, persons, who already answered questions about their employment and unemployment biography in wave 2, were asked about the period since the interview in wave 2. Persons, who were not interviewed in wave 2 or were not asked about this topic, reported about the periods since January 2006 up to the date of the interview. In wave 2 as well as in wave 3, gaps as of the date of the interview date or periods of more than three months duration for which the respondent reported neither employment nor unemployment are caught by a gap module. If the respondent had not forgotten a period of employment or unemployment and if it was not a case of incorrect dating, he/she was able to report the type of economic inactivity. These periods of economic inactivity are made available in the gap spells (lu\_spells) in the scientific use file. The spell datasets on employment (et\_spells) and unemployment (al\_spells) are also included in the scientific use file since wave 2.
The following table provides an overview of the spell datasets of the scientific use file and their contents.

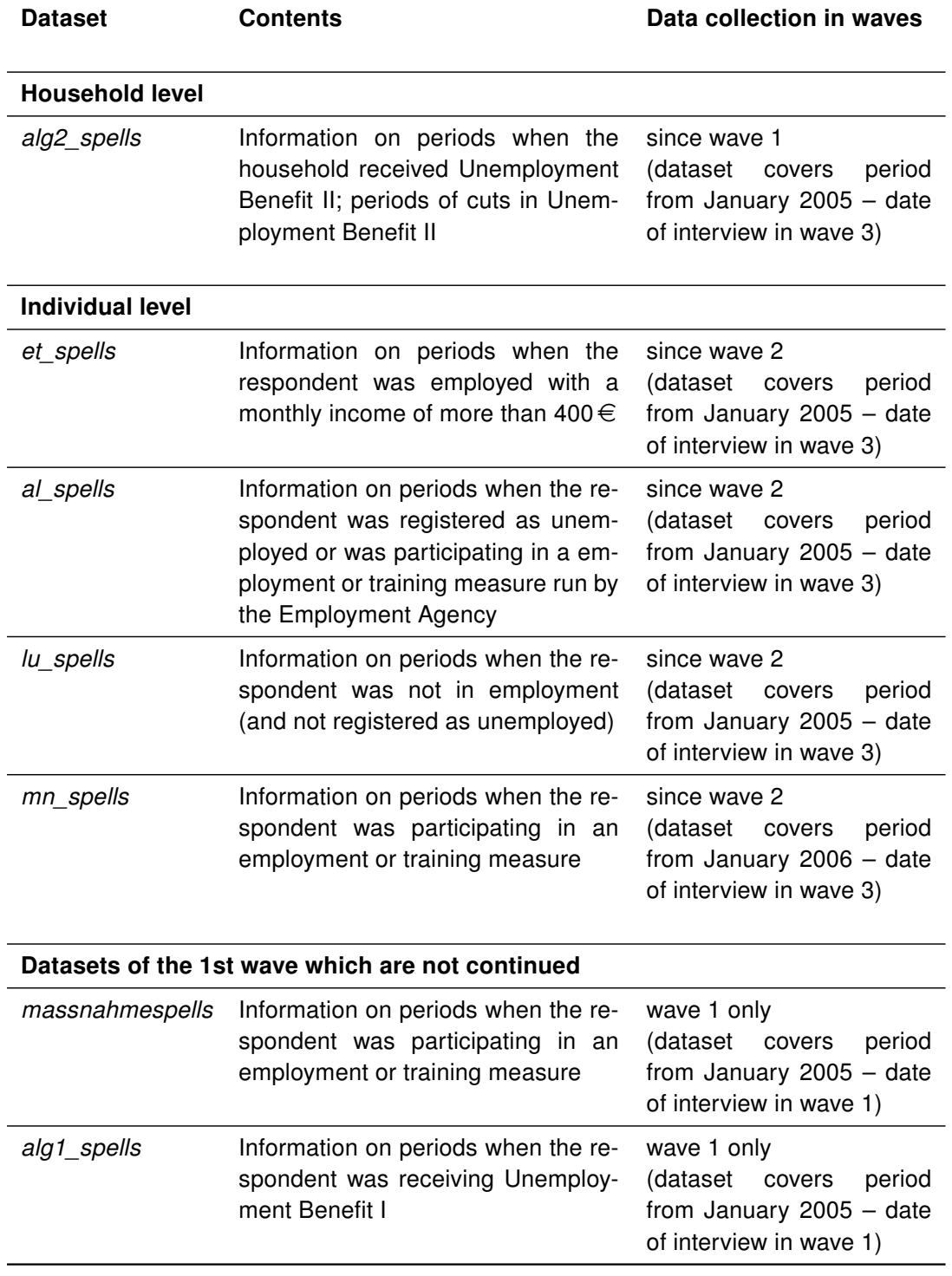

Table 28: Overview of the spell datasets in the scientific use file of wave 3

The period of time covered by a spell dataset differs between households/persons. The beginning of the period depends on the wave in which the respective module in the questionnaire was first asked of the household/person and additional characteristics. With each wave, the year starting from which the respondents were asked to report episodes was increased by one year to keep the length of the first retrospective period constant.<sup>[16](#page-73-0)</sup> The beginning of the covered period depends not only on the wave of the first interview but also on additional characteristics, e.g. if there was a later change in the household composi- $\mu$  tion<sup>[17](#page-73-1)</sup> or when the person who answered the household questionnaire in the last interview moved out.[18](#page-73-2)

The end of the period depends on the wave in which the respective module was last asked of the household/person. If a household/person missed a wave (temporary drop-out), the resulting gap in the spells was filled in the next interview if the household/person had been asked the respective module before. If a person was not asked a certain module due to a filter, the resulting gap was not necessarily filled in the next interview. Before using the spell datasets it is reasonable to take a look into the questionnaires and to trace the way the spells were recorded. This will help to interpret times were no spell data is available for a household/person.

The spell datasets of PASS have a comparable structure. In addition to an identifier (household or personal ID number), they also contain a spell number, which numbers the individual spells within a household (alg2\_spells) or a person (et\_spells, al\_spells, lu\_spells, mn\_spells, alg1\_spells, massnahmespells) consecutively in chronological order and makes it possible to identify them clearly together with the household or personal ID number. Furthermore, generated date variables for the beginning (bmonat, bjahr) and the end (emonat, ejahr) of the respective spell can be found in the datasets. These variables were recoded (e.g. information on seasons was recoded into definite months) and cleansed (e.g. missing codes were set for implausible values). In addition, if these variables contained censored spells, the interview date was entered for the end of the spell. In contrast, the date variables as they were reported by the respondent (e.g. ET0100, ET0200, ET0300, ET0400 in the et spells), which are also included, were not altered.<sup>[19](#page-73-3)</sup> Following content-related information on the various spell types, all of the spell datasets contain a censoring indicator (zensiert) for spells that were still ongoing on the respective last interview date, in other words, right-censored spells. Generated variables (e.g. ISCO-88 coding of occupational activities) can be found at the end of each list of variables in the spell datasets.

Finally, some important peculiarities of the spell data in PASS should be pointed out. Due to the orientation towards actual spells here, it is generally not easy to relate the spells to specific waves, as spells may span more than one survey date. Furthermore, observations are not available for all households or individuals in the spell data. This may be the case if there were no relevant spells or if the corresponding questions were not asked due to the filters.

<span id="page-73-0"></span> $\frac{16}{16}$  E.g. in wave 2 the employment spells were recorded for the first time in the personal interviews. The respondents were asked to report episodes since January 2005. In wave 3 this date was altered to January 2006.

<span id="page-73-1"></span> $17$  In this case, UBII-episodes in the first interview were asked since the date of the last change of the household composition.

<span id="page-73-2"></span><sup>&</sup>lt;sup>18</sup> In this case the former household was asked for episodes of UBII-recipiency since the move-out while the new household (split-off household) of this person was asked for episodes since the interview date of the former household.

<span id="page-73-3"></span><sup>&</sup>lt;sup>19</sup> Exceptions to this are the merging of two spells and the spells of Unemployment Benefit II receipt surveyed in the first wave.

For identifying individual spells, the identifier variable (*hnr* or *pnr*) and the spell number are always required for a clear selection, as there are often several observations available per household or person. This also has to be taken into account when linking spell data and the household and individual datasets. As several spells are frequently available and there is also no wave indicator for the individual observations in the spell data, a wave-specific reference is not possible without further work.

An episode can include several pieces of information of the same kind that refer to different points in time. These are recorded in individual variables within the same observation in the spell dataset (e.g. the amount of benefits the household received: AL20800 if the information was recorded in wave 1, AL20801 for wave 2 etc.). As long as a reported episode has not ended, the information from the last interview always corresponds to that interview date. However, if an episode has ended, the information from the last interview corresponds to the reported end date. If there are several pieces of information recorded in different waves, the ones which were reported while the episode had not ended correspond to the respective interview date. If there is no information recorded for an episode in a given wave the respective variable is assigned the missing code "-9". The wave a given variable in the spell refers to, can be read from the variable labels.

The following example demonstrates the generation of a variable containing the latest information about the amount of benefit received per month for each Unemployment Benefit II spell. Variables for the other cross-sectional information can be generated in the same way.

# EXAMPLE: USING THE CROSS-SECTIONAL INCLUDED INFORMATION IN THE SPELL DATASETS

First a new variable is created, hoehebez, which is assigned code -3 (not applicable), as details about the amount of benefit received are only available for Unemployment Benefit II spells that were still ongoing at the interview date in at least one wave. Then in a loop the generated variable is filled with the information from  $AL20800$  (amount of benefit received per month in wave 1), AL20801 (amount of benefit received per month in wave 2) or AL20802 (amount of benefit received per month in wave 3). Information is only incorporated into hoehebez, however, when it does not involve the values "-3" (not applicable) or "-9" (item not surveyed in wave). A cross-sectional variable on the amount of benefit received is given the value "-3" if information about the spell was gathered in the respective wave (new details surveyed or previous details updated) but the spell was not ongoing on the interview date. The variable is assigned the code "-9" if no information was collected about this spell in the respective wave. First hoehebez is filled with the information on the amount of benefit received which is contained in the cross-sectional variable for wave 1 (AL20800) and then, in the second and third loop run, is replaced by the values of the cross-sectional variable referring to wave 2 (AL20801) or wave 3 (AL20802). In this way the latest available information for this spell is taken into hoehebez.

```
use alg2_spells.dta, clear
gen hoehebez = -3
foreach var of varlist AL20800 AL20801 AL20802 {
replace hoehebez = 'var' if 'var' = -3 & 'var' = -9
}
```
## 9.4 Weights

Mark Trappmann

## <span id="page-76-0"></span>9.4.1 Recommendations for the use of *surveyset* in Stata

All of the weights in PASS are so-called probability weights: the weight of a household or a person is equivalent to the reciprocal value of its/his/her inclusion probability (adjusted by non-response modelling and calibration). In Stata, starting with version 9, probability weights have to be set using the surveyset command (see [Stata Corp 2007\)](#page-109-0). However, surveyset not only has the purpose of defining the weights to be used, but also of defining the aspects of the survey design that have an impact on the standard errors.

There are two different possibilities for doing this in Stata: by specifying the design or by using replication weights. In the first option, the aspects of the survey design that influence the standard error have to be entered in the command line. Besides the weights, these aspects are clusters, stratification characteristics and finite population corrections in sampling without replacement. The effect of calibration on the standard error and other factors such as pps-sampling cannot be taken into account. The second option, on the other hand, makes use of a set of replication weights, which are calculated for all units of the study using processes such as jackknifing, BRR or bootstrapping. This procedure also potentially permits the calibration to be taken into account.

There are no replication weights available for PASS to date, so researchers will have to use the first variant for the *surveyset* for PASS. However, the complex sample design of PASS cannot be used for variance estimation with the *surveyset* command in all details. We recommend the following approach:

svyset psu [pw=wqX], strata(strpsu)

Here  $wqX$  stands for the adequate weight for the intended analyses. An indicator for the primary sampling units (which are the same for both subsamples) is the variable psu in the household dataset HHENDDAT. The strata for the selection of the primary sampling units are represented by the variable *strpsu* in the same dataset. Strata with fewer than two units in the sample were collapsed. In the case of sampling with replacement, strata and clusters do not play a role in the variance estimation from the second level onwards [\(Särndal/Swensson/Wretman, 1992:](#page-109-1) 144 pp.). If the sampling rate is very low, the variance estimation for sampling without replacement can be approximated very well using the formulae for sampling with replacement. This is the case for PASS (only approximately 3.6% of the postcodes in Germany were selected for the survey). There is therefore no need to indicate finite population corrections or further clusters (here: households). However, the recommended surveyset then takes neither calibration nor pps-sampling into account, nor the low finite population correction for sampling without replacement. The resulting standard errors are too large and thus should be considered conservative estimates.

In wave 2 there are rare cases where strata defined by the variable *strpsu* now only contain one single primary sampling unit because all of the respondents in the other PSU belonging to the stratum have dropped out. When a stratum consists of only one PSU, Stata cannot calculate any standard errors. The easiest way to circumvent this problem is to retain the cases from all waves – even if only wave 2 or 3 is being analysed – and to declare the second wave to be a subpopulation using the *subpop* option of the survey commands (see [Stata Corp 2007:](#page-109-0) 53 pp.).

If one works solely with the dataset of the 2nd or 3rd wave instead (e.g. with the refreshment sample), Stata provides, from Version 10 onwards, various approximation procedures for cases of strata with only one PSA (the *singleunit* option of the *svyset* command, see [Stata Corp 2007\)](#page-109-0), but none of them solve the problem entirely satisfactorily.

Singleunit certainly assumes that the single PSU in the sample is also the only one in the population and that the variance between PSUs in this stratum is therefore zero. As there are several PSUs in every stratum in the population of PASS, the basic assumption is not correct. This setting thus results in the variance being underestimated.

In the case of *singleunit scaled*, the stratum with missing variance is assumed to have a variance equal to the mean variance in the other strata. As these are rather small strata, however, the variance is likely to be larger in reality.

With *singleunit centered* a variance within the stratum with only one PSU is estimated by assuming that the (unknown) stratum mean is equal to the grand mean. The variance of the stratum is then estimated from the mean of the single PSU in the stratum and the grand mean.

In addition to using this command, it would also be possible to solve the problem by collapsing neighbouring strata. As the strata have been anonymised, however, it is not apparent from the number of a stratum which other stratum is its neighbour. From wave 2 onwards we therefore supply the variable nextstra in HHENDDAT, which indicates the number of the neighbouring stratum for all strata that consist of only one PSU.

Another remark is necessary on this subject: restrictions to subpopulations using "if" or "keep if" can also make it impossible to estimate standard errors if the restriction results in more strata with only one PSU. Here the recommendation is always to conduct restrictions using "subpop" and not with "if" or "keep if". The only exception is the restriction to one of the three subsamples. Here the restriction with "if" is appropriate. Examples are given in the next section.

### 9.4.2 Use of the cross-sectional weights

In this section examples are given on how to use the cross-sectional weights for different purposes. For all examples code in Stata 10.0 is given. All Stata code is printed in separate lines in Courier New and can be copied from this User Guide and pasted right into your Stata do-file-editor. Please, replace

"[PATH\_TO\_DIRECTORY\_OF\_ORIGINAL\_PASS\_DATA]"

by the name of the path where the original PASS data are on your computer and replace

"[PATH\_TO\_DIRECTORY\_FOR\_WEIGHTING\_EXERCISES]"

by the name of the path where you want to store the results of this training session. In case you are using any later version of Stata than version 10.0 all you have to do in order to ensure getting the same results is precede the code by

version 10.0

This section and the following section [9.5.3](#page-99-0) still refer to the PASS wave 2 dataset. An update to the latest release will be available in the near future in one of the next versions of the User Guide. If you are working with the wave 3 release of PASS, in order to reproduce the examples given here, please drop all lines referring to wave 3 from your datasets first. In Stata this can be done by using the following lines:

```
global path_in "[PATH_TO_DIRECTORY_OF_ORIGINAL_PASS_DATA]"
global path_out "[PATH_TO_DIRECTORY_FOR_WEIGHTING_EXERCISES]"
use "$path_in\HHENDDAT.dta", clear
drop if welle==3
save "$path_out\HHENDDAT.dta", replace
use "$path_in\PENDDAT.dta", clear
drop if welle==3
save "$path_out\PENDDAT.dta", replace
use "$path_in\hweights.dta", clear
drop if welle==3
save "$path_out\hweights.dta", replace
use "$path_in\pweights.dta", clear
drop if welle==3
save "$path_out\pweights.dta", replace
use "$path_in\p_register.dta", clear
drop if hnr1 == -6 & hnr2 == -6save "$path_out\p_register.dta", replace
cd "[PATH_TO_DIRECTORY_FOR_WEIGHTING_EXERCISES]"
```
All of the cross-sectional weights are projection factors. Dividing these weights by their mean value results in weights that add up to the sample size. The design weights (dw  $mi$ ,

dw ba, dw) and the estimated participation propensities (prop  $t0$ ) are provided along with the panel study; however, we recommend using the calibrated weights. Researchers who wish to do without calibration should bear in mind that although division of the household weights by the adequate participation propensities estimated for the respective subsample does yield modified household design weights, these do not take into account the fact that there were also cases of non-response within participating households. Use at the individual level thus initially requires an estimation of the person's participation propensity, given that the household takes part.

The following sections provide examples showing how to use the cross-sectional weights for various different research questions.

## a) Analyses of benefit recipients in July 2006

The best way to obtain findings on the population of the BA sample in the 1st wave (households in which there was at least one benefit unit receiving benefits in accordance with SGB II as of July 2006; referred to below as "households receiving benefits in July 2006") is to use only the BA sample and the relevant weights. Proceeding in this way is more efficient than using the total sample, as the weights in the BA sample have less variance. Furthermore, the analyses have to be restricted to  $sample==1$ , as cases from the refreshment sample (benefit recipients in July 2007 who were not receiving benefits in July 2006) are also taken into account otherwise.

### ANALYSES AT THE HOUSEHOLD LEVEL

To make analyses of households receiving benefits in July 2006, researchers should use wqbahh. The example below demonstrates its use in Stata 10.0. It is intended to calculate the number or percentage of households receiving benefits which are in possession of a car (variable HLS0800a). To start with, the household weights have to be merged with the household dataset, then the *surveyset* has to be carried out, and then the projected value can be calculated:

```
use HHENDDAT.dta, clear
merge hnr welle using hweights.dta
svyset psu [pw=wqbahh], strata(strpsu)
svy, subpop(if welle==1): tab HLS0800a if sample==1, ///
count cell format(%9.0g)
svy, subpop(if welle==1): tab HLS0800a if sample==1, ///
cell ci format(%9.0g)
```
Approximately 37.9% of the households receiving benefits in July 2006 had a car at the time of the survey in the 1st wave, 62.1% did not have a car, and the percentage with no valid response is extremely low. Whilst the first tabulation command shows the projected number and percentages of individuals with and without a car, the second tabulation gives the percentage and the corresponding 95% confidence intervals with the option "ci". The confidence interval is [36,0; 39,7]. It would also be possible to dispense with the restriction if sample==1 as the weight wqbahh in wave 1 is only defined for the cases from sample 1 (BA register data sample as of the reference date in July 2006).

The values for the number and percentage of car owners in the same population at the time of the survey in the 2nd wave in the relevant population are obtained as follows:

svy, subpop(if welle==2): tab HLS0800a if sample==1, /// count cell format(%9.0g)

Approximately 40.6% of the households receiving benefits in July 2006 had a car at the time of the survey in the 2nd wave. Here households that had split off from wave-1 households by moving out are also counted. The fact that the value increased compared with that of the first wave could be associated with the fact that a considerable number of these households had probably managed to end benefit recipiency between the first and second waves. If researchers are solely interested in those households that are still in receipt of benefits at the time of the survey, then the command has to be restricted to this set. As it is not a separate sample, a restriction with "if" would result in an underestimation of the variances in this case. The restriction is to be carried out using subpop (see [Stata Corp](#page-109-0) [2007:](#page-109-0) 53 pp.). The information as to whether a household is receiving benefits on the survey date is contained in the variable alg2abez in HHENDDAT. Here the value 1 means that the household was drawing benefits, the value 2 means that it was not in receipt of benefits and -5 means that it is not possible to establish clearly whether the household was receiving benefits from the information available. The command is therefore:

```
svy, subpop(if alg2abez==1 & welle==2): tab HLS0800a if //sample==1, count cell format(%9.0g)
```
Of the households which were receiving benefits in July 2006 and were also still in receipt of benefits at the survey date in the 2nd wave, only 33.1% have a car. This value has thus decreased compared with the first wave. The corresponding confidence intervals are requested using the option "ci".

svy, subpop(if alg2abez==1 & welle==2): tab HLS0800a if /// sample==1, cell ci format(%9.0g)

[30.6%; 35.7%] is reported as the 95% confidence interval. This confidence interval lies entirely outside the corresponding interval for 2006. If the 2nd wave were selected using an if condition instead of the *subpop* option, in other words by entering the following command:

```
svy, subpop(if alg2abez==1): tab HLS0800a if welle==2 & ///
sample==1, cell ci format(%9.0g)
```
then the message "Note: missing standard errors because of stratum with single sampling unit" would appear. As was described in section [9.4.1,](#page-76-0) the strata with only one PSU first have to be merged with neighbouring strata.

```
gen strpsu2=strpsu
replace strpsu2=nextstra if nextstra>0 & nextstra!=.
svyset psu [pw=wqbahh], strata(strpsu2)
svy: tab HLS0800a if welle==2 & sample==1, ///
subpop(if alg2abez==1) cell ci format(%9.0g)
```
The 95% confidence interval calculated in this way differs from the one calculated above in the second position after the decimal point. The intervals would be about 0.04 percentage points narrower. The differences are therefore very small.

## ANALYSES AT THE BENEFIT UNIT LEVEL

Researchers working on recipiency of Unemployment Benefit II are often not interested in households but in benefit communities. If the above question on the percentage of households receiving benefits in July 2006 which are in possession of a car is to be transferred to benefit communities, the PASS data can be used to answer the question as to how many benefit communities live in a household that has a car (as the benefit communities were identified retrospectively, there are no questions in the questionnaire relating directly to benefit communities – it is therefore not possible to identify which benefit unit owns the car in a household consisting of several benefit communities). This question is relatively easy to answer, using the variable *nbgbezug*, which states how many benefit communities in joint receipt of Unemployment Benefit II a household contains as of the sampling date.<sup>[20](#page-81-0)</sup> The fastest way to do this is to multiply the household weights by this value.

```
use HHENDDAT.dta, clear
merge hnr using hweights.dta
gen bgweight=wqbahh*nbgbezug
svyset psu [pw=bgweight], strata(strpsu)
svy, subpop(if welle==1): tab HLS0800a if sample==1, ///
count cell format(%9.0g)
```
The percentages deviate slightly from those in the analysis presented above (37.9% of households receiving benefits, but 38.2% of the benefit communities receiving benefits had a car in their household in wave 1). Above all, however, the absolute numbers are different: the sum of all households receiving benefits was 3,882,013, whereas the sum of all benefit communities receiving benefits is 4,011,889, and matches the BA benchmark statistics due to the calibration.

In contrast, with PASS it is not possible to calculate the percentage of car owners as of the survey date of the 2nd wave for the benefit communities of the first wave. As the compositions of benefit communities are constantly changing due to deaths, births, moves into and out of the household, and also due to members reaching certain age limits (25

<span id="page-81-0"></span><sup>&</sup>lt;sup>20</sup> For this variable, the decisions required when the statements do not clearly identify how many benefit communities are receiving Unemployment Benefit II in the household were made in the same way as for the calibration process. Every user is of course free to make his or her own decisions on the basis of the Unemployment Benefit II spells.

and 65 years of age), this kind of analysis across waves should be conducted at the level of more stable units.

### ANALYSES AT THE INDIVIDUAL LEVEL

Analyses at the individual level are similarly simple. The weight wqbap1 should be used in this case. An intermediate step becomes necessary, as the variables psu, strpsu and nextstra are only contained in the household dataset. The following example calculates the number of individuals aged 15 and above $21$  in households receiving benefits who have a background of migration (variable migration).

```
use HHENDDAT.dta, clear
keep hnr welle psu strpsu
sort hnr welle
save psuinfo, replace
use PENDDAT.dta, clear
merge pnr welle using pweights.dta
drop _m
sort hnr welle
merge hnr welle using psuinfo
svyset psu [pw=wqbap], strata(strpsu)
svy, subpop(if welle==1): tab migration, ///
count cell format(%9.0g)
```
According to this calculation, about 61.3% do not have a migration background, 24.4% migrated to Germany themselves, at least one parent migrated to Germany for a further 7.6%, and at least one grandparent for another 1.8%. The code "Item not surveyed in questionnaire $"^{22}$  $"^{22}$  $"^{22}$  applies to 3.6%. This is due to the fact that the data from the short questionnaire for people aged 65 and above are stored in the same dataset as data from the standard personal questionnaire. People aged 65 and above are assigned this code for questions that are not asked in the senior citizens' questionnaire. In order to run analyses excluding these individuals, researchers can limit the frequency count to data from the standard questionnaires (fb vers=1)

svy, subpop(if welle==1 & fb\_vers==1): tab migration, /// count cell format(%9.0g)

In the same way as the procedure followed above for households, the analyses for individuals from households receiving benefits in July 2006 can also be run for the survey date of the 2nd wave (welle==2) and restricted to those people who were still living in a household in receipt of benefits on the survey date in the 2nd wave (welle==2 &  $alg2abez=1$ ).

<span id="page-82-0"></span><sup>&</sup>lt;sup>21</sup> As younger people are not interviewed in person, the PASS data can only be used to establish characteristics about them which are surveyed in the household questionnaires (e.g. age, gender). The household weights should be used in this case.

<span id="page-82-1"></span> $22$  For a further 1.2%, the variable cannot be formed due to missing information.

The person weights of the BA sample project to all individuals in households receiving benefits. Some households, however, consist of several synthetic benefit communities, not all of which receive benefits. Researchers wishing to project only to persons who are members of benefit communities under the provisions of Social Code Book II have to exclude individuals who did not belong to a benefit unit on the sampling date. The variable bgbezs1 from the dataset  $p$  register provides information on a person's affiliation with a benefit unit in receipt of benefits as of the sampling date for wave 1:

```
drop _m
sort pnr
merge pnr using p_register.dta
keep if pnetto1==2 | pnetto1==3svy, subpop(if bgbezs1==1 & fb_vers==1 & welle==1): ///tab migration, count cell format(%9.0g)
```
The percentage of individuals who migrated to Germany themselves is therefore marginally higher among the people who are members of a benefit unit, at 25.5%, than among people living in a household receiving benefits (25.3%).

### b) Analyses on the resident population of Germany

Analyses on the resident population of Germany can be carried out both with the total weights and with the Microm weights. In most cases the results will differ only slightly. The percentage of households with a car in the total population (in wave 1 in this case) is therefore calculated either with the following commands using the total weights:

```
use HHENDDAT.dta, clear
merge hnr welle using hweights.dta
svyset psu [pw=wqhh], strata(strpsu)
svy, subpop(if welle==1): tab HLS0800a, cell ci format(%10.0g)
```
or alternatively with the Microm weights:

```
svyset psu [pw=wqmihh], strata(strpsu)
svy, subpop(if welle==1): tab HLS0800a, cell ci format(%10.0g)
```
In the first case, the percentage of households with a car is 75.9% (95% confidence interval of 73.9% to 77.7%), and in the second case 75.6% (95% confidence interval of 73.5% to 77.6%). The confidence interval is slightly narrower when the total weights are used, as in this case the part of the population receiving benefits under SGB II is represented much more precisely, which is why we prefer to use these weights. The same applies to the person weights.

### c) Analyses on benefit recipients at different points in time

Section a) explained how the data can be projected onto the total population of the BA register data sample of the 1st wave (households with at least one benefit unit that was in receipt of benefits in accordance with Social Code Book II in July 2006). As a result of its design, however, PASS is more flexible and makes it possible in principle to make projections onto the benefit recipients at any point in time since the benefit was introduced in January 2005.

### ANALYSES ON BENEFIT RECIPIENTS IN JULY 2007

PASS takes a first step in this direction with the annual refreshment samples of the register data sample. In wave 2 the refreshment sample consists of households in which there was at least one benefit unit receiving benefits in July 2007 but of which no member was living in a household with at least one benefit unit in receipt of benefits in July 2006 (sample==3). If the two samples are integrated, the result is a sample made up of households receiving benefits in July 2006 or July 2007 – admittedly an unusual population. However, if this combined population is restricted to households that were also still in receipt of benefits in accordance with Social Code Book II in July 2007, then these cases can be projected onto all households with Unemployment Benefit II recipiency in July 2007. The annual refreshment of the sample thus enables us to remain "representative" for the benefit recipients in July of the previous year using the integrated benefit recipient samples.

The indicator for benefit recipiency as of the sampling date (of the respective wave) at the household level is the variable *alg2abez* in *HHENDDAT*, which is available for each household in every wave. At the individual level it is the variable bgbezs<sup>\*</sup> in p\_register. Here \* is a placeholder for the respective wave (*bgbezs1* in wave 1, *bgbezs2* in wave 2 and so on).

We take up the examples from section a) again in the following when we calculate the percentage of households with a car and the percentage of individuals with a migration background as of the interview date of the 2nd wave; but restricted this time to all benefit recipients as of July 2007.

```
Households in receipt of benefits in July 2007
use HHENDDAT.dta, clear
merge hnr welle using hweights.dta
svyset psu [pw=wqbahh], strata(strpsu)
svy, subpop(if alg2abez==1 & welle==2): tab HLS0800a, cell ///
ci format(%9.0g)
```
34.1% of all households in receipt of benefits in July 2007 had a car on the interview date of the 2nd wave. A 95% confidence interval of 31.9% to 36.4% is obtained.

Individuals in receipt of benefits in July 2007 use PENDDAT.dta, clear merge pnr welle using pweights.dta drop \_m

sort hnr welle merge hnr welle using psuinfo drop \_m sort pnr merge pnr using p\_register.dta svyset psu [pw=wqbap], strata(strpsu) svy, subpop(if bgbezs2==1 & welle==2 & fb\_vers==1):  $///$ tab migration, count cell format(%9.0g)

Of all the individuals in receipt of benefits in accordance with Social Code Book II in July 2007, 25.9% migrated to Germany themselves, a further 5.2% have at least one parent who migrated to Germany and another 1.8% have at least one grandparent who migrated.

### ANALYSES ON BENEFIT RECIPIENTS USING THE LATEST AVAILABLE DATA

When working with the BA sample  $(sample == 1)$  and the appropriate weights, the results refer to recipients in July 2006. For analyses of this population, this approach achieves the greatest statistical power, as the BA weights have a relatively low variance. However, researchers will wish to carry out many analyses – especially on fast-changing characteristics – using the latest available data, to which many characteristics refer, such as employment status, income or employment volume. The survey date of the first wave is between 6 and 13 months after the sampling date; that of the second wave is even 18 to 25 months later. When working on the latest available data exclusively with the BA sample, researchers can only make statements about so-called "stayers", those who continued to receive benefits from the sampling date until the survey date. In view of a rather high turnover (37% of people receiving benefits under SGB II in January 2005 were no longer doing so by December 2006 [\(Graf, 2007\)](#page-108-0)), this group may differ significantly in its makeup from the current benefit recipients. The refreshment of the benefit recipient sample cannot solve this problem. It can be solved, however, by merging the benefit recipient sample with the population sample. The price for this is, however, a substantial loss of statistical power.

Analyses of benefit recipients using the latest available data at the household level

Representative results for current benefit recipients can therefore only be obtained using the total weights. The variable for whether the household is currently receiving benefits (alg2abez) is contained in the household dataset (HHENDDAT). Calculations are therefore relatively simple for analyses at the household level. The example below shows this, again using the question of car ownership.

```
use HHENDDAT.dta, clear
merge hnr welle using hweights.dta
svyset psu [pw=wqhh], strata(strpsu)
svy, subpop(if alg2abez==1 & welle==2): tab HLS0800a, ///
cell ci format(%9.0g)
```
Of the households currently receiving benefits, 36.1% had a car on the survey date of the 2nd wave. If this were estimated using the BA weights and the BA sample,

svyset psu [pw=wqba], strata(strpsu) svy, subpop(if alg2abez==1 & welle==2): tab HLS0800a, /// cell ci format(%9.0g)

a value of 34.1% would be calculated. However, as these data only include "stayers", in other words households that were receiving benefits both on the sampling date in July 2006 (for sample==1) or July 2007 (for sample==2) and on the survey date, it is plausible that fewer of these households have cars than those that stopped or started receiving benefits during this period.

One consequence of using the total weights rather than the BA weights is the significant increase in the confidence intervals. The variance of the total weights is significantly larger due to the very different sampling rates in the two subsamples. The analyses on car ownership in households receiving Unemployment Benefit II in July 2007, for which we can only work with the BA register data sample, result in a 95% confidence interval of 31.9% to 36.4%. For the survey date, we obtain a substantially larger 95% confidence interval of 33.2% to 39.2%.

Analyses on benefit recipients using the latest data at the benefit unit level

In comparison to the analyses referring to the sampling date in the previous section, an additional step has to be taken as there is no variable equivalent to *nbgbezug* for recipiency of benefits as of the survey date. This variable first has to be generated using the variable babezb2 in p\_register, which indicates for each benefit unit whether this particular community was receiving Unemployment Benefit II on the survey date.<sup>[23](#page-86-0)</sup>

use p\_register.dta, clear collapse (mean) hnr2 bgbezb2, by(bgnr2) recode bgbezb2 (-5=0) by hnr2, sort: egen nbgbezak=sum(bgbezb2) collapse nbgbezak, by(hnr2) rename hnr2 hnr sort hnr save hnr\_nbgbezak.dta, replace use HHENDDAT.dta, clear merge hnr welle using hweights.dta drop \_m keep if welle==2 sort hnr merge hnr using hnr\_nbgbezak.dta gen bgw\_akt=wqhh\*nbgbezak svyset psu [pw=bgw\_akt], strata(strpsu) svy, subpop(if alg2abez==1): tab HLS0800a, cell ci format(%9.0g)

<span id="page-86-0"></span> $23$  In the sample code, "recode bgbezb2  $(-5=0)$ " is used to treat all benefit communities for which current recipiency of benefits is unclear on the basis of the survey data as non-recipients.

The estimated value of 36.2% does not differ from that obtained in the analysis at the household level. However, the value no longer refers to a sub-population of just under 3,310,000 households as in the section above, but to just below 3,348,000 benefit communities receiving benefits as of the survey date. During the survey period, the number of benefit communities varied between 3,577,000 (July 08) and 3,666,000 (March 08), according to the BA statistics. This benchmark value is thus not quite reached. The underreporting arises from the fact that, unlike in the figures referring to the sampling date, information on benefit recipiency at the time of the survey is not available from the register data for all respondents. Thus the underreporting of benefit recipiency<sup>[24](#page-87-0)</sup> using the latest available data is not corrected by means of calibration.

### Analyses of benefit recipients using the latest available data at the individual level

Analyses can be transferred to the individual level in much the same way as was done when using data referring to the sampling date. To start with, the person weights and the information for the surveyset should again be merged with the individual dataset. For analyses on individuals from households currently receiving benefits, the frequency counts should be limited to individuals with  $alg2abez == 1$ . This variable has to be merged from the household dataset.

```
use HHENDDAT.dta, clear
keep hnr welle psu strpsu alg2abez
sort hnr welle
save psu_alg2_info, replace
use PENDDAT.dta, clear
merge pnr welle using pweights.dta
drop _m
sort hnr welle
merge hnr welle using psu_alg2_info
drop _m
svyset psu [pw=wqp], strata(strpsu)
svy, subpop(if alg2abez==1 & welle==2 & fb_vers==1): ///
tab migration, count cell format(%9.0g)
```
According to this, of the individuals in households currently receiving Unemployment Benefit II, 60.2% have no migration background, 30.1% migrated to Germany themselves, 6.0% have at least one parent who migrated and 2.2% one grandparent who migrated.

In most cases, however, analyses will not be limited to individuals in households receiving benefits, but to individuals in benefit communities receiving benefits. This characteristic is contained in the person register. The following series of commands produces the percentage of migrants among individuals in benefit communities aged between 15 and 64.

<span id="page-87-0"></span><sup>&</sup>lt;sup>24</sup> As recipiency of Unemployment Benefit II is a socially undesirable characteristic, a certain amount of underreporting is not surprising. Compare [Kreuter/Müller/Trappmann](#page-108-1) [\(2010\)](#page-108-1) for a discussion of this underreporting.

```
drop if welle==1
sort pnr
merge pnr using p_register.dta
svy, subpop(if bgbezb2==1 & fb_vers==1): tab migration, ///
count cell format(%9.0g)
```
## Analyses on benefit recipients at other points in time

The biographical data on Unemployment Benefit II recipiency at the household level also make it possible in principle to perform analyses referring to other points in time which are between the sampling date and the date when the first wave of the survey was administered. However, variables such as bgbezs1, bgbezb1 or nbgbezug are only provided for the two dates described above. Users who would like to run projections referring to other points in time will therefore have to generate analogous variables themselves. When doing this, both imprecision and the problem of benefit recipiency being under-reported will always have to be taken into account.

## Comparison of benefit recipients with the general population

The large variety of options for studying benefit recipients and their households or benefit communities shown above results in an equally large variety of options for comparing benefit recipients with the general population. Table [29](#page-89-0) provides an overview. The total weights are to be used in all cases.

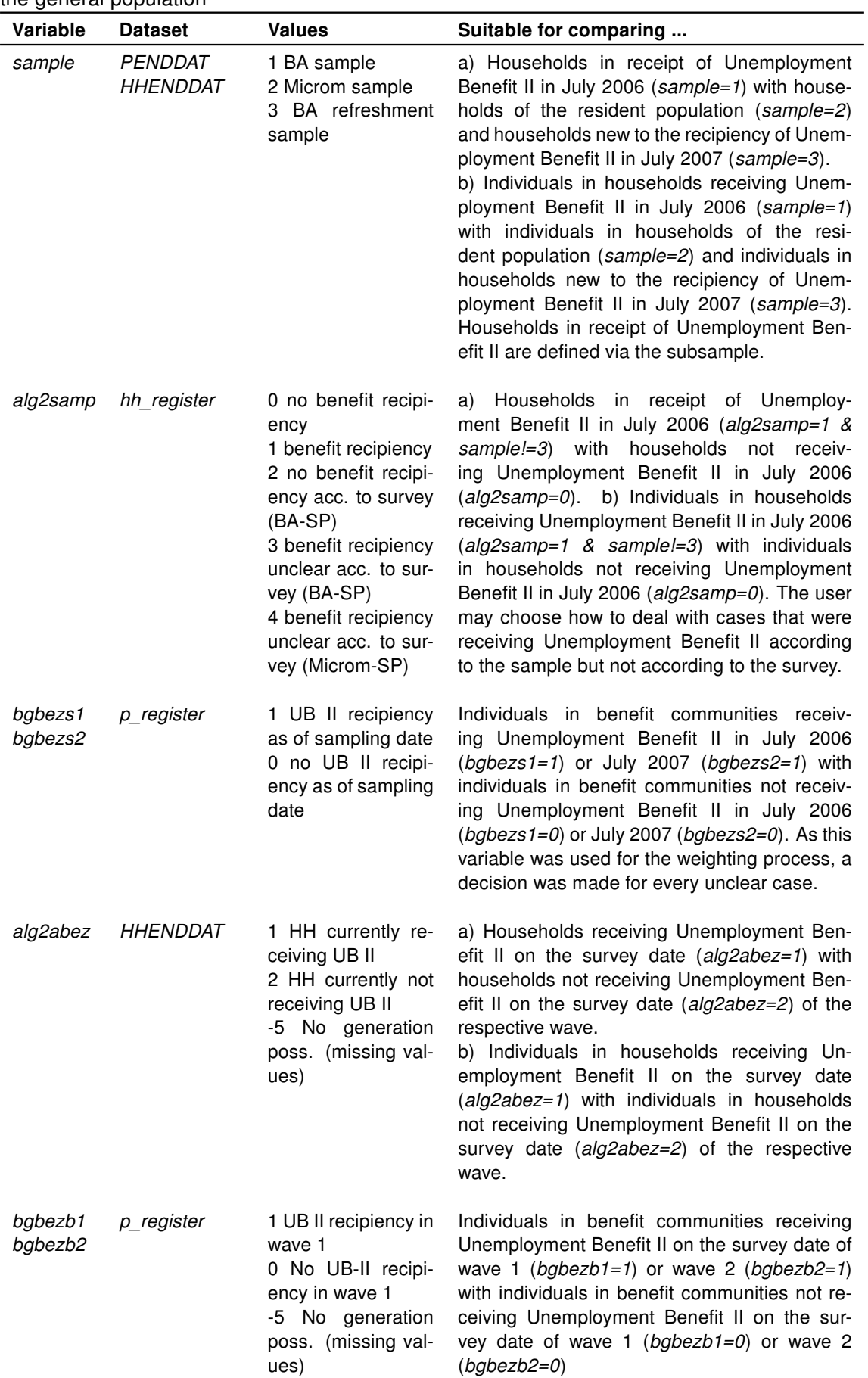

<span id="page-89-0"></span>Table 29: Variables and their possible uses for comparing SGB II benefit recipients with the general population

#### 9.4.3 Use of the longitudinal weights

The basic principle of the longitudinal weighting is simple: the reciprocal re-participation probabilities hpbleib and ppbleib are used for the longitudinal weighting of the households and individuals respectively. The longitudinal weight for a household (or an individual) for the longitudinal section from wave 1 to wave 2 is obtained by multiplying the cross-sectional weight of the household (or the individual) for wave 1 by the reciprocal re-participation probability. The reciprocal re-participation probability is provided in the dataset for all households (and individuals) that took part in both wave 1 and wave 2. Variety results from the fact that restrictions to certain subsamples or cases with certain characteristics or analyses at the different levels (household, benefit unit, individual) are possible. We would like to demonstrate the use of the longitudinal weights for some typical applications.

#### Individuals of the resident population

One possible research question involving the longitudinal section could be how many individuals (from the age of 15) of the resident population reported greater satisfaction with their standard of living in wave 2 than they did in wave 1 (variable PA0300). The population for such a question is all individuals who belonged to the resident population of Germany in wave 1 and wave 2.

Some preparations first have to be made, but they can also be used for the subsequent analyses. First wave 1 and the variables psu and strpsu are extracted from the household dataset

use HHENDDAT.dta, clear keep hnr welle psu strpsu keep if welle==1 drop welle sort hnr save psu\_strpsu\_w1.dta, replace

In a second step the weights from the first wave and the re-participation probabilities from wave 1 to wave 2 are stored.

```
use pweights.dta, clear
keep if welle==1
save pweights1.dta, replace
```
Now the individual dataset is retrieved. We have decided to run the analyses in wide format and therefore have to re-sort the dataset so that the variables PA03001 (satisfaction with the standard of living in wave 1) and PA03002 (satisfaction with the standard of living in wave 2) are retrieved. We only retain the variables that we require later.

use PENDDAT.dta, clear

keep pnr hnr welle PA0300 reshape wide PA0300 hnr, i(pnr) j(welle)

Now the three datasets are merged

```
rename hnr1 hnr
sort hnr
merge hnr using psu_strpsu_w1.dta
keep if m=-3drop _m
sort pnr
merge pnr using pweights1.dta
drop _m
```
In order to make the tables clearer, a variable is created that indicates the relative level of satisfaction in wave 2 compared with wave 1.

```
gen rel_zufr=2 if PA03002>PA03001 & PA03001>=0 & PA03002>=0
replace rel_zufr=1 if PA03002==PA03001 & PA03001>=0 & PA03002>=0
replace rel_zufr=0 if PA03002<PA03001 & PA03001>=0 & PA03002>=0
replace rel_zufr=-1 if PA03001<0 | PA03002<0
label define rel_zufr_lb ///
2 "W2 zufriedener als W1" ///
1 "W1 und W2 gleich zufrieden" ///
0 "W2 weniger zufrieden als W1" ///
-1 "in mind. 1 Welle keine Angabe"
label values rel_zufr rel_zufr_lb
```
Finally the longitudinal weight is constructed and the weighted analysis follows

```
gen wp1_2=wqp*ppbleib
sort pnr
svyset psu [pw=wp1_2], strata(strpsu)
svy: tab rel_zufr, count cell format(%10.0g)
```
It refers to just under 64 million individuals who were at least 15 years old in wave 1 and were still resident in Germany on the survey date in wave 2. Of this group 34.6% were less satisfied in wave 2 than they were in wave 1. In contrast, 32.1% were more satisfied. For 33.1% the assessment had not changed.

### Individuals in households receiving Unemployment Benefit II in July 2006

Now the same question can also be asked for the individuals in the benefit recipient sample of the first wave. How satisfied are these individuals in wave 2 compared with wave 1? The only difference to the previous analysis is that the BA weight has to be used instead of the total weight.

```
gen wbap1_2=wqbap*ppbleib
sort pnr
svyset psu [pw=wbap1_2], strata(strpsu)
svy: tab rel_zufr, count cell format(%10.0g)
```
Here 33.7% are less satisfied than in the previous wave, whereas 42.7% are more satisfied. The result refers to 5,709,000 individuals from the age of 15 who were living in a household which was receiving benefits in July 2006 and belonged to the resident population in wave 2. In this respect it is not surprising the majority is more satisfied than in wave 1, as some of them should have managed to leave benefit recipiency in the meantime. Researchers will therefore perhaps be more interested in how the satisfaction levels changed for those people who were receiving benefits on both survey dates.

### Individuals in receipt of Unemployment Benefit II on both survey dates

As was the case in the analyses described above, for the question as to changes in the satisfaction levels of people who are still in receipt of benefits, the variables that indicate benefit recipiency on the survey date are required again. These variables are contained in the person register, which is merged here.

```
merge pnr using p_register.dta
keep if _m==3
svyset psu [pw=wp1_2], strata(strpsu)
svy, subpop(if bgbezb2==1 & bgbezb1==1): tab rel_zufr, ///
count cell format(%10.0g)
```
As for the total population, a relatively consistent picture emerges here: 38.8% with increased satisfaction face 36.4% with a reduction in satisfaction. This preliminary work now also makes it possible to analyse rapidly the change in the satisfaction levels of people entering and leaving benefit recipiency

```
svy, subpop(if bgbezb2==0 & bgbezb1==1): tab rel_zufr, ///
count cell format(%10.0g)
svy, subpop(if bgbezb2==1 & bgbezb1==0): tab rel_zufr, ///
count cell format(%10.0g)
```
Of the individuals leaving benefit recipiency, 55.0% are more satisfied, but 27.7% are less satisfied; of the individuals entering benefit recipiency, 46.4% are less satisfied, but 26.8% are more satisfied. This of course leads to the question as to whether the relatively large proportions of people who are less satisfied than they were in the previous year despite leaving benefit recipiency or are more satisfied despite entering benefit recipiency are associated with the fact that their income has hardly changed. This would be going too far here, however.

#### Longitudinal weighting at the household level

First we present a simple example and then we address some of its problematic aspects.

We answer the question as to how many households of the resident population acquired or gave up a car between wave 1 and wave 2. We use the same procedure as in the example for individuals described above: first the dataset is created.

```
use hweights.dta, clear
keep if welle==1
save hweights1.dta, replace
use HHENDDAT.dta, clear
keep hnr uhnr welle HLS0800a psu strpsu
reshape wide HLS0800a psu strpsu, i(hnr) j(welle)
/* gen split=1 if hnr!=uhnr
replace hnr=uhnr if uhnr!=hnr
by hnr, sort: egen psu1x= mean(psu1)
replace psu1=psu1x if psu1==.
by hnr, sort: egen strpsu1x= mean(strpsu1)
replace strpsu1=strpsu1x if strpsu1==.
by hnr, sort: egen HLS0800a1x= mean(HLS0800a1)
replace HLS0800a1=HLS0800a1x if HLS0800a1==. */
sort hnr
merge hnr using hweights1.dta
keep if m==3drop _m
```
Then a variable is generated which expresses the change with regard to car ownership.

```
gen auto_neu=3 if HLS0800a1==2 & HLS0800a2==1
replace auto_neu=2 if HLS0800a1==1 & HLS0800a2==1
replace auto_neu=1 if HLS0800a1==2 & HLS0800a2==2
replace auto_neu=0 if HLS0800a1==1 & HLS0800a2==2
replace auto_neu=-1 if HLS0800a1<0 | HLS0800a2<0
label define auto_neu_lb ///
3 "Auto angeschafft" ///
2 "Auto behalten" ///
1 "weiterhin kein Auto" ///
0 "Auto abgeschafft" ///
-1 "in mind. 1 Welle keine Angabe"
label values auto neu auto neu lb
```
Finally the weight is constructed and the table produced.

gen wh1\_2=wqhh\*hpbleib svyset psu1 [pw=wh1\_2], strata(strpsu1) svy: tab auto\_neu, count cell format(%10.0g)

1.7% of the households gave up a car, 2.2% acquired one, 76.2% kept one, 19.7% still do not have one. Instead of again distinguishing now between households receiving benefits and those not receiving benefits, we wish to discuss something more fundamental here:

The result produced above applies to all households of the resident population at the end of 2006 and their successor households existing as of the survey date in 2007/2008. As households are not units that are stable over time, a longitudinal analysis of households always requires a definition of what is to be regarded as the successor of a household in cases where the household composition changes. If the calculation is done as in this example, then the rules applied by PASS when allocating household numbers are used:

- a) If individuals move into a household, the household number does not change. The new, larger household is the successor of the smaller household from the previous wave.
- b) If household members die or move abroad, the household number does not change. The new, smaller household is the successor of the larger household from the previous wave.
- c) If parts of the old household form a new household within Germany, then the household that retains the household number (and is therefore defined as the successor household) is the one that is reached via the original contact information (depending on the field this is either the telephone number or the address) or  $-$  if this does not apply to either of the new households – the one that is reached first. This household is defined as the successor here. This means that households which have split off from original households are not included in the analyses to date. This could be one explanation for the finding that there are more households which have acquired a car than households that no longer have one. Households that were merged were counted here too. In the case of households that have split up, only the half which remained at the old address or which was reached first was counted.

There is now the possibility to incorporate split-off households into the longitudinal analysis, too. For this each split-off household has to be allocated the cross-sectional weight of the original household from wave 1 and a re-participation probability. The eight lines which were first commented out above (starting with /\* and ending with \*/) have to be included for this. For this execute the above code again deleting both  $\prime^*$  and  $\prime\prime$ . The split-off households are projected to about 200,000 additional households and increase the percentage of households that had a car in wave 1 but no longer had one in wave 2 to 1.9%.

The number of split-off households was presumably still clearly underestimated in this way, however, as the split-off households were allocated the re-participation probability of their original households. Split-off households are more difficult to interview (see the corresponding chapter for response rates in [Berg et al. 2011\)](#page-107-0). It would therefore presumably be more accurate to take the mean probability of interviewing a split-off household as the re-participation probability for these households. It was only possible to interview 46 of the 346 split-off households (13.3%) in wave 2. Another issue is that we are only able to diagnose the split if the original household was interviewed. This was the case for 7,342 of 12,774 households (58.9%) which were interviewed in wave 1 and still belonged to the population in wave 2.[25](#page-95-0) If there is assumed to be the same proportion of split households among the households that were not interviewed, then it was probably only possible to interview about 13.3% of 58.9% = 7.8% of the households that had actually split off from original sample households. For split-off households a possible alternative would be to set 1/0.078 (or more precisely (12,774/7,342)\*(346/46)) as the reciprocal re-participation probability. This would probably be closer to reality. Owing to the large weights of the split-off households, however, the confidence intervals may be very large.

```
replace hpbleib=(12774/7342)*(346/46) if split==1
replace wh1_2=wqh*hpbleib
svyset psu1 [pw=wh1_2], strata(strpsu1)
svy: tab auto_neu, count cell format(%10.0g)
```
The 46 split-off households now stand for 1,350,000 new households. We would now obtain the estimate that 3.6% of the households which had a car in wave 1 no longer had one in wave 2. Approximately half of this proportion now goes back to newly formed split-off households, which frequently do not have a car initially.

## 9.5 Generated variables

### Daniel Gebhardt

The datasets of the scientific use file (SUF) of PASS include different types of variables. This section focuses on the generated variables which were created during the data editing process. They are meant to provide users a quick start or information that could not be included directly in the datasets of the scientific use file, e.g. information on the relationships between the household members. Detailed information about the generated variables can be found in the wave-specific data reports, e.g. an overview of the variables generated for a certain wave or the source variables they are based on (e.g. see chapter 4 in [Berg et](#page-107-0) [al. 2011](#page-107-0) for wave 3). This chapter of the user guide will give a general introduction to the different types of generated variables and some notes on their use.

The datasets of the *SUF* contain six different types of generated variables:

- Variables generated due to coding of open-ended survey questions
- Variables generated due to harmonisation
- Variables generated due to dependent interviewing
- Constant characteristics

<span id="page-95-0"></span> $25$  These figures can be calculated in the household register: households interviewed in wave 1 which still belong to the population in wave 2: "count if hnettod1==10 & hnettod2!=24", households interviewed in waves 1 and 2: "count if hnettod1==10 & hnettod2==10".

- Simple generated variables
- Theory-based construct variables

## 9.5.1 Coding of responses to open-ended survey questions

Some items of the survey were gathered as closed items with an open residual category or as open-ended items. In such cases, additional variables were usually generated which differed from the original variable only insofar as the information from the open-ended responses was coded to the corresponding categories where possible. Moreover, in some cases, new categories were created on the basis of the information from open-ended questions. The naming of these additional variables differs from that of the original variable in the last digit only, where the "0" was replaced by a "1". The items on country of birth, nationality, and the parents'/grandparents' country of residence before migration were also anonymised and given eloquent variable names.<sup>[26](#page-96-0)</sup>

Information about the variables generated during the coding of open-ended survey questions in the different waves can be found in the wave-specific data reports (see e.g. chapter 4.1 in [Berg et al. 2011](#page-107-0) for wave 3).

## Variables generated due to harmonisation

In some cases, the survey instruments were changed or revised between the waves. As a result of this change certain information could not be integrated in the same variables as in previous waves. This affected survey variables as well as generated variables.

In order to simplify cross-wave analyses in such cases, four important indicators variables were generated that are meant to harmonise constructs that were surveyed in a different way across the waves.

Changes in the instruments can concern a certain survey concept, categories or the groups that are surveyed. The harmonised variables account for these differences and try to standardise different source variables (resulting from changes in the instruments), changes in the categories or groups across the waves before the actual generation. This kind of harmonised variables, shown in Table [30,](#page-96-1) is called explicitly harmonised.

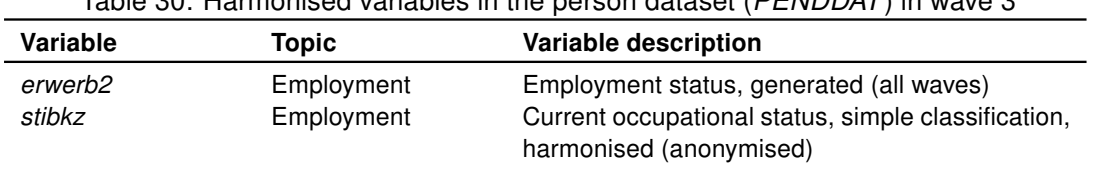

<span id="page-96-1"></span>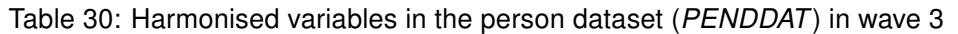

While this first kind of harmonised variables accounts for all of these differences, a second kind does not account for changes in the surveyed groups. Therefore, the information they

<span id="page-96-0"></span><sup>&</sup>lt;sup>26</sup> ogebland (country of birth); ostaatan (nationality); ozulanda-f (parents'/grandparents' country of residence before migration)

contain can refer to different groups across the waves. These differences regarding the groups are a result of changes in the filter conditions of the questionnaire by which the source variables are influenced.

This second kind of harmonised variables therefore addresses only certain aspects and ignores changes in who answered the questions where the information for the source variables was recorded. In contrast to the explicitly harmonised variables, they are generated for all households/persons of a wave for which the necessary source variables were surveyed. Therefore, they are easy to use for analyses in the cross-section of a certain wave. For longitudinal analyses the differences must be taken into account before conclusions about changes over time can be drawn. Before working with this type of variables, it should be checked if differences in the groups they are generated for are a problem for the intended analyses.

The variables shown in Table [31](#page-97-0) are not generated for identical groups in different waves.

| Variable | <b>Topic</b>       | Variable description                                                                              |
|----------|--------------------|---------------------------------------------------------------------------------------------------|
| nichterw | Employment         | Status economic inactivity, generated (all waves)                                                 |
| nichtew2 | Employment         | Status economic inactivity, generated, incl. open info.                                           |
|          |                    | (all waves)                                                                                       |
| isco88   | Employment         | ISCO 88 (ZUMA coding), generated                                                                  |
| isco88it | Employment         | ISCO 88 (Infratest coding), generated                                                             |
| kldb_it  | Employment         | Classification of Occupations 1992 (Infratest coding),<br>generated                               |
| arbzeit  | Employment         | Weekly hours of work incl. details in the case of irreg-<br>ular working hours, generated         |
| befrist  | Employment         | Current job: fixed-term contract? generated (all waves)                                           |
| mps      | Employment         | Magnitude-Prestige-Scale, current occupation, gener-<br>ated                                      |
| siops    | Employment         | Standard International Occupational Prestige Scale,<br>current occupation, generated              |
| isei     | Employment         | International Socio-Economic Index, current occupa-<br>tion, generated                            |
| egp      | Employment         | Class scheme acc. to Erikson, Goldthorpe & Portocar-<br>rero (EGP), current occupation, generated |
| esec     | Employment         | European Socio-economic Classification (ESeC) cur-<br>rent occupation, generated                  |
| stib     | Employment         | Occupational status, code number, generated                                                       |
| alg1abez | Benefit recipiency | Current receipt of UB I, generated                                                                |
| aktmassn | <b>Measures</b>    | Current participation in a measure funded/promoted by<br>the employment agency, generated         |

<span id="page-97-0"></span>Table 31: Variables generated for different waves but not explicitly harmonised in the person dataset (PENDDAT) in wave 3

Furthermore, the datasets include another kind of variable that has to be mentioned here. Although these variables are generated for all waves, they cannot be used for longitudinal analyses at all. This is the case for the generated variables for the gross and net income on the individual level as shown in Table [32.](#page-98-0) Here, the differences in the survey logic between wave 1 and the following waves have not been accounted for at all. For wave 1, the information in these variables refers to a person's main employment for persons that were employed for at least one hour a week. From wave 2 on, the information does not refer to the main employment. Instead, it includes the accumulated income from all current employments where the respondent earned more than 400 euros a month. The change in the person questionnaire is a result of the implementation of the biography module in wave 2.

<span id="page-98-0"></span>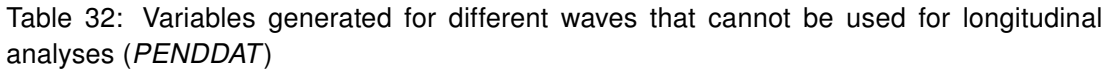

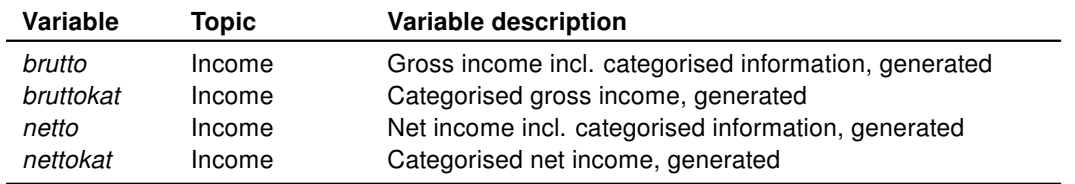

Longitudinal analyses of these variables would be defective due to the different constructs the variables represent for wave 1 and wave 2 and later. Furthermore, different groups were surveyed from wave 2 compared to wave 1. A revision of these variables is intended and will be delivered with the SUF of a future wave.

## 9.5.2 Variables generated due to dependent interviewing

In various parts of both the household and the person interviews, information was gathered depending on responses given in previous waves. Information from the last interview was used in filter conditions, to display alternative texts or displayed directly in the current interview.

Especially two objectives were pursued with the use of information from previous waves. First, in some modules only the changes since the last questioning should be recorded depending on whether information on a certain topic was already recorded in a previous wave. In these cases, information from previous waves was used in filter conditions.

Second, in some parts of the interview the respondent was provided with information from previous waves. Therefore, the date of the last interview was displayed as part of the question text to narrow down the reference period. In other cases, particularly where episodes were updated, answers given in the last interview were integrated directly in the wording of a question to remind the respondent of the statements in the last interview. By doing so, the reporting of changes that did not really happen in the reference period should be prevented. These kinds of changes would be artifacts that result from recall errors or imprecise reports.

Due to the use of dependent interviewing, the information for certain households/persons in the datasets can be incomplete if only a certain wave-specific observation is considered as it may only reflect the changes since the last interview. On the other hand, the information of a certain observation can also be complete up to the time of the interview if the household/person was interviewed for the first time about the topic in question.

In the course of data editing, the changes between two waves were combined with information from previous waves to provide generated variables with complete information for the cross-sectional datasets (HHENDDAT, PENDDAT) although only changes since the last interview were reported in the interview due to dependent interviewing. New or updated episodes since the last interview were used to update the respective spell datasets.

Detailed information on how information that was recorded using dependent interviewing was combined with information from previous waves can be found in the wave-specific data reports (see e.g. chapters 4.3, 5.6, 5.7 and 5.8 in [Berg et al. 2011](#page-107-0) for wave 3).

The so called constant characteristics (see section [9.6\)](#page-101-0) are to be distinguished from this type of generated variable as it is assumed that they do not change over time. Therefore, they are only surveyed once for each household/person although corrections in a later wave are possible.

## <span id="page-99-0"></span>9.5.3 Simple generated variables

This type of variable covers, for example, variables for which different items of one construct that were surveyed separately for technical reasons were aggregated or for which information from the current wave was combined with information from the previous wave (such as the highest educational qualification) or for which important information was merged from other partial datasets (e.g. indicators for current receipt of Unemployment Benefit I or Unemployment Benefit II).

For households/persons that were asked for the first time regarding a certain topic, the simple generated variables can be created using only the information from this wave.

For households/persons that were already asked in the past regarding a certain topic, the simple generated variables can be distinguished by the origin of the source information for their creation. The three different types of simple generated variables are displayed in Table [33.](#page-100-0)

<span id="page-100-0"></span>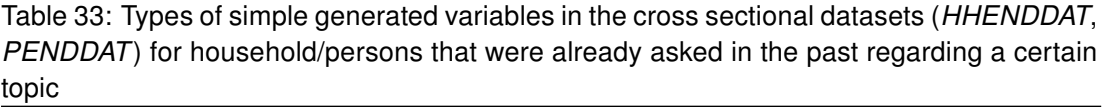

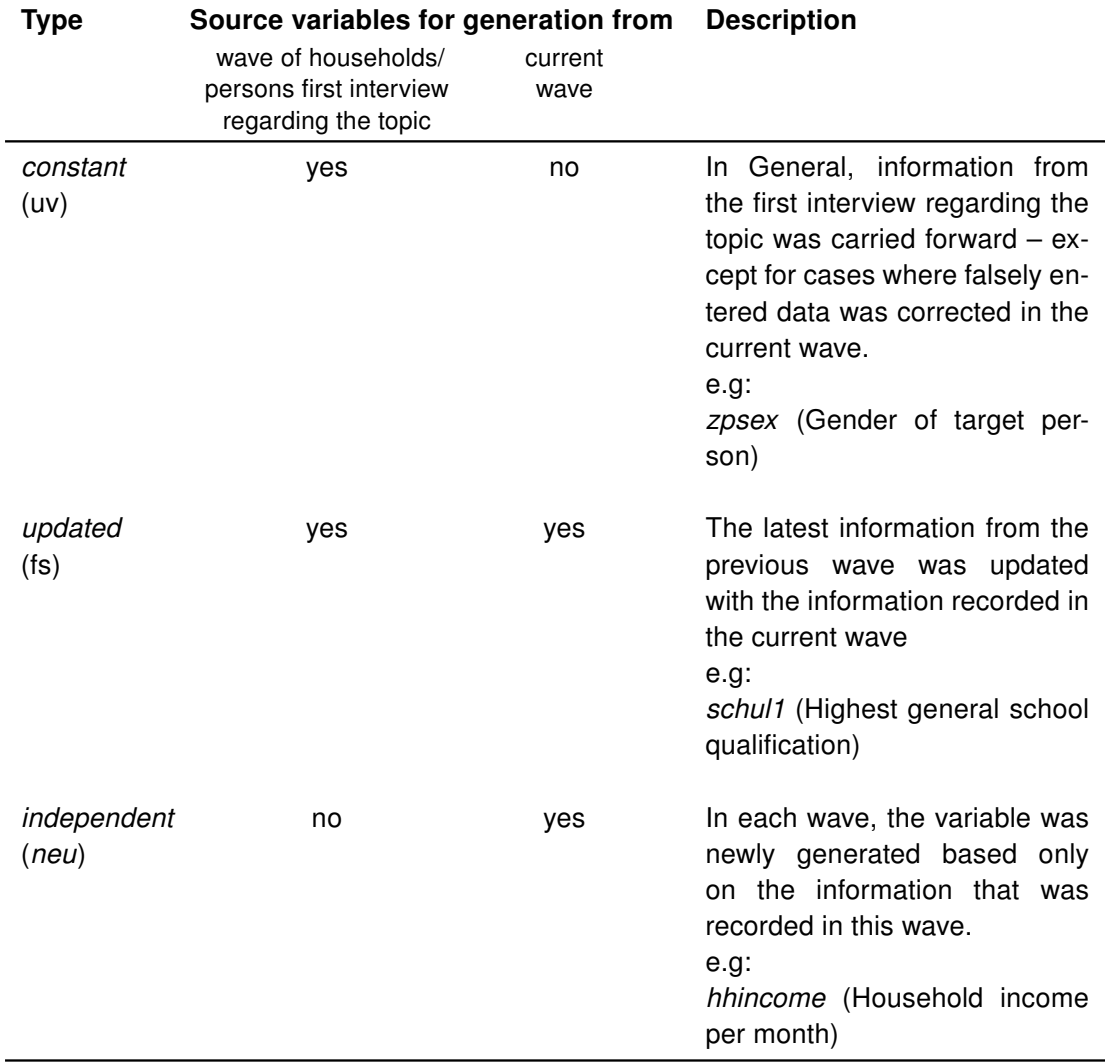

Detailed information about the variables generated in the different waves and their respective source variables can be found in the wave-specific data reports (see e.g. chapter 4.4 in [Berg et al. 2011](#page-107-0) for wave 3).

## 9.5.4 Theory-based construct variables

Theory-based construct variables are variables whose generation requires more extensive re-coding and/or coding. In most cases, these variables have been empirically tested elsewhere and have a foundation in theoretical concepts. Moreover, some of them are standardized instruments used in social sciences or economics. Examples of such standardized instruments are the European Socio-economic Classification (ESeC), the International Standard Classification of Education (ISCED) or the equivalized household income. Detailed information about these variables in the different waves can be found in the wavespecific data reports (see e.g. chapter 4.5 in [Berg et al. 2011](#page-107-0) for wave 3).

## <span id="page-101-0"></span>9.6 Constant characteristics

## Daniel Gebhardt

Variables which are assumed not to change over time are only surveyed once in PASS. However, despite the constant nature of the characteristics in reality, changes in these variables are sometimes possible since, for example, incorrect entries may be corrected in subsequent interviews (e.g. in the case of gender). The following sections provide a brief overview of the constant characteristics that are available in PASS. The intention here is to show the conditions under which the variable was surveyed for the first time and to indicate the dataset in which it can be found. The key variables are disregarded here.

### 9.6.1 Gender

Information as to a person's sex is gathered at the household level, either when the household in which the individual is living is first interviewed in the context of PASS or when the individual joins a sample household as a new member (e.g. when new individuals move into the household). In re-interviewed households, the interviewers had the opportunity to correct details regarding gender which had been recorded incorrectly in the previous wave. During the plausibility checks of the household structure, too, changes were occasionally made to the gender variables in households that attracted attention as a result of implausible relationships between the household members. Here, the gender data was checked on the basis of the first names. No retrospective changes of the data collected in earlier waves were made in either the household or the individual dataset.

| Variable  | <b>Description</b>                             | <b>Dataset</b> | Filled in for wave(s) of<br>the first and repeated interview/s               |
|-----------|------------------------------------------------|----------------|------------------------------------------------------------------------------|
| HD0100a-o | Gender of individuals 1 to 15 in<br>the h'hold | HHENDDAT       | Yes, if person was in h'hold                                                 |
| zpsex     | Gender of target person                        | PFNDDAT        | Yes                                                                          |
| sex       | Gender of target person                        | p register     | Information not wave-specific but contains<br>the respective last correction |

Table  $34$ : Information on constant characteristics – gender

#### 9.6.2 Half year of birth

A person's half-year of birth was generated from the date of birth reported in the personal interview. Although it is a constant characteristic, the date of birth is asked for in every personal interview conducted. Among other things it serves to check whether the correct person is being interviewed. For re-interviewed persons the interviewers had the opportunity to correct details which had been entered incorrectly in the previous wave. If the half-year of birth differs from that in the previous wave as a result of the date of birth being corrected in the personal interview, this was understood as the correction of an incorrect entry. No retrospective changes were made to the information collected in the previous wave.

|          | Table 35: imprimation on constant characteristics – nail-year of birth |                |                                              |                                                 |
|----------|------------------------------------------------------------------------|----------------|----------------------------------------------|-------------------------------------------------|
| Variable | <b>Description</b>                                                     | <b>Dataset</b> | Filled in for wave of<br>the first interview | Filled in for wave(s) of<br>repeated interviews |
| qebhalbi | Target person's half-year of<br>birth, generated                       | PENDDAT        | Yes                                          | Yes                                             |

Table 35: Information on constant characteristics – half-year of birth

## 9.6.3 Migration background

A person's migration background is also understood as a constant characteristic and is only surveyed in the personal questionnaire in the first interview conducted with a person. The information on nationality (PMI0400, PMI0500), on temporary residence permits (PMI0600) and the type of residence/settlement permit (PMI0650), on the other hand, is gathered in every wave as changeable characteristics. In the senior citizens' interviews of the 1st wave no information was collected about whether the respondent's parents and/or grandparents migrated to Germany, and if so from where. It was therefore not possible to establish the migration background for senior citizens in the same way as in the standard personal interviews because information was only available about whether the respondent him/herself was born outside Germany. From the 2nd wave onwards the migration of parents and grandparents and their respective countries of origin are also surveyed in the senior citizens' interviews. In the first repeated interview after wave 1, all senior citizens were asked the questions. In subsequent waves this information will also be surveyed in the senior citizens' questionnaire in the first interview only.

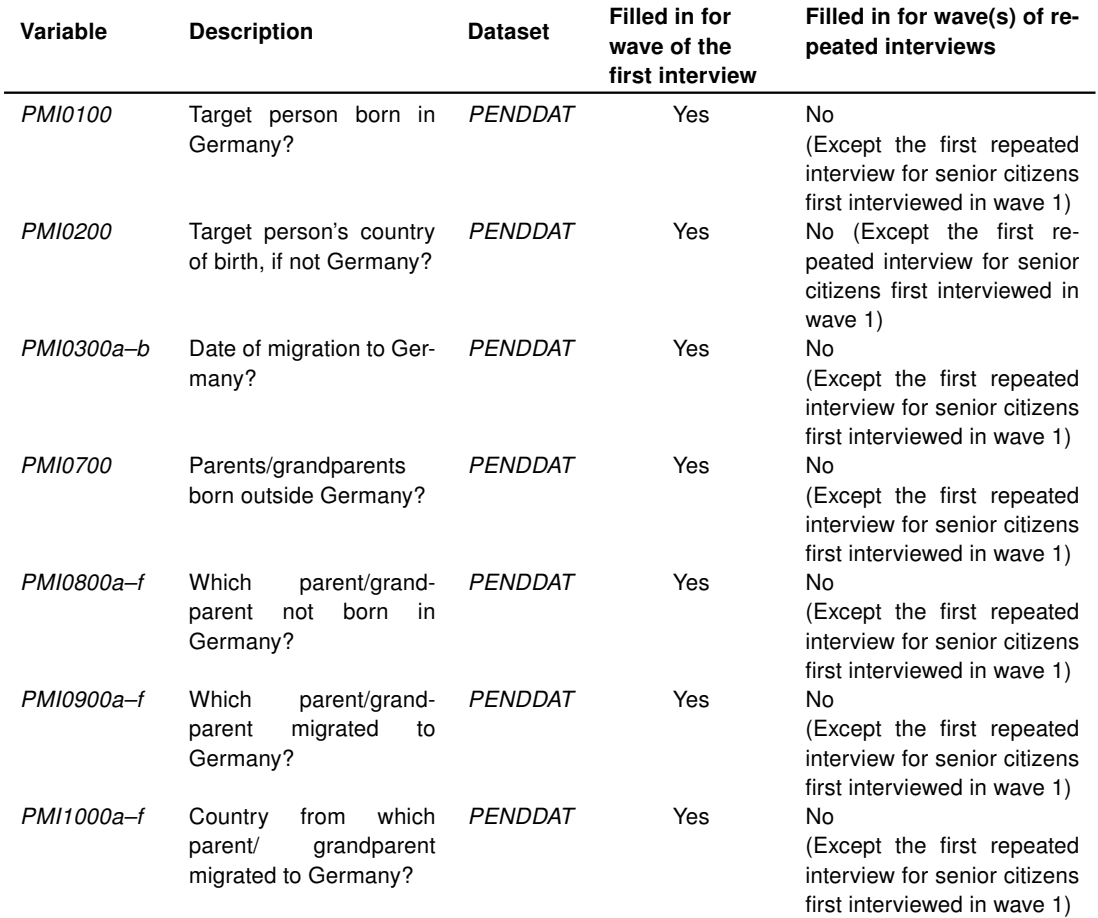

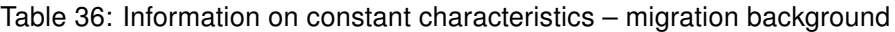

The respondent's country of birth and information about the countries from which the individual parents and grandparents migrated to Germany are also made available in generated variables in which the information that is collected once is also taken over into subsequent waves. These variables are shown in Table [37.](#page-104-0) Furthermore, for a wave in which a person was not interviewed for the first time, too, the generated variable migration (see description e.g. for wave 3 in chapter 4 in [Berg et al. 2011\)](#page-107-0) contains the information as to whether this person has a migration background and if so what this background is.

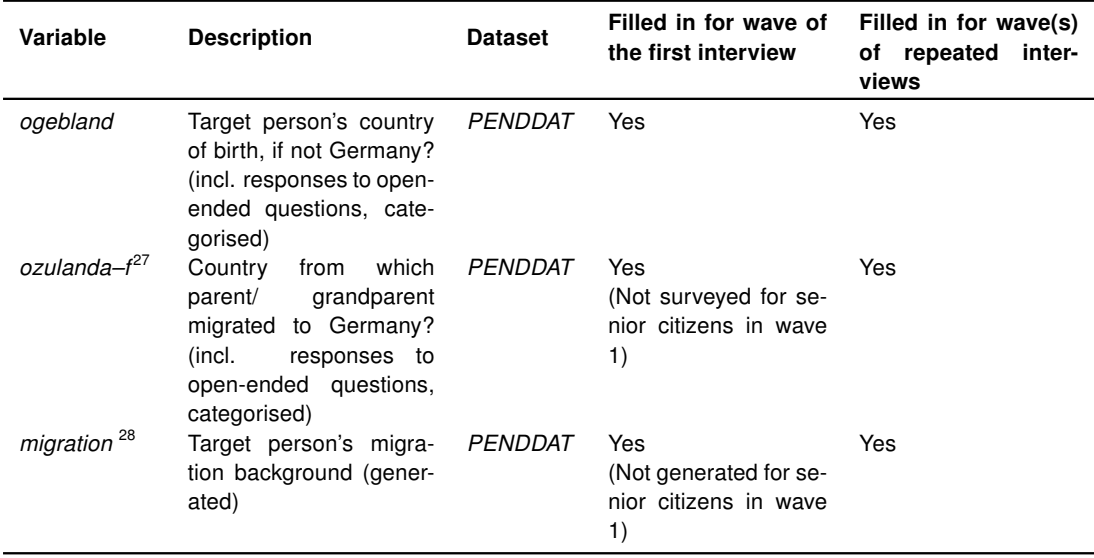

<span id="page-104-0"></span>Table 37: Information on constant characteristics – generated variables on migration background

# 9.6.4 Parents' education and vocational training; parents' occupational status and occupational activity

In wave 1, individuals whose mother and/or father did not live in the same household were asked about their parents' respective highest school qualification and their vocational qualifications. If the mother or father was living in the household, the information they provided in their own personal interviews was assigned to the target person. For individuals interviewed for the first time after wave 1, the parents' highest school qualifications and vocational qualifications were recorded as proxy information irrespective of whether the mother and/or father was living in the same household. Details about the qualifications which the parents may have given in their own personal interviews were thus no longer assigned to the children living in the household. People who had already been interviewed in the previous wave were not asked questions on this topic again. Furthermore, in wave 2 additional questions were incorporated about the mother and father's occupational status and occupational activity at the time when the target person him/herself was 15 years old. This information is also collected only once.

<sup>&</sup>lt;sup>27</sup> The country from which the parents/grandparents migrated to Germany was surveyed for senior citizens for the first time in the 2nd wave.

<sup>&</sup>lt;sup>28</sup> Not generated for senior citizens' interviews.

| Variable                   | <b>Description</b>                                                                      | <b>Dataset</b> | Filled in for wave of<br>the first interview | Filled in for wave(s) of<br>repeated interviews                                     |
|----------------------------|-----------------------------------------------------------------------------------------|----------------|----------------------------------------------|-------------------------------------------------------------------------------------|
| <b>PSH0200</b>             | Target person's mother's<br>school<br>highest general<br>qualification                  | PENDDAT        | Yes                                          | No                                                                                  |
| PSH0300a-i                 | Target person's mother's<br>vocational qualifications                                   | PENDDAT        | Yes                                          | No                                                                                  |
| PSH0310-                   | Mother's occup. status and                                                              | PENDDAT        | Yes                                          | No                                                                                  |
| <i>PSH0380</i>             | type of occup. activity when<br>target person was aged 15                               |                | (Not<br>surveyed<br>in<br>wave 1)            | (Except the first repeated<br>interview for persons first<br>interviewed in wave 1) |
| <i>PSH0500</i>             | father's<br>Target<br>person's<br>highest general<br>school<br>qualification            | PENDDAT        | Yes                                          | No                                                                                  |
| PSH0600a-i                 | Target person's father's vo-<br>cational qualifications                                 | PENDDAT        | Yes                                          | No                                                                                  |
| PSH0610-<br><i>PSH0680</i> | Father's occup. status and<br>type of occup. activity when<br>target person was aged 15 | PENDDAT        | Yes<br>(Not<br>surveyed<br>in.<br>wave 1)    | (Except the first repeated<br>interview for persons first<br>interviewed in wave 1) |

Table 38: Information on constant characteristics – social origin

After the first interview, however, information is also available on the mother's school and vocational qualifications. It is contained in the generated variables mschul1/ mschul2 (mother's highest general school qualification without / with coding of responses to openended survey questions) and *mberuf1/ mberuf2* (mother's highest vocational qualification without / with coding of responses to open-ended survey questions). Corresponding information for the target person's father can be found in vschul1/ vschul2 and vberuf1/ vberuf2. The information on the mother and father's occupational status, which was first gathered in wave 2, are available in *mstib* and *vstib* in the individual dataset, also as generated variables. The generated variables cited are described in the list of variables in the wavespecific data reports. Moreover, the information about the parents' occupational activity at the time when the target person was 15 years old was coded by Gesis-ZUMA (misco; visco) according to the 1988 International Standard Classification of Occupations (ISCO-88) published by the International Labour Office (ILO).

## 9.6.5 Sample indicator, sampling year and receipt of Unemployment Benefit II of the household on the sampling date

The sample indicator (sample), the sampling year (jahrsamp) and the receipt of Unemployment Benefit II of a household on the sampling date (alg2samp) are constant characteristics of the household which are defined once when the household joins the PASS sample. Individuals are assigned the sample indicator (sample) of the household to which they belong when they first become part of the PASS sample. Households which have split off from households already surveyed in the previous wave and are now surveyed as separate households in PASS take over the values of their original household in the variables sample, *jahrsamp* and *alg2samp*.

| Variable             | <b>Description</b>                                                                          | <b>Dataset</b>                                                                  | Filled in for wave of<br>the first interview                                                               | Filled in for wave(s) of<br>repeated interviews |
|----------------------|---------------------------------------------------------------------------------------------|---------------------------------------------------------------------------------|----------------------------------------------------------------------------------------------------|-------------------------------------------------|
| sample               | Sample indicator                                                                            | <b>HHENDDAT</b><br>PENDDAT<br>hh register<br>p register<br>hweights<br>pweights | $---$ - - - Information not wave-specific - - - - -                                                        |                                                 |
| jahrsamp<br>alg2samp | Sampling year<br>Receipt of Unemployment<br>Benefit II of the household<br>on sampling date | hh register<br>hh register                                                      | $---$ - - - Information not wave-specific - - - - -<br>$---$ - - - Information not wave-specific - - - - - |                                                 |

Table 39: Information on constant characteristics – sample information

# **References**

Achatz, Juliane; Hirseland, Andreas; Promberger, Markus (2007): IAB-Panelbefragung von Haushalten im Niedrigeinkommensbereich. Entwurf für ein Rahmenkonzept. In: Promberger, Markus (Ed.) Neue Daten für die Sozialstaatsforschung: Zur Konzeption der IAB-Panelerhebung 'Arbeitsmarkt und Soziale Sicherung', No. 12/2007 in IAB-Forschungsbericht, Nürnberg, p. 11–32.

Bachteler, Tobias (2008): Dokumentation Record Linkage IEB-PASS. Tech. Rep., Institut für Soziologie, Universität Duisburg-Essen, unpublished.

<span id="page-107-0"></span>Berg, Marco; Cramer, Ralph; Dickmann, Christian; Gilberg, Reiner; Jesske, Birgit; Marwinski, Karen; Gebhardt, Daniel; Wenzig, Claudia; Wetzel, Martin (2011): Codebook and Documentation of the Panel Study 'Labour Market and Social Security' (PASS). Volume I: Introduction and Overview. Wave 3. FDZ-Datenreport 6/2010 (EN), Institut für Arbeitsmarktund Berufsforschung, Nürnberg.

Beste, Jonas (2011): Selektivitätsprozesse bei der Verknüpfung von Befragungsmit Prozessdaten \* Record Linkage mit Daten des Panels "Arbeitsmarkt und soziale Sicherung" und administrativen Daten der Bundesagentur für Arbeit. FDZ-Methodenreport 09/2011, Institut für Arbeitsmarkt- und Berufsforschung, Nürnberg.

Beste, Jonas; Eggs, Johannes; Gebhardt, Daniel; Gundert, Stefanie; Hess, Doris; Jesske, Birgit; Quandt, Sylvia; Trappmann, Mark and Wenzig, Claudia (2011): IAB-Haushaltspanel Lebensqualität und soziale Sicherung, Interviewerhandbuch Welle 5. FDZ Methodenreport 03/2011, Institut für Arbeitsmarkt- und Berufsforschung, Nürnberg.

Büngeler, Kathrin; Gensicke, Miriam; Hartmann, Josef; Jäckle, Robert; Tschersich, Nikolai (2010): IAB-Haushaltspanel im Niedrigeinkommensbereich Welle 3 (2008/09). Methodenund Feldbericht, TNS Infratest Sozialforschung, München.

Büngeler, Kathrin; Gensicke, Miriam; Hartmann, Josef; Jäckle, Robert; Tschersich, Nikolai (2009): IAB-Haushaltspanel m Niedrigeinkommensbereich Welle 2 (2007/2008). Methoden- und Feldbericht. (FDZ Methodenreport, 08/2009), Nürnberg, 102 p.

Christoph, Bernhard; Müller, Gerrit; Gebhardt, Daniel; Wenzig, Claudia; Trappmann, Mark; Achatz, Juliane; Tisch, Anita and Gayer, Christine (2008): Codebook and Documentation of the Panel Study 'Labour Market and Social Security' (PASS). Volume I: Introduction and Overview. Wave 1. FDZ-Datenreport 05/2008 (EN), Institut für Arbeitsmarkt- und Berufsforschung, Nürnberg.

Couper, M. P.; Ofstedal, M. B. (2009): Keeping in Contact with Mobile Sample Members. In: Lynn, Peter (Ed.) Methodology of Longitudinal Surveys, Chichester: Wiley.

Gebhardt, Daniel; Müller, Gerrit; Bethmann, Arne; Trappmann, Mark; Christoph, Bernhard; Gayer, Christine; Müller, Bettina; Tisch, Anita; Siflinger, Bettina; Kiesl, Hans; Huyer-May, Bernadette; Achatz, Juliane; Wenzig, Claudia; Rudolph, Helmut; Graf, Tobias; Biedermann, Anika (2009): Codebook and documentation of the panel study "Labour Market and Social Security" (PASS), Volume I: Introduction and overview. Wave 2 (2007/2008). FDZ Datenreport 06/2009 (en), Institut für Arbeitsmarkt- und Berufsforschung, Nürnberg.
Graf, Tobias (2007): Bedarfsgemeinschaften 2005 und 2006: Die Hälfte war zwei Jahre lang durchgehend bedürftig. IAB-Kurzbericht 17/2007, Institut für Arbeitsmarkt- und Berufsforschung, Nürnberg.

Groves, Robert M.; McGonagle, Katherine A. (2001): A Theory Guided Interviewing Training Protocol Regarding Survey Participation. In: Journal of Official Statistics, Vol. 17, No. 2, p. 249–265.

Hartmann, Josef; Brink, Kathrin; Jäckle, Robert; Tschersich, Nikolai (2008): IAB-Haushaltspanel im Niedrigeinkommensbereich. Methoden- und Feldbericht. (FDZ Methodenreport, 07/2008), Nürnberg, 156 p.

Kiesl, Hans (2010): Kalibrierte Hochrechnung für das Panel "Arbeitsmarkt und soziale Sicherung", unpublished. Nürnberg.

Kreuter, Frauke; Müller, Gerrit; Trappmann, Mark (2010): Nonresponse and Measurement Error in Employment Research: Making Use of Administrative Data. In: Public Opinion Quarterly, Vol. 74, No. 5, p. 880–906.

Kueppers, R. (2005): MOSAIC von microm. In: Grözinger, G.; Matiaske, W. (Eds.) Deutschland Regional. Sozialwissenschaftliche Daten im Forschungsverbund, München: Hampp, p. 95–104.

Laurie, Heather; Smith, Rachel; Scott, Lynne (1999): Strategies for Reducing Nonresponse in a Longitudinal Panel Survey. In: Journal of Official Statistics, Vol. 15, No. 2, p. 269–282.

Lynn, P.; Kaminska, O. (2010): Criteria for developing non-response weight adjustments for secondary users of complex longitudinal surveys. Paper presented at the XXI. International Workshop on Household Survey Nonresponse, Nürnberg.

Rudolph, Helmut; Trappmann, Mark (2007): Design und Stichprobe des Panels "Arbeitsmarkt und Soziale Sicherung" (PASS). In: Promberger, Markus (Ed.) Neue Daten für die Sozialstaatsforschung: Zur Konzeption der IAB-Panelerhebung "Arbeitsmarkt und Soziale Sicherung", Vol. 12/2007 of IAB Forschungsbericht, Nürnberg, p. 60–101.

Schnell, R.; Dietz, C. (2006): CATI-RAT. Multimediale Interviewerschulung für CATI Interviewer. Center for Quantitative Methods and Survey Research, Universität Konstanz, unpublished.

Schnell, R.; Gramlich, T.; Mosthaf, A.; Bender, S. (2010): Using complete administration data for nonresponse analysis: The PASS survey of low-income households in Germany. Proceedings of Statistics Canada Symposium 2010. Social Statistics: The Interplay among Censuses, Surveys and Administrative Data.

Schnell, Rainer (2007): Alternative Verfahren zur Stichprobengewinnung für ein Haushaltspanelsurvey mit Schwerpunkt im Niedrigeinkommens- und Transferleistungsbezug. In: Promberger, Markus (Ed.) Neue Daten für die Sozialstaatsforschung: Zur Konzeption der IAB-Panelerhebung "Arbeitsmarkt und Soziale Sicherung", Vol. 12/2007 of IAB Forschungsbericht, Nürnberg, p. 33–59.

Spiess, Martin; Rendtel, Ulrich (2000): Combining an Ongoing Panel with a New Cross-Sectional Sample. Diskussionspapiere / Discussion Papers 198, Deutsches Institut für Wirtschaftsforschung, Berlin.

Särndal, Carl-Erik; Swensson, Bengt; Wretman, Jan (1992): Model Assisted Survey Sampling. New York: Springer.

Stata Corp (2007): Survey Data Reference Manual Release 10. Stata Press, College Station.

Trappmann, Mark; Christoph, Bernhard; Achatz, Juliane; Wenzig, Claudia (2007): "Labour Market and Social Security": A New Panel Study for Research on Long Term Unemployment. Paper presented at the International Conference of the German Association of Political Economy.

Trappmann, Mark; Christoph, Bernhard; Achatz, Juliane; Wenzig, Claudia; Müller, Gerrit; Gebhardt, Daniel (2009): Design and stratification of PASS. A New Panel Study for Research on Long Term Unemployment. IAB-Discussion Paper 5/2009, Institut für Arbeitsmarkt- und Berufsforschung, Nürnberg.

Trappmann, Mark; Gundert, Stefanie; Wenzig, Claudia; Gebhardt, Daniel (2010): PASS: a household panel survey for research on unemployment and poverty (forthcoming). In: Schmollers Jahrbuch. Zeitschrift für Wirtschafts- und Sozialwissenschaften, Vol. 130, No. 4, p. 609–622.

Wagner, Gert G.; Frick, Joachim R.; Schupp, Jürgen (2007): The German Socio-Economic Panel Study (SOEP) – Scope, Evolution and Enhancements. In: Schmollers Jahrbuch, Vol. 127, No. 1, p. 139–169.

Watson, Nicole; Wooden, Mark (2009): Identifying Factors Affecting Longitudinal Survey Response. In: Lynn, Peter (Ed.) Methodology of Longitudinal Surveys, Chichester: John Wiley & Sons, p. 157–181.

## Imprint

## **FDZ-Datenreport 04/2011 (EN)**

## Publisher

The Research Data Centre (FDZ) of the Federal Employment Agency in the Institute for Employment Research Regensburger Str. 104 D-90478 Nuremberg

**Editorial staff** Stefan Bender, Dagmar Herrlinger

**Technical production** Dagmar Herrlinger

All rights reserved

Reproduction and distribution in any form, also in parts, requires the permission of FDZ

Download http://doku.iab.de/fdz/reporte/2011/DR\_04-11\_EN.pdf

Internet http://fdz.iab.de/

## Corresponding author:

Research Data Centre (FDZ) of the Federal Employment Agency at the Institute for Employment Research, Regensburger Str. 104, D - 90478 Nuremberg Email: iab.fdz@iab.de or

Arne Bethmann, Institute for Employment Research, Regensburger Str. 104, D - 90478 Nuremberg; Tel.: +49 (0) 911/179-2307 Email: arne.bethmann@iab.de